# Package 'insight'

May 13, 2022

<span id="page-0-0"></span>Type Package

Title Easy Access to Model Information for Various Model Objects

Version 0.17.1

Maintainer Daniel Lüdecke <d. luedecke@uke.de>

Description A tool to provide an easy, intuitive and consistent access to information contained in various R models, like model formulas, model terms, information about random effects, data that was used to fit the model or data from response variables. 'insight' mainly revolves around two types of functions: Functions that find (the names of) information, starting with 'find\_', and functions that get the underlying data, starting with 'get\_'. The package has a consistent syntax and works with many different model objects, where otherwise functions to access these information are missing.

License GPL-3

URL <https://easystats.github.io/insight/>

#### BugReports <https://github.com/easystats/insight/issues>

**Depends**  $R$  ( $>= 3.4$ )

Imports methods, stats, utils

Suggests AER, afex, aod, BayesFactor, bayestestR, bbmle, bdsmatrix, betareg, bife, biglm, blavaan, blme, boot, brms, censReg, cgam, clubSandwich, coxme, cplm, crch, datawizard, effectsize, emmeans, epiR, estimatr, feisr, fixest, fungible, gam, gamlss, gamm4, gbm, gee, geepack, GLMMadaptive, glmmTMB, gmnl, gt, httr, ivreg, JM, knitr, lavaan, lfe, lme4, lmerTest, lmtest, logistf, MASS, marginaleffects, Matrix, mclust, MCMCglmm, merTools, metaBMA, mgcv, mice, mlogit, mhurdle, multgee, nlme, nnet, nonnest2, ordinal, panelr, parameters, parsnip, pbkrtest, performance, plm, poorman, pscl, psych, quantreg, rmarkdown, rms, robustbase, robustlmm, rstanarm  $(>= 2.21.1)$ , rstantools, rstudioapi, sandwich, speedglm, spelling, splines, statmod, survey, survival, testthat, tripack, truncreg, tweedie, VGAM

## VignetteBuilder knitr

Encoding UTF-8 Language en-US RoxygenNote 7.1.2 Config/testthat/edition 3 NeedsCompilation no Author Daniel Lüdecke [aut, cre] (<<https://orcid.org/0000-0002-8895-3206>>, @strengejacke), Dominique Makowski [aut, ctb] (<<https://orcid.org/0000-0001-5375-9967>>, @Dom\_Makowski), Indrajeet Patil [aut, ctb] (<<https://orcid.org/0000-0003-1995-6531>>, @patilindrajeets), Philip Waggoner [aut, ctb] (<<https://orcid.org/0000-0002-7825-7573>>), Mattan S. Ben-Shachar [aut, ctb] (<<https://orcid.org/0000-0002-4287-4801>>), Brenton M. Wiernik [aut] (<<https://orcid.org/0000-0001-9560-6336>>, @bmwiernik), Vincent Arel-Bundock [aut, ctb] (<<https://orcid.org/0000-0003-2042-7063>>), Alex Hayes [rev] (<<https://orcid.org/0000-0002-4985-5160>>) Repository CRAN

Date/Publication 2022-05-13 09:00:02 UTC

## R topics documented:

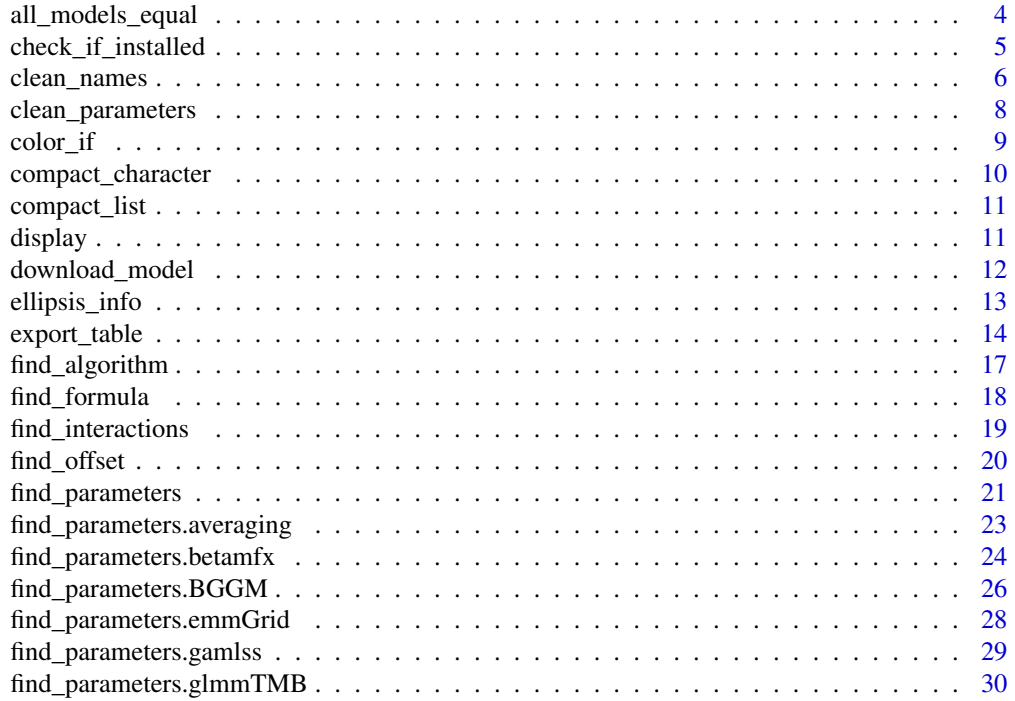

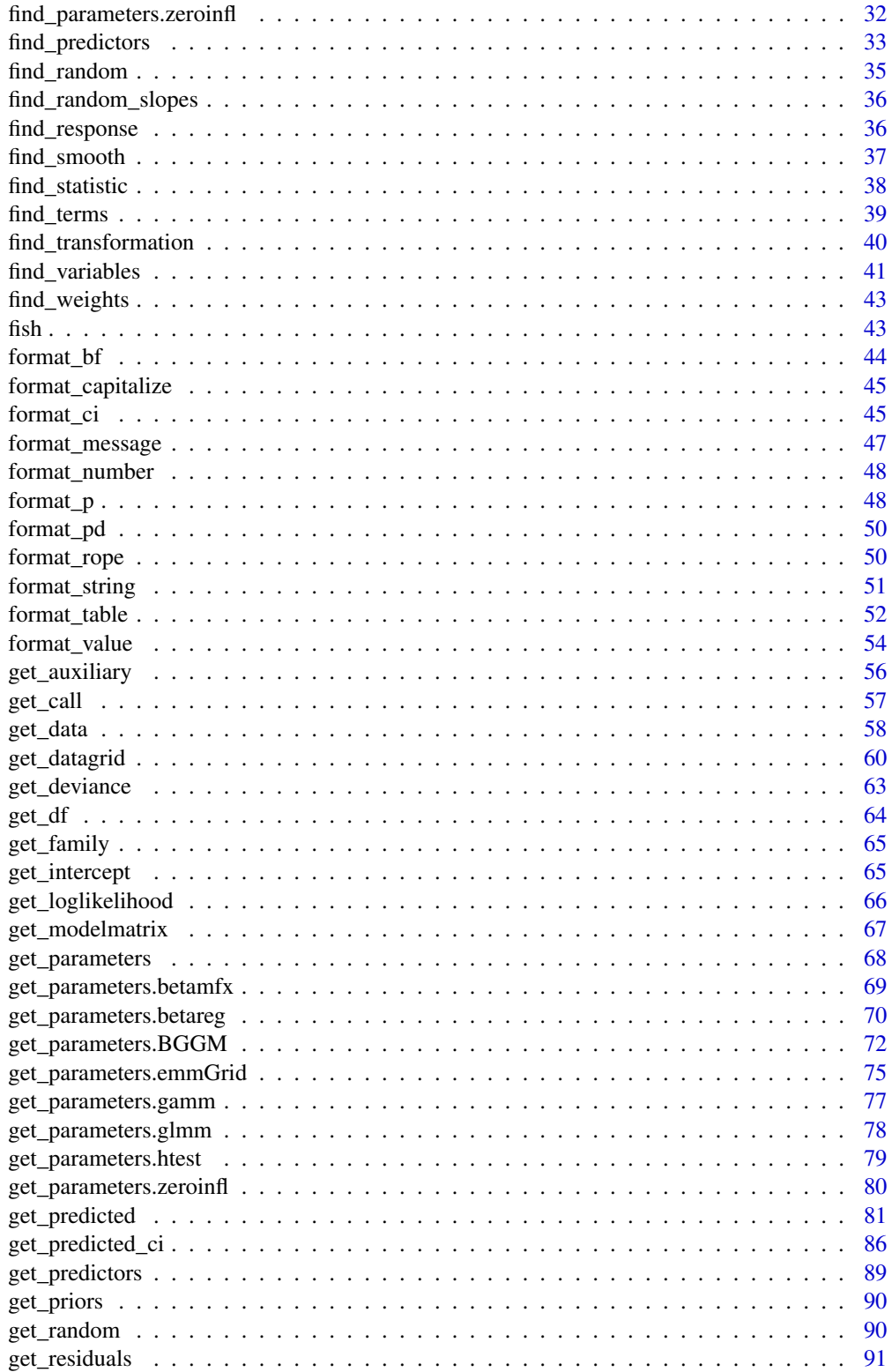

<span id="page-3-0"></span>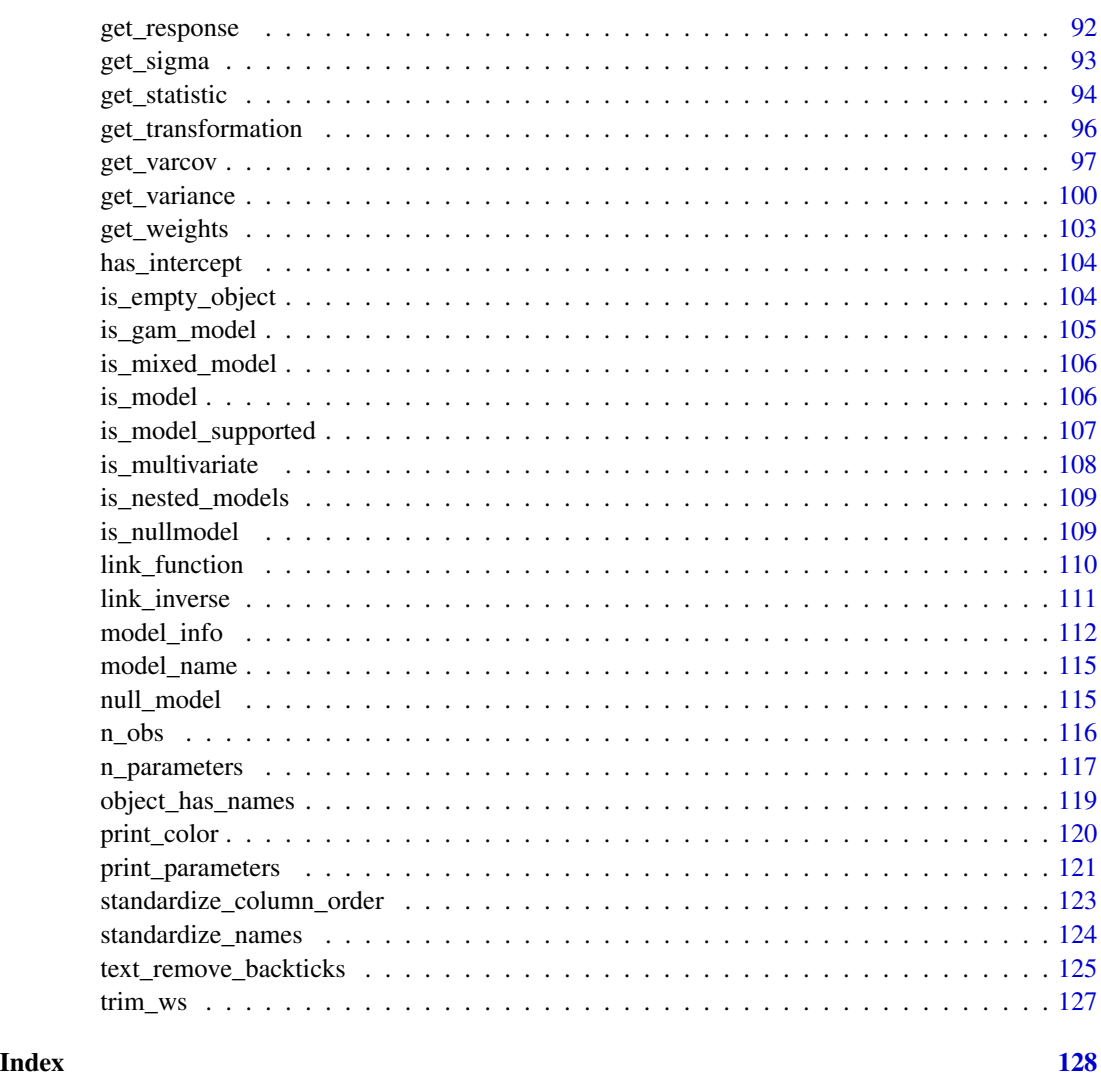

all\_models\_equal *Checks if all objects are models of same class*

## Description

Small helper that checks if all objects are *supported* (regression) model objects and of same class.

## Usage

all\_models\_equal(..., verbose = FALSE)

all\_models\_same\_class(..., verbose = FALSE)

<span id="page-4-0"></span>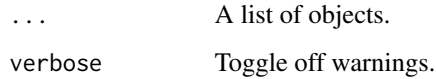

## Value

A logical, TRUE if x are all supported model objects of same class.

#### Examples

```
if (require("lme4")) {
  data(mtcars)
  data(sleepstudy)
  m1 < -1m(mpg \sim wt + cyl + vs, data = mtcars)m2 < - \ln(mpg \sim wt + cyl, data = mtcars)m3 <- lmer(Reaction ~ Days + (1 | Subject), data = sleepstudy)
  m4 \leq glm(formula = vs \sim wt, family = binomial(), data = mtcars)all_models_same_class(m1, m2)
  all_models_same_class(m1, m2, m3)
  all_models_same_class(m1, m4, m2, m3, verbose = TRUE)
  all_models_same_class(m1, m4, mtcars, m2, m3, verbose = TRUE)
}
```
check\_if\_installed *Checking if needed package is installed*

## Description

Checking if needed package is installed

```
check_if_installed(
  package,
  reason = "for this function to work",
  stop = TRUE,minimum_version = NULL,
  quietly = FALSE,
 prompt = interactive(),
  ...
\mathcal{L}
```
<span id="page-5-0"></span>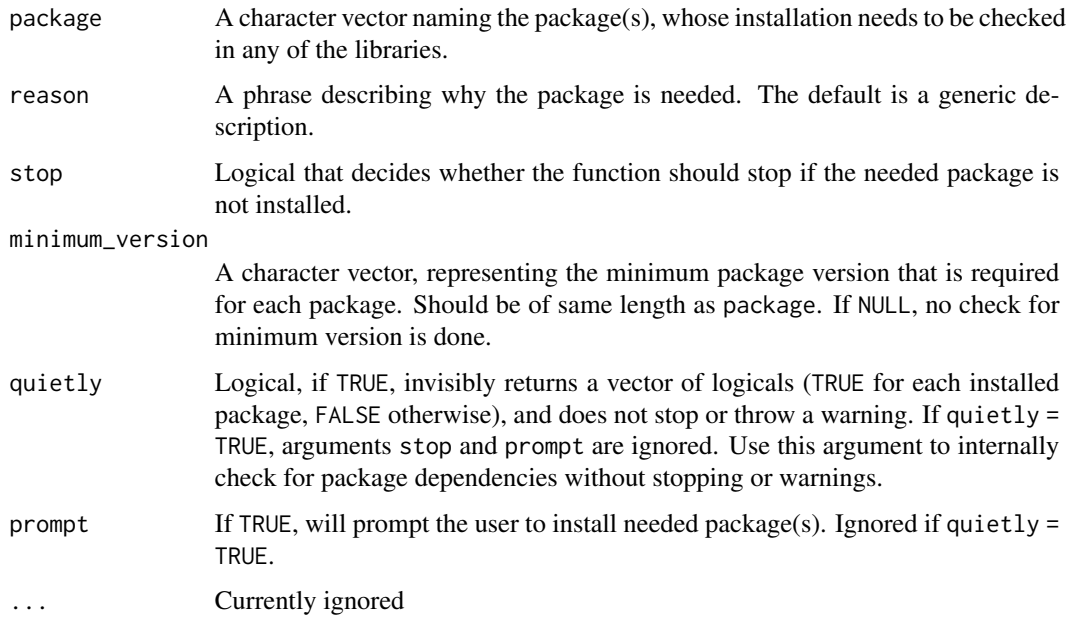

#### Value

If stop = TRUE, and package is not yet installed, the function stops and throws an error. Else, a named logical vector is returned, indicating which of the packages are installed, and which not.

### Examples

```
## Not run:
check_if_installed("inexistent_package")
check_if_installed("insight")
check_if_installed("insight", minimum_version = "99.8.7")
x <- check_if_installed(c("inexistent", "also_not_here"), stop = FALSE)
x
## End(Not run)
```
clean\_names *Get clean names of model terms*

## Description

This function "cleans" names of model terms (or a character vector with such names) by removing patterns like log() or as.factor() etc.

## clean\_names 7

#### Usage

```
clean_names(x, ...)
## S3 method for class 'character'
clean_names(x, include_names = FALSE, ...)
```
#### Arguments

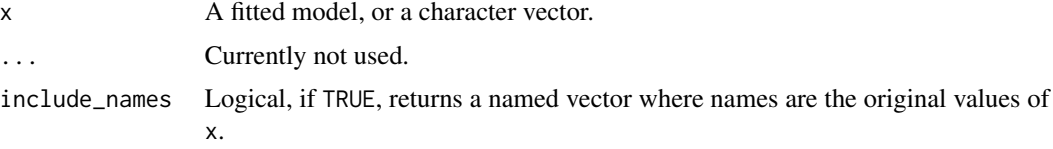

#### Value

The "cleaned" variable names as character vector, i.e. pattern like s() for splines or log() are removed from the model terms.

## Note

Typically, this method is intended to work on character vectors, in order to remove patterns that obscure the variable names. For convenience reasons it is also possible to call clean\_names() also on a model object. If  $x$  is a regression model, this function is (almost) equal to calling find\_variables(). The main difference is that clean\_names() always returns a character vector, while find\_variables() returns a list of character vectors, unless flatten = TRUE. See 'Examples'.

```
# example from ?stats::glm
counts <- c(18, 17, 15, 20, 10, 20, 25, 13, 12)
outcome <- as.numeric(gl(3, 1, 9))
treatment \leq gl(3, 3)
m \leq glm(counts \sim log(outcome) + as.factor(treatment), family = poisson())clean_names(m)
# difference "clean_names()" and "find_variables()"
if (require("lme4")) {
 m <- glmer(
   cbind(incidence, size - incidence) \sim period + (1 | herd),
    data = cbp,
    family = binomial
 \mathcal{L}clean_names(m)
 find_variables(m)
 find_variables(m, flatten = TRUE)
}
```
<span id="page-7-0"></span>

#### Description

This function "cleans" names of model parameters by removing patterns like " $r_{\perp}$ " or " $\frac{1}{2}$ " (mostly applicable to Stan models) and adding columns with information to which group or component parameters belong (i.e. fixed or random, count or zero-inflated...)

The main purpose of this function is to easily filter and select model parameters, in particular of but not limited to - posterior samples from Stan models, depending on certain characteristics. This might be useful when only selective results should be reported or results from all parameters should be filtered to return only certain results (see [print\\_parameters\(\)](#page-120-1)).

#### Usage

```
clean_parameters(x, ...)
```
#### Arguments

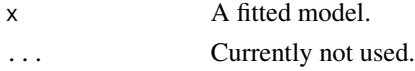

#### Details

The Effects column indicate if a parameter is a *fixed* or *random* effect. The Component can either be *conditional* or *zero\_inflated*. For models with random effects, the Group column indicates the grouping factor of the random effects. For multivariate response models from **brms** or **rsta**narm, an additional *Response* column is included, to indicate which parameters belong to which response formula. Furthermore, *Cleaned\_Parameter* column is returned that contains "human readable" parameter names (which are mostly identical to Parameter, except for for models from **brms** or rstanarm, or for specific terms like smooth- or spline-terms).

#### Value

A data frame with "cleaned" parameter names and information on effects, component and group where parameters belong to. To be consistent across different models, the returned data frame always has at least four columns Parameter, Effects, Component and Cleaned\_Parameter. See 'Details'.

#### Examples

```
## Not run:
library(brms)
model <- download_model("brms_zi_2")
clean_parameters(model)
```
## End(Not run)

<span id="page-8-0"></span>

## Description

Convenient function that formats columns in data frames with color codes, where the color is chosen based on certain conditions. Columns are then printed in color in the console.

#### Usage

```
color_if(
  x,
 columns,
 predicate = \rightarrow,
  value = 0,color_i = "green",
  color_else = "red",
  digits = 2)
colour_if(
  x,
  columns,
 predicate = \rightarrow,
  value = 0,
  colour_if = "green",
  colour_else = "red",
  digits = 2)
```
## Arguments

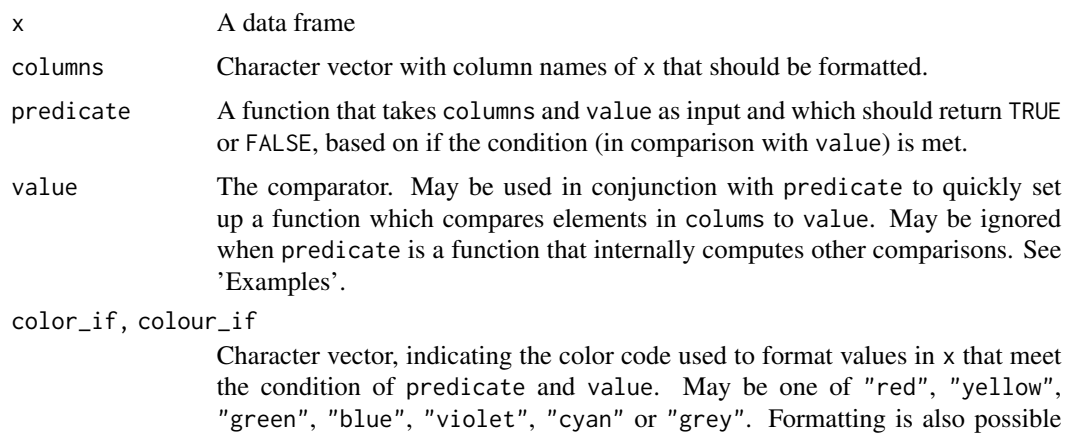

with "bold" or "italic".

<span id="page-9-0"></span>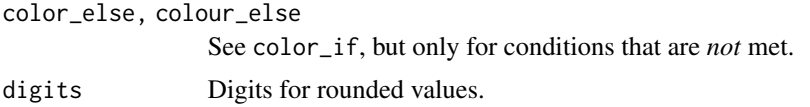

## Details

The predicate-function simply works like this: which(predicate(x[, columns], value))

#### Value

The .

## Examples

```
# all values in Sepal.Length larger than 5 in green, all remaining in red
x \le color_if(iris[1:10, ], columns = "Sepal.Length", predicate = `>`, value = 5)
x
cat(x$Sepal.Length)
# all levels "setosa" in Species in green, all remaining in red
x <- color_if(iris, columns = "Species", predicate = `==`, value = "setosa")
cat(x$Species)
# own function, argument "value" not needed here
p \leftarrow function(x, y) {
 x \ge 4.9 & x \le 5.1}
# all values in Sepal.Length between 4.9 and 5.1 in green, all remaining in red
x \le color_if(iris[1:10, ], columns = "Sepal.Length", predicate = p)
cat(x$Sepal.Length)
```
compact\_character *Remove empty strings from character*

#### Description

Remove empty strings from character

#### Usage

```
compact_character(x)
```
#### Arguments

x A single character or a vector of characters.

## Value

A character or a character vector with empty strings removed.

## <span id="page-10-0"></span>compact\_list 11

## Examples

```
compact_character(c("x", "y", NA))
compact_character(c("x", "NULL", "", "y"))
```
compact\_list *Remove empty elements from lists*

## Description

Remove empty elements from lists

## Usage

compact\_list(x, remove\_na = FALSE)

## Arguments

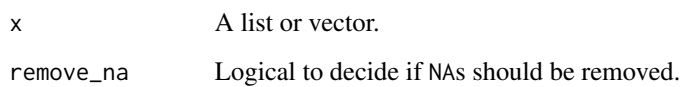

#### Examples

```
compact_list(list(NULL, 1, c(NA, NA)))
compact_list(c(1, NA, NA))
compact_list(c(1, NA, NA), remove_na = TRUE)
```

```
display Generic export of data frames into formatted tables
```
#### Description

display() is a generic function to export data frames into various table formats (like plain text, markdown, ...). print\_md() usually is a convenient wrapper for display(format = "markdown"). Similar, print\_html() is a shortcut for display(format = "html"). See the documentation for the specific objects' classes.

## Usage

```
display(object, ...)
print_m d(x, \ldots)print\_html(x, ...)## S3 method for class 'data.frame'
display(object, format = "markdown", \ldots)
## S3 method for class 'data.frame'
print_m d(x, \ldots)## S3 method for class 'data.frame'
print\_html(x, ...)
```
## Arguments

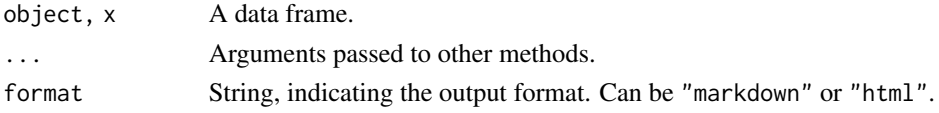

## Value

Depending on format, either an object of class gt\_tbl or a character vector of class knitr\_kable.

#### Examples

```
display(iris[1:5, ])
```
download\_model *Download circus models*

## Description

Downloads pre-compiled models from the *circus*-repository. The *circus*-repository contains a variety of fitted models to help the systematic testing of other packages

#### Usage

download\_model(name, url = NULL)

### Arguments

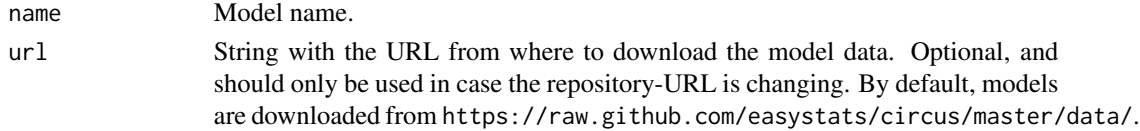

<span id="page-11-0"></span>

## <span id="page-12-0"></span>ellipsis\_info 13

## Details

The code that generated the model is available at the [https://easystats.github.io/circus/](https://easystats.github.io/circus/reference/index.html) [reference/index.html](https://easystats.github.io/circus/reference/index.html).

## Value

A model from the *circus*-repository.

#### References

<https://easystats.github.io/circus/>

ellipsis\_info *Gather information about objects in ellipsis (dot dot dot)*

#### Description

Provides information regarding the models entered in an ellipsis. It detects whether all are models, regressions, nested regressions etc., assigning different classes to the list of objects.

#### Usage

```
ellipsis_info(objects, ...)
## Default S3 method:
ellipsis_info(..., only_models = TRUE, verbose = TRUE)
```
#### Arguments

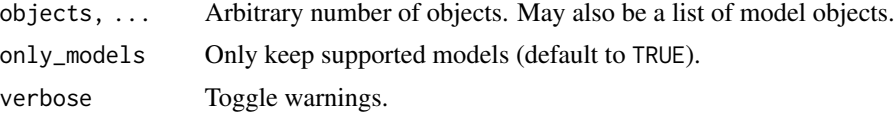

#### Value

The list with objects that were passed to the function, including additional information as attributes (e.g. if models have same response or are nested).

```
m1 <- lm(Sepal.Length ~ Petal.Width + Species, data = iris)
m2 <- lm(Sepal.Length ~ Species, data = iris)
m3 <- lm(Sepal.Length ~ Petal.Width, data = iris)
m4 \leftarrow \text{lm(Sepal.Length} \sim 1, \text{ data = iris})m5 < -1m(Petal.Width ~ 1, data = iris)objects <- ellipsis_info(m1, m2, m3, m4)
```

```
class(objects)
objects <- ellipsis_info(m1, m2, m4)
attributes(objects)$is_nested
objects <- ellipsis_info(m1, m2, m5)
attributes(objects)$same_response
```
export\_table *Data frame and Tables Pretty Formatting*

## Description

Data frame and Tables Pretty Formatting

## Usage

```
export_table(
 x,
  sep = " | "header = "-",
 cross = NULL,
  empty_line = NULL,
 digits = 2,
 protect_integers = TRUE,
 missing = "",width = NULL,format = NULL,title = NULL,
 caption = title,
  subtitle = NULL,
  footer = NULL,
 align = NULL,
 group_by = NULL,zap_small = FALSE,
 table_width = NULL,
 verbose = TRUE
)
```
#### Arguments

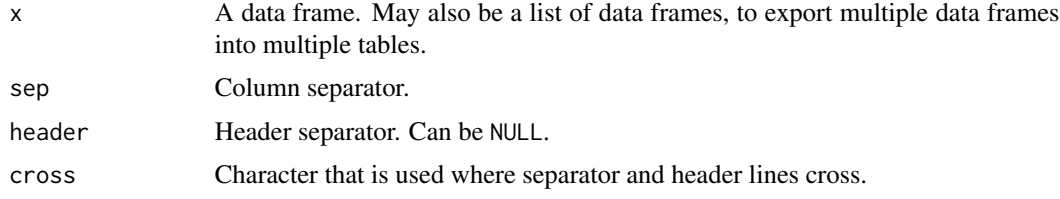

<span id="page-13-0"></span>

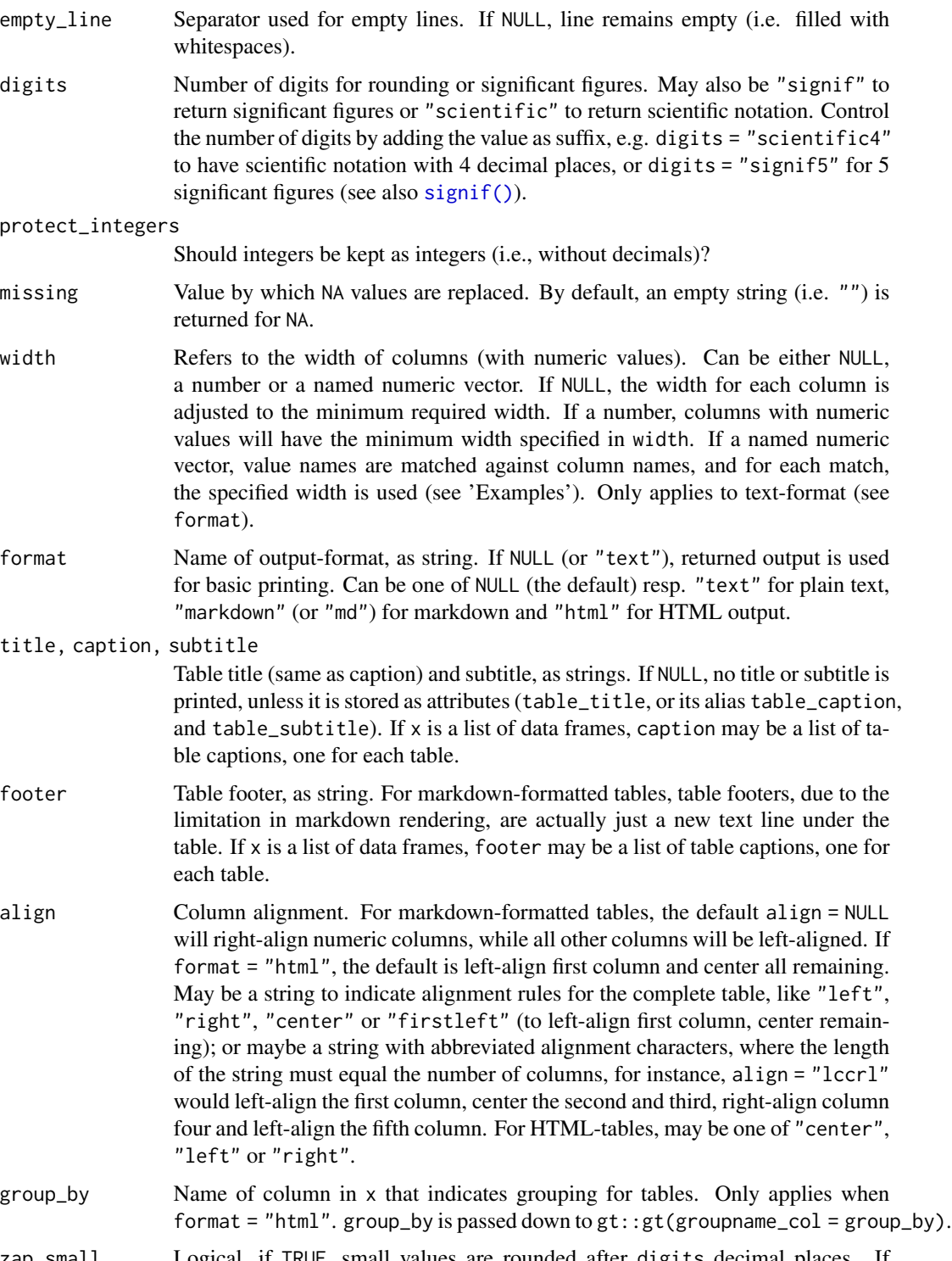

zap\_small Logical, if TRUE, small values are rounded after digits decimal places. If FALSE, values with more decimal places than digits are printed in scientific notation.

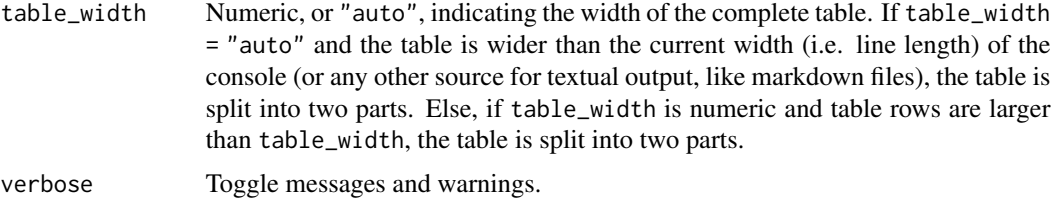

## Value

A data frame in character format.

#### Note

The values for caption, subtitle and footer can also be provided as attributes of x, e.g. if caption = NULL and x has attribute table\_caption, the value for this attribute will be used as table caption. table\_subtitle is the attribute for subtitle, and table\_footer for footer.

## See Also

Vignettes [Formatting, printing and exporting tables](https://easystats.github.io/insight/articles/display.html) and [Formatting model parameters.](https://easystats.github.io/parameters/articles/model_parameters_formatting.html)

```
export_table(head(iris))
export_table(head(iris), cross = "+")
export_table(head(iris), sep = " ", header = "*", digits = 1)
# split longer tables
export_table(head(iris), table_width = 30)
## Not run:
# colored footers
data(iris)
x \leftarrow as.data.frame(iris[1:5, ])
attr(x, "table_footer") <- c("This is a yellow footer line.", "yellow")
export_table(x)
attr(x, "table_footer") <- list(
  c("\nA yellow line", "yellow"),
  c("\nAnd a red line", "red"),
  c("\nAnd a blue line", "blue")
\mathcal{L}export_table(x)
attr(x, "table_footer") <- list(
  c("Without the ", "yellow"),
  c("new-line character ", "red"),
  c("we can have multiple colors per line.", "blue")
)
export_table(x)
```
## <span id="page-16-0"></span>find\_algorithm 17

```
## End(Not run)
# column-width
d <- data.frame(
 x = c(1, 2, 3),
 y = c(100, 200, 300),
 z = c(10000, 20000, 30000)
)
export_table(d)
export_table(d, width = 8)
export_table(d, width = c(x = 5, z = 10))export_table(d, width = c(x = 5, y = 5, z = 10), align = "lcr")
```
find\_algorithm *Find sampling algorithm and optimizers*

#### Description

Returns information on the sampling or estimation algorithm as well as optimization functions, or for Bayesian model information on chains, iterations and warmup-samples.

#### Usage

find\_algorithm(x, ...)

## Arguments

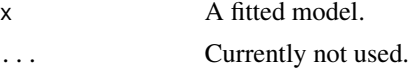

### Value

A list with elements depending on the model. For frequentist models:

- algorithm, for instance "OLS" or "ML"
- optimizer, name of optimizing function, only applies to specific models (like gam)

For frequentist mixed models:

- algorithm, for instance "REML" or "ML"
- optimizer, name of optimizing function

For Bayesian models:

- algorithm, the algorithm
- chains, number of chains
- iterations, number of iterations per chain
- warmup, number of warmups per chain

## Examples

```
if (require("lme4")) {
  data(sleepstudy)
  m \le - lmer(Reaction \sim Days + (1 | Subject), data = sleepstudy)
  find_algorithm(m)
}
## Not run:
library(rstanarm)
m \le stan_lmer(Reaction \sim Days + (1 | Subject), data = sleepstudy)
find_algorithm(m)
## End(Not run)
```
find\_formula *Find model formula*

#### Description

Returns the formula(s) for the different parts of a model (like fixed or random effects, zero-inflated component, ...). formula\_ok() checks if a model formula has valid syntax regarding writing TRUE instead of T inside poly() and that no data names are used (i.e. no data\$variable, but rather variable).

#### Usage

find\_formula(x, verbose =  $TRUE$ , ...)

```
formula\_ok(x, verbose = TRUE, \dots)
```
#### Arguments

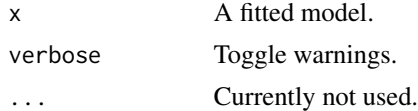

#### Value

A list of formulas that describe the model. For simple models, only one list-element, conditional, is returned. For more complex models, the returned list may have following elements:

- conditional, the "fixed effects" part from the model (in the context of fixed-effects or instrumental variable regression, also called *regressors*) . One exception are DirichletRegModel models from DirichletReg, which has two or three components, depending on model.
- random, the "random effects" part from the model (or the id for gee-models and similar)
- zero\_inflated, the "fixed effects" part from the zero-inflation component of the model
- zero\_inflated\_random, the "random effects" part from the zero-inflation component of the model

<span id="page-17-0"></span>

- <span id="page-18-0"></span>• dispersion, the dispersion formula
- instruments, for fixed-effects or instrumental variable regressions like ivreg::ivreg(), lfe::felm() or plm::plm(), the instrumental variables
- cluster, for fixed-effects regressions like lfe::felm(), the cluster specification
- correlation, for models with correlation-component like nlme::gls(), the formula that describes the correlation structure
- slopes, for fixed-effects individual-slope models like feisr::feis(), the formula for the slope parameters
- precision, for DirichletRegModel models from DirichletReg, when parametrization (i.e. model) is "alternative".

#### Note

For models of class lme or gls the correlation-component is only returned, when it is explicitly defined as named argument (form), e.g. corAR1(form = ~1 | Mare)

#### Examples

```
data(mtcars)
m \le - \ln(mpg \sim wt + cyl + vs, data = mtcars)find_formula(m)
if (require("lme4")) {
 m \leq 1mer(Sepal.Length \sim Sepal.Width + (1 | Species), data = iris)
 f <- find_formula(m)
 f
 format(f)
}
```
find\_interactions *Find interaction terms from models*

#### Description

Returns all lowest to highest order interaction terms from a model.

```
find_interactions(
  x,
  component = c("all", "conditional", "zi", "zero_inflated", "dispersion",
    "instruments"),
  flatten = FALSE
)
```
<span id="page-19-0"></span>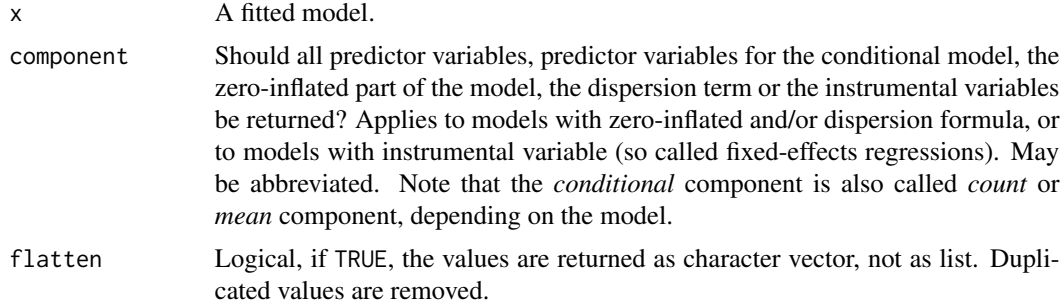

#### Value

A list of character vectors that represent the interaction terms. Depending on component, the returned list has following elements (or NULL, if model has no interaction term):

- conditional, interaction terms that belong to the "fixed effects" terms from the model
- zero\_inflated, interaction terms that belong to the "fixed effects" terms from the zeroinflation component of the model
- instruments, for fixed-effects regressions like ivreg, felm or plm, interaction terms that belong to the instrumental variables

#### Examples

```
data(mtcars)
m \le - \ln(mpg \sim wt + cyl + vs, data = mtcars)find_interactions(m)
m \le - \ln(mpg \sim wt \times cyl + vs \times hp \times gear + carb, data = mtcars)find_interactions(m)
```
find\_offset *Find possible offset terms in a model*

## Description

Returns a character vector with the name(s) of offset terms.

#### Usage

```
find_offset(x)
```
#### Arguments

x A fitted model.

## <span id="page-20-0"></span>find\_parameters 21

## Value

A character vector with the name(s) of offset terms.

#### Examples

```
# Generate some zero-inflated data
set.seed(123)
N <- 100 # Samples
x \leftarrow runif(N, 0, 10) # Predictor
off <- rgamma(N, 3, 2) # Offset variable
yhat \leftarrow -1 + x * 0.5 + \log(\text{off}) # Prediction on log scale
dat \leq data.frame(y = NA, x, logOff = log(off))
dat$y <- rpois(N, exp(yhat)) # Poisson process
dat$y <- ifelse(rbinom(N, 1, 0.3), 0, dat$y) # Zero-inflation process
if (require("pscl")) {
  m1 <- zeroinfl(y ~ offset(logOff) + x | 1, data = dat, dist = "poisson")
  find_offset(m1)
  m2 \le zeroinfl(y \sim x | 1, data = dat, offset = logOff, dist = "poisson")
  find_offset(m2)
}
```
<span id="page-20-1"></span>find\_parameters *Find names of model parameters*

#### **Description**

Returns the names of model parameters, like they typically appear in the summary() output. For Bayesian models, the parameter names equal the column names of the posterior samples after coercion from as.data.frame(). See the documentation for your object's class:

- [Bayesian models](#page-25-1) (rstanarm, brms, MCMCglmm, ...)
- [Generalized additive models](#page-28-1) (mgcv, VGAM, ...)
- [Marginal effects models](#page-23-1) (mfx)
- [Estimated marginal means](#page-27-1) (emmeans)
- [Mixed models](#page-29-1) (lme4, glmmTMB, GLMMadaptive, ...)
- [Zero-inflated and hurdle models](#page-31-1) (pscl, ...)
- [Models with special components](#page-22-1) (betareg, MuMIn, ...)

```
find_parameters(x, ...)
```

```
## Default S3 method:
find\_parameters(x, flatten = FALSE, verbose = TRUE, ...)
```
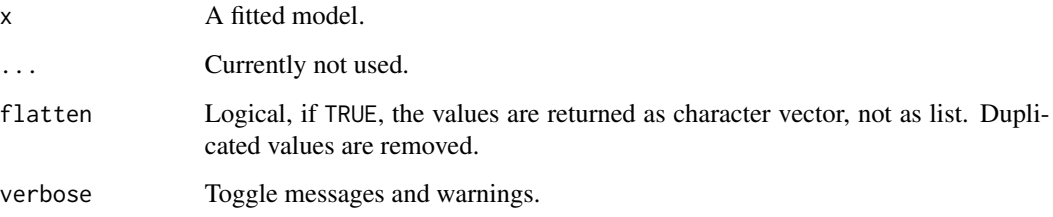

## Value

A list of parameter names. For simple models, only one list-element, conditional, is returned.

#### Model components

Possible values for the component argument depend on the model class. Following are valid options:

- "all": returns all model components, applies to all models, but will only have an effect for models with more than just the conditional model component.
- "conditional": only returns the conditional component, i.e. "fixed effects" terms from the model. Will only have an effect for models with more than just the conditional model component.
- "smooth\_terms": returns smooth terms, only applies to GAMs (or similar models that may contain smooth terms).
- "zero\_inflated" (or "zi"): returns the zero-inflation component.
- "dispersion": returns the dispersion model component. This is common for models with zero-inflation or that can model the dispersion parameter.
- "instruments": for instrumental-variable or some fixed effects regression, returns the instruments.
- "location": returns location parameters such as conditional, zero\_inflated, smooth\_terms, or instruments (everything that are fixed or random effects - depending on the effects argument - but no auxiliary parameters).
- "distributional" (or "auxiliary"): components like sigma, dispersion, beta or precision (and other auxiliary parameters) are returned.

```
data(mtcars)
m \le - \ln(mpg \sim wt + cyl + vs, data = mtcars)find_parameters(m)
```
<span id="page-22-1"></span><span id="page-22-0"></span>find\_parameters.averaging

*Find model parameters from models with special components*

#### Description

Returns the names of model parameters, like they typically appear in the summary() output.

```
## S3 method for class 'averaging'
find_parameters(x, component = c("conditional", "full"), flatten = FALSE, ...)
## S3 method for class 'betareg'
find_parameters(
 x,
 component = c("all", "conditional", "precision", "location", "distributional",
    "auxiliary"),
 flatten = FALSE,
  ...
)
## S3 method for class 'DirichletRegModel'
find_parameters(
 x,
 component = c("all", "conditional", "precision", "location", "distributional",
    "auxiliary"),
 flatten = FALSE,
  ...
\lambda## S3 method for class 'mjoint'
find_parameters(
 x,
 component = c("all", "conditional", "survival"),
 flatten = FALSE,
  ...
)
## S3 method for class 'glmx'
find_parameters(
 x,
 component = c("all", "conditional", "extra"),
 flatten = FALSE,
  ...
)
```
<span id="page-23-0"></span>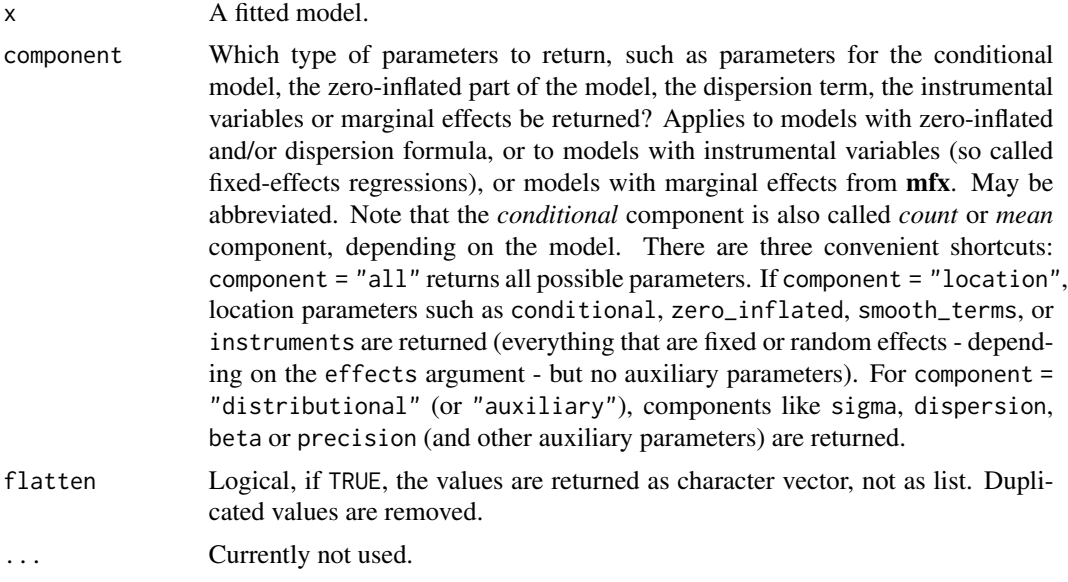

### Value

A list of parameter names. The returned list may have following elements:

- conditional, the "fixed effects" part from the model.
- full, parameters from the full model.

## Examples

```
data(mtcars)
m \leftarrow \text{lm}(mpg \sim wt + cy1 + vs, data = mtcars)find_parameters(m)
```
<span id="page-23-1"></span>find\_parameters.betamfx

*Find names of model parameters from marginal effects models*

## Description

Returns the names of model parameters, like they typically appear in the summary() output.

```
## S3 method for class 'betamfx'
find_parameters(
 x,
  component = c("all", "conditional", "precision", "marginal", "location",
```

```
"distributional", "auxiliary"),
 flatten = FALSE,
  ...
\mathcal{L}## S3 method for class 'logitmfx'
find_parameters(
  x,
  component = c("all", "conditional", "marginal", "location"),
 flatten = FALSE,
  ...
)
```
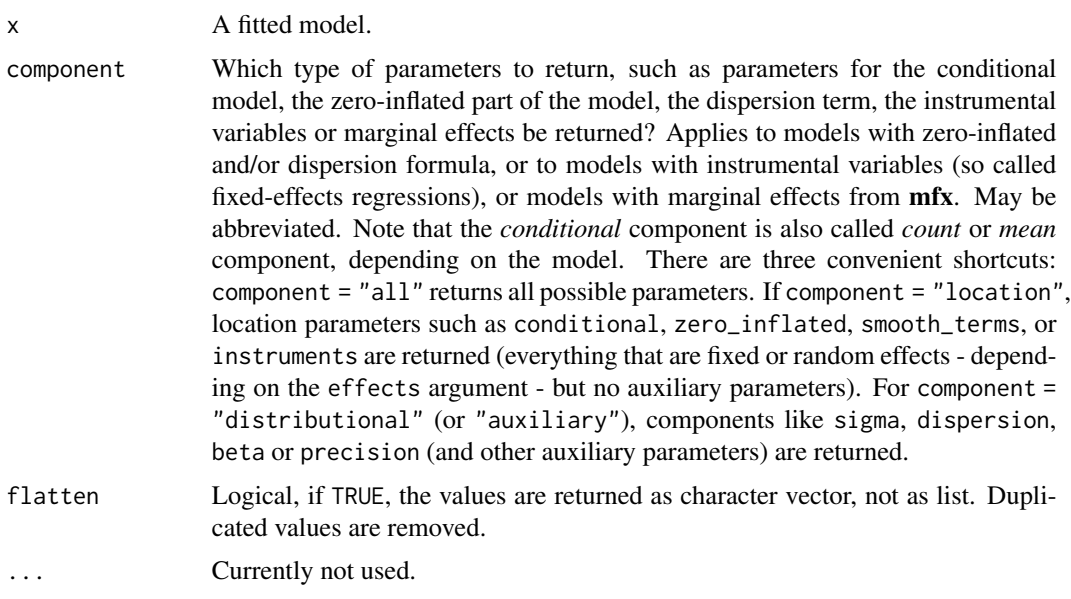

## Value

A list of parameter names. The returned list may have following elements:

- conditional, the "fixed effects" part from the model.
- marginal, the marginal effects.
- precision, the precision parameter.

```
data(mtcars)
m <- lm(mpg \sim wt + cyl + vs, data = mtcars)find_parameters(m)
```
<span id="page-25-1"></span><span id="page-25-0"></span>find\_parameters.BGGM *Find names of model parameters from Bayesian models*

#### Description

Returns the names of model parameters, like they typically appear in the summary() output. For Bayesian models, the parameter names equal the column names of the posterior samples after coercion from as.data.frame().

```
## S3 method for class 'BGGM'
find_parameters(
  x,
  component = c("correlation", "conditional", "intercept", "all"),
  flatten = FALSE,
  ...
\lambda## S3 method for class 'BFBayesFactor'
find_parameters(
  x,
  effects = c("all", "fixed", "random"),
  component = c("all", "extra"),flatten = FALSE,
  ...
\lambda## S3 method for class 'MCMCglmm'
find_parameters(x, effects = c("all", "fixed", "random"), flatten = FALSE, ...)
## S3 method for class 'bamlss'
find_parameters(
  x,
  flatten = FALSE,
 component = c("all", "conditional", "location", "distributional", "auxiliary"),
 parameters = NULL,
  ...
)
## S3 method for class 'brmsfit'
find_parameters(
  x,
  effects = "all".component = "all",
  flatten = FALSE,
  parameters = NULL,
```

```
...
\lambda## S3 method for class 'bayesx'
find_parameters(
  x,
  component = c("all", "conditional", "smooth_terms"),
  flatten = FALSE,parameters = NULL,
  ...
)
## S3 method for class 'stanreg'
find_parameters(
  x,
  effects = c("all", "fixed", "random"),
  component = c("location", "all", "conditional", "smooth_terms", "sigma",
    "distributional", "auxiliary"),
  flatten = FALSE,
  parameters = NULL,
  ...
\lambda## S3 method for class 'sim.merMod'
find_parameters(
  x,
  effects = c("all", "fixed", "random"),
  flatten = FALSE,
 parameters = NULL,
  ...
)
```
## x A fitted model.

component Which type of parameters to return, such as parameters for the conditional model, the zero-inflated part of the model, the dispersion term, the instrumental variables or marginal effects be returned? Applies to models with zero-inflated and/or dispersion formula, or to models with instrumental variables (so called fixed-effects regressions), or models with marginal effects from mfx. May be abbreviated. Note that the *conditional* component is also called *count* or *mean* component, depending on the model. There are three convenient shortcuts: component = "all" returns all possible parameters. If component = "location", location parameters such as conditional, zero\_inflated, smooth\_terms, or instruments are returned (everything that are fixed or random effects - depending on the effects argument - but no auxiliary parameters). For component = "distributional" (or "auxiliary"), components like sigma, dispersion, beta or precision (and other auxiliary parameters) are returned.

<span id="page-27-0"></span>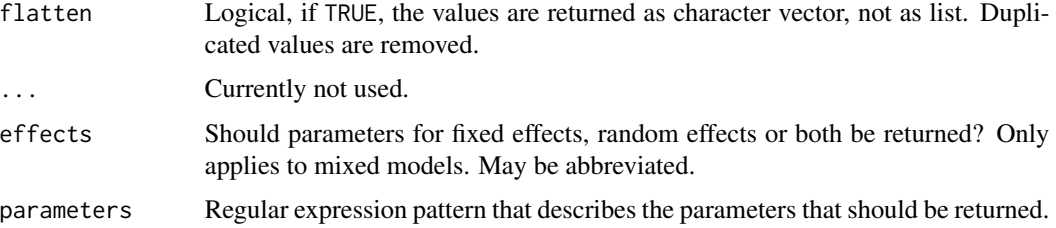

#### Value

A list of parameter names. For simple models, only one list-element, conditional, is returned. For more complex models, the returned list may have following elements:

- conditional, the "fixed effects" part from the model
- random, the "random effects" part from the model
- zero\_inflated, the "fixed effects" part from the zero-inflation component of the model
- zero\_inflated\_random, the "random effects" part from the zero-inflation component of the model
- smooth\_terms, the smooth parameters

Furthermore, some models, especially from **brms**, can also return auxiliary parameters. These may be one of the following:

- sigma, the residual standard deviation (auxiliary parameter)
- dispersion, the dispersion parameters (auxiliary parameter)
- beta, the beta parameter (auxiliary parameter)
- simplex, simplex parameters of monotonic effects (brms only)
- mix, mixture parameters (brms only)
- shiftprop, shifted proportion parameters (brms only)

## Examples

```
data(mtcars)
m \le - \ln(mpg \sim wt + cyl + vs, data = mtcars)find_parameters(m)
```
<span id="page-27-1"></span>find\_parameters.emmGrid

*Find model parameters from estimated marginal means objects*

## Description

Returns the parameter names from a model.

## <span id="page-28-0"></span>Usage

```
## S3 method for class 'emmGrid'
find_parameters(x, flatten = FALSE, merge_parameters = FALSE, ...)
```
#### Arguments

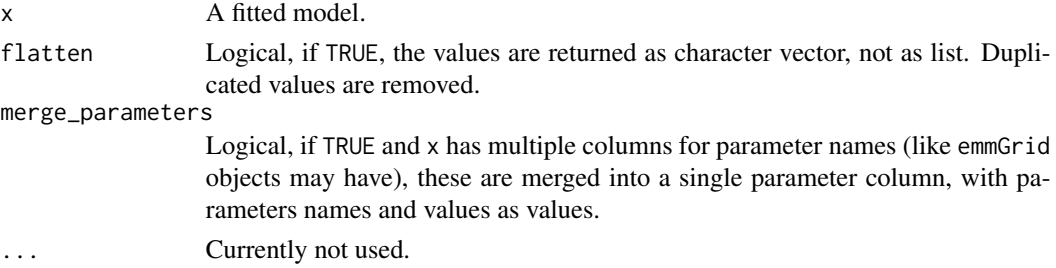

#### Value

A list of parameter names. For simple models, only one list-element, conditional, is returned.

## Examples

```
data(mtcars)
model \leq lm(mpg \sim wt \star factor(cyl), data = mtcars)
if (require("emmeans", quietly = TRUE)) {
  emm <- emmeans(model, c("wt", "cyl"))
  find_parameters(emm)
}
```
<span id="page-28-1"></span>find\_parameters.gamlss

*Find names of model parameters from generalized additive models*

#### Description

Returns the names of model parameters, like they typically appear in the summary() output.

```
## S3 method for class 'gamlss'
find_parameters(x, flatten = FALSE, ...)
## S3 method for class 'gam'
find_parameters(
  x,
  component = c("all", "conditional", "smooth_terms", "location"),
 flatten = FALSE,
  ...
)
```
<span id="page-29-0"></span>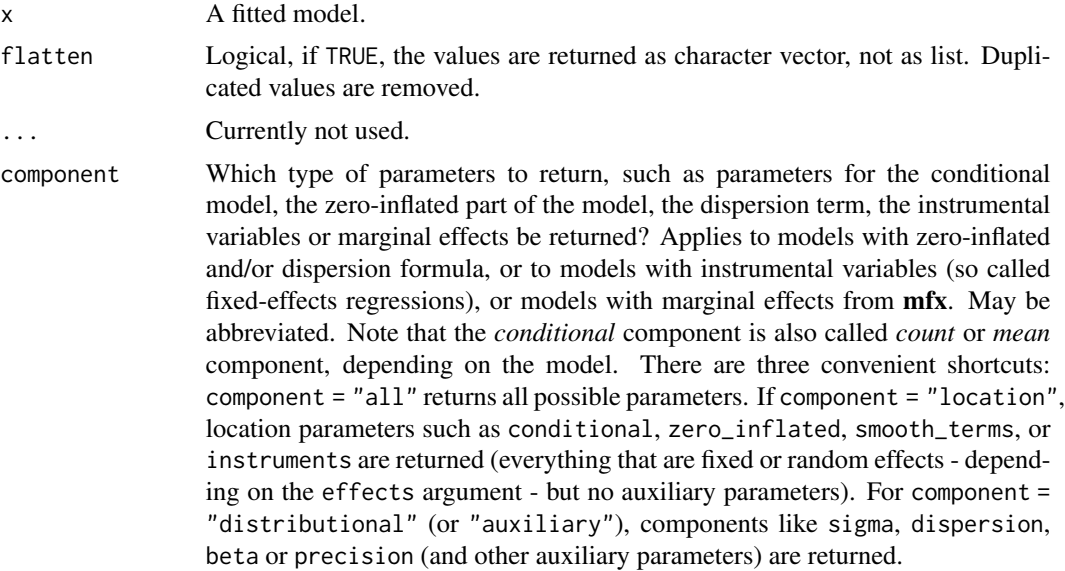

## Value

A list of parameter names. The returned list may have following elements:

- conditional, the "fixed effects" part from the model.
- smooth\_terms, the smooth parameters.

## Examples

```
data(mtcars)
m \leftarrow \text{lm}(mpg \sim wt + cy1 + vs, data = mtcars)find_parameters(m)
```
<span id="page-29-1"></span>find\_parameters.glmmTMB

*Find names of model parameters from mixed models*

## Description

Returns the names of model parameters, like they typically appear in the summary() output.

```
## S3 method for class 'glmmTMB'
find_parameters(
  x,
 effects = c("all", "fixed", "random"),
```

```
component = c("all", "conditional", "zi", "zero_inflated", "dispersion"),
 flatten = FALSE,
  ...
\mathcal{L}## S3 method for class 'merMod'
find_parameters(x, effects = c("all", "fixed", "random"), flatten = FALSE, ...)
```
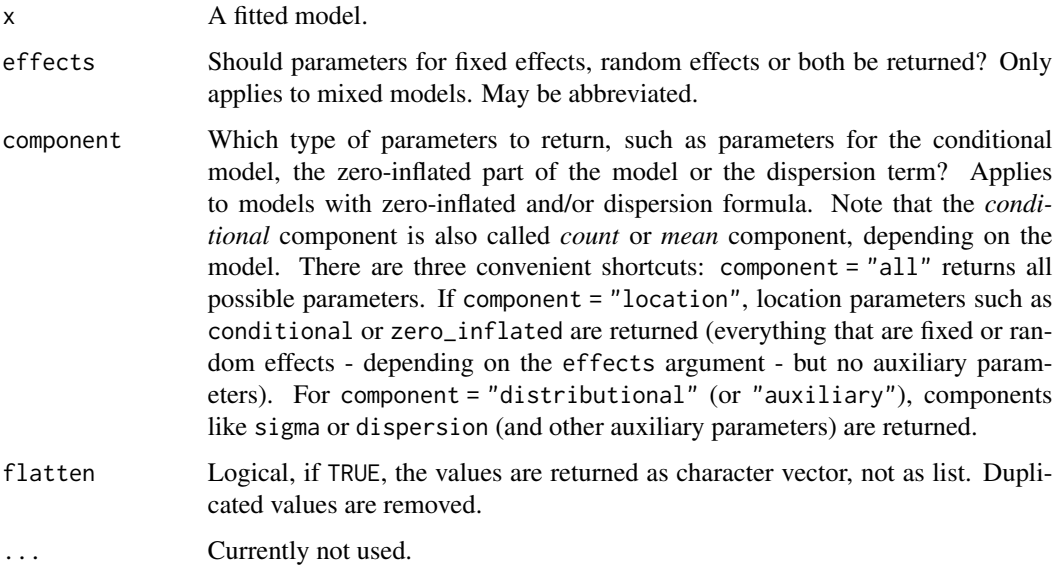

## Value

A list of parameter names. The returned list may have following elements:

- conditional, the "fixed effects" part from the model.
- random, the "random effects" part from the model.
- zero\_inflated, the "fixed effects" part from the zero-inflation component of the model.
- zero\_inflated\_random, the "random effects" part from the zero-inflation component of the model.
- dispersion, the dispersion parameters (auxiliary parameter)

```
data(mtcars)
m \leq Im(mpg \sim wt + cyl + vs, data = mtcars)find_parameters(m)
```

```
find_parameters.zeroinfl
```
*Find names of model parameters from zero-inflated models*

## Description

Returns the names of model parameters, like they typically appear in the summary() output.

## Usage

```
## S3 method for class 'zeroinfl'
find_parameters(
  x,
  component = c("all", "conditional", "zi", "zero_inflated"),
 flatten = FALSE,
  ...
\mathcal{L}## S3 method for class 'mhurdle'
find_parameters(
 x,
 component = c("all", "conditional", "zi", "zero_inflated", "infrequent_purchase",
    "ip", "auxiliary"),
 flatten = FALSE,
  ...
)
```
## Arguments

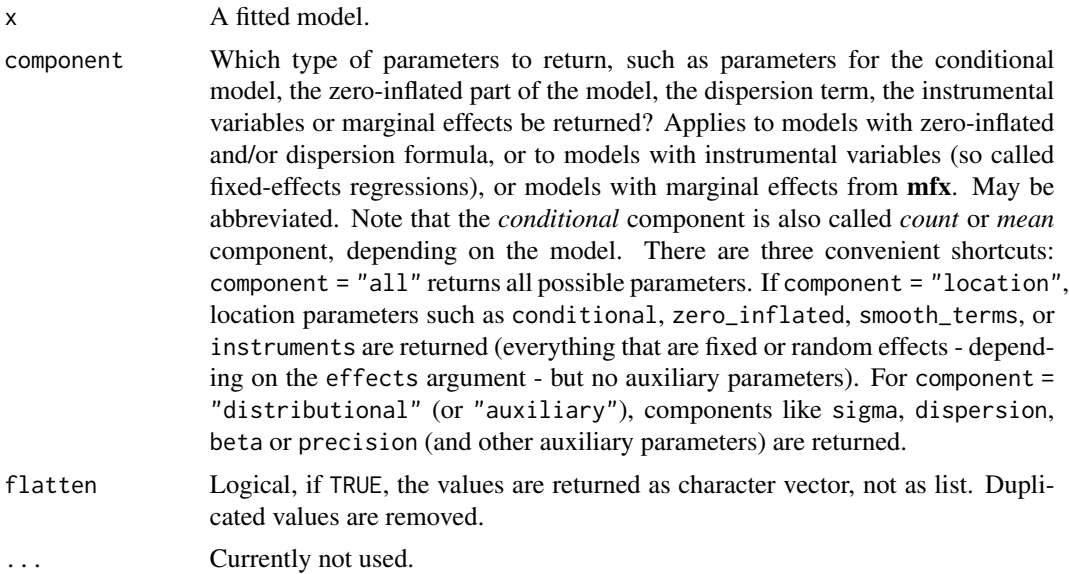

## <span id="page-32-0"></span>find\_predictors 33

#### Value

A list of parameter names. The returned list may have following elements:

- conditional, the "fixed effects" part from the model.
- zero\_inflated, the "fixed effects" part from the zero-inflation component of the model.

## Examples

```
data(mtcars)
m \le - \ln(mpg \sim wt + cyl + vs, data = mtcars)find_parameters(m)
```
find\_predictors *Find names of model predictors*

#### Description

Returns the names of the predictor variables for the different parts of a model (like fixed or random effects, zero-inflated component, ...). Unlike [find\\_parameters\(\)](#page-20-1), the names from find\_predictors() match the original variable names from the data that was used to fit the model.

#### Usage

```
find_predictors(x, ...)
## Default S3 method:
find_predictors(
  x,
 effects = c("fixed", "random", "all"),
 component = c("all", "conditional", "zi", "zero_inflated", "dispersion",
    "instruments", "correlation", "smooth_terms"),
  flatten = FALSE,
  verbose = TRUE,
  ...
)
```
#### **Arguments**

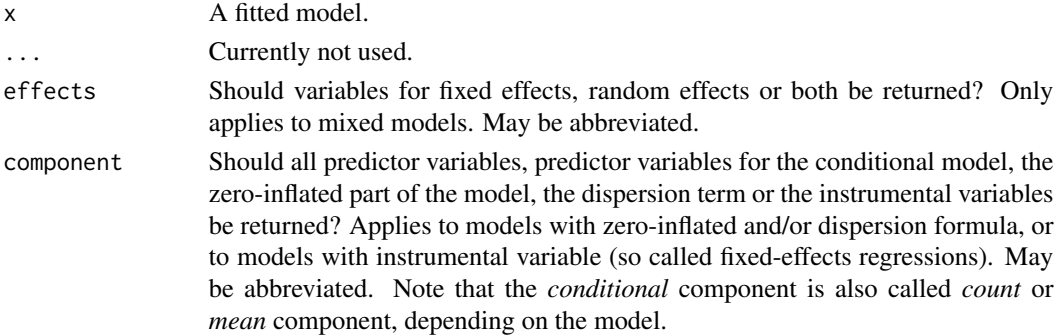

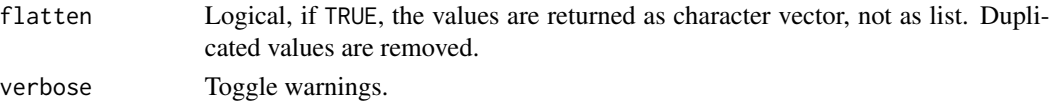

## Value

A list of character vectors that represent the name(s) of the predictor variables. Depending on the combination of the arguments effects and component, the returned list has following elements:

- conditional, the "fixed effects" terms from the model
- random, the "random effects" terms from the model
- zero\_inflated, the "fixed effects" terms from the zero-inflation component of the model
- zero\_inflated\_random, the "random effects" terms from the zero-inflation component of the model
- dispersion, the dispersion terms
- instruments, for fixed-effects regressions like ivreg, felm or plm, the instrumental variables
- correlation, for models with correlation-component like gls, the variables used to describe the correlation structure

#### Model components

Possible values for the component argument depend on the model class. Following are valid options:

- "all": returns all model components, applies to all models, but will only have an effect for models with more than just the conditional model component.
- "conditional": only returns the conditional component, i.e. "fixed effects" terms from the model. Will only have an effect for models with more than just the conditional model component.
- "smooth\_terms": returns smooth terms, only applies to GAMs (or similar models that may contain smooth terms).
- "zero\_inflated" (or "zi"): returns the zero-inflation component.
- "dispersion": returns the dispersion model component. This is common for models with zero-inflation or that can model the dispersion parameter.
- "instruments": for instrumental-variable or some fixed effects regression, returns the instruments.
- "location": returns location parameters such as conditional, zero\_inflated, smooth\_terms, or instruments (everything that are fixed or random effects - depending on the effects argument - but no auxiliary parameters).
- "distributional" (or "auxiliary"): components like sigma, dispersion, beta or precision (and other auxiliary parameters) are returned.

```
data(mtcars)
m \le - \ln(mpg \sim wt + cyl + vs, data = mtcars)find_predictors(m)
```
<span id="page-34-0"></span>

## Description

Return the name of the grouping factors from mixed effects models.

## Usage

 $find\_random(x, split\_nested = FALSE, flatten = FALSE)$ 

## Arguments

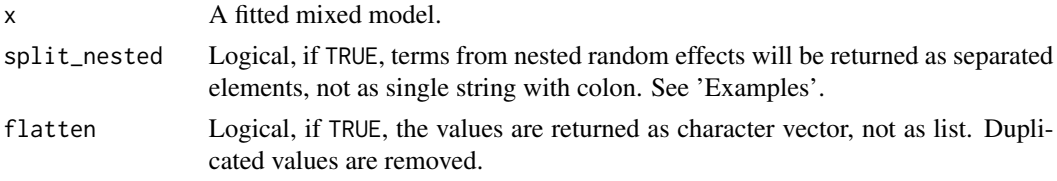

#### Value

A list of character vectors that represent the name(s) of the random effects (grouping factors). Depending on the model, the returned list has following elements:

- random, the "random effects" terms from the conditional part of model
- zero\_inflated\_random, the "random effects" terms from the zero-inflation component of the model

```
if (require("lme4")) {
 data(sleepstudy)
 sleepstudy$mygrp <- sample(1:5, size = 180, replace = TRUE)
 sleepstudy$mysubgrp <- NA
 for (i in 1:5) {
   filter_group <- sleepstudy$mygrp == i
   sleepstudy$mysubgrp[filter_group] <-
      sample(1:30, size = sum(filter_group), replace = TRUE)
 }
 m < -1mer(
   Reaction \sim Days + (1 | mygrp / mysubgrp) + (1 | Subject),
   data = sleepstudy
 )
 find_random(m)
 find_random(m, split_nested = TRUE)
}
```
## <span id="page-35-0"></span>Description

Return the name of the random slopes from mixed effects models.

#### Usage

```
find_random_slopes(x)
```
#### Arguments

x A fitted mixed model.

#### Value

A list of character vectors with the name(s) of the random slopes, or NULL if model has no random slopes. Depending on the model, the returned list has following elements:

- random, the random slopes from the conditional part of model
- zero\_inflated\_random, the random slopes from the zero-inflation component of the model

## Examples

```
if (require("lme4")) {
  data(sleepstudy)
  m \le - lmer(Reaction \sim Days + (1 + Days | Subject), data = sleepstudy)
  find_random_slopes(m)
}
```
find\_response *Find name of the response variable*

## Description

Returns the name(s) of the response variable(s) from a model object.

#### Usage

find\_response(x, combine =  $TRUE$ , ...)
## find\_smooth 37

### Arguments

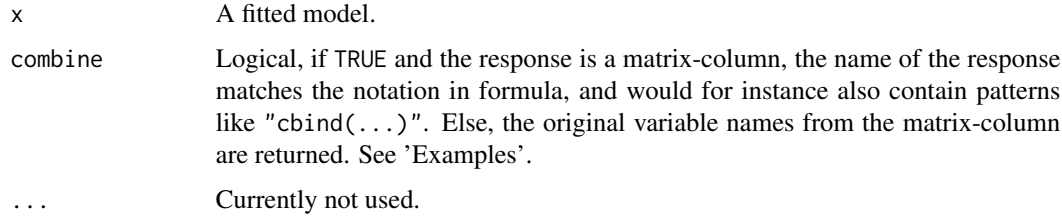

### Value

The name(s) of the response variable(s) from x as character vector, or NULL if response variable could not be found.

# Examples

```
if (require("lme4")) {
  data(cbpp)
  cbpp$trials <- cbpp$size - cbpp$incidence
  m <- glm(cbind(incidence, trials) ~ period, data = cbpp, family = binomial)
  find_response(m, combine = TRUE)
  find_response(m, combine = FALSE)
}
```
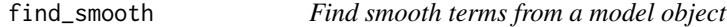

## Description

Return the names of smooth terms from a model object.

### Usage

```
find_s \text{smooth}(x, flatten = FALSE)
```
### Arguments

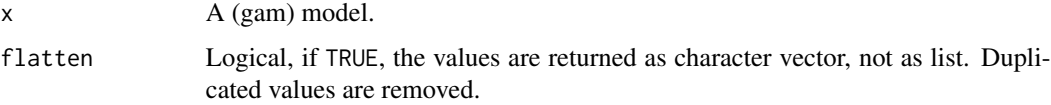

### Value

A character vector with the name(s) of the smooth terms.

## Examples

```
if (require("mgcv")) {
  data(iris)
  model <- gam(Petal.Length ~ Petal.Width + s(Sepal.Length), data = iris)
  find_smooth(model)
}
```
find\_statistic *Find statistic for model*

# Description

Returns the statistic for a regression model (*t*-statistic, *z*-statistic, etc.).

Small helper that checks if a model is a regression model object and return the statistic used.

## Usage

find\_statistic(x, ...)

### Arguments

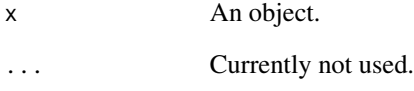

# Value

A character describing the type of statistic. If there is no statistic available with a distribution, NULL will be returned.

```
# regression model object
data(mtcars)
m \le - \ln(mpg \sim wt + cyl + vs, data = mtcars)find_statistic(m)
```
<span id="page-38-0"></span>

Returns a list with the names of all terms, including response value and random effects, "as is". This means, on-the-fly tranformations or arithmetic expressions like  $log($ ),  $I($ ), as. factor() etc. are preserved.

### Usage

```
find\_terms(x, flatten = FALSE, verbose = TRUE, ...)
```
### Arguments

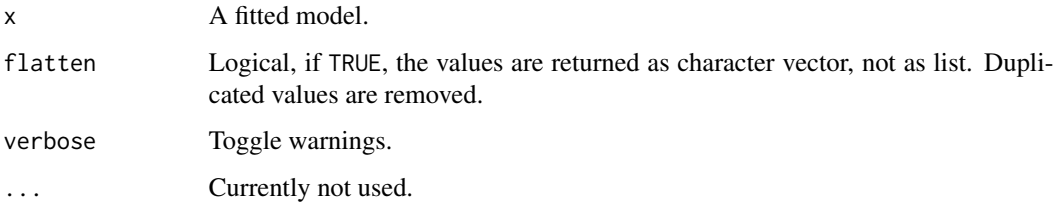

### Value

A list with (depending on the model) following elements (character vectors):

- response, the name of the response variable
- conditional, the names of the predictor variables from the *conditional* model (as opposed to the zero-inflated part of a model)
- random, the names of the random effects (grouping factors)
- zero\_inflated, the names of the predictor variables from the *zero-inflated* part of the model
- zero\_inflated\_random, the names of the random effects (grouping factors)
- dispersion, the name of the dispersion terms
- instruments, the names of instrumental variables

Returns NULL if no terms could be found (for instance, due to problems in accessing the formula).

## Note

The difference to [find\\_variables\(\)](#page-40-0) is that find\_terms() may return a variable multiple times in case of multiple transformations (see examples below), while find\_variables() returns each variable name only once.

### Examples

```
if (require("lme4")) {
 data(sleepstudy)
 m < -1mer(
   log(Reaction) ~ ~ Days + I(Days^2) + (1 + Days + exp(Days) | Subject),
    data = sleepstudy
 \lambdafind_terms(m)
}
```
find\_transformation *Find possible transformation of response variables*

### Description

This functions checks whether any transformation, such as log- or exp-transforming, was applied to the response variable (dependent variable) in a regression formula. Currently, following patterns are detected: log, log1p, exp, expm1, sqrt, log(x+<number>) and log-log.

### Usage

find\_transformation(x)

### Arguments

x A regression model.

### Value

A string, with the name of the function of the applied transformation. Returns "identity" for no transformation, and e.g. " $log(x+3)$ " when a specific values was added to the response variables before log-transforming.

```
# identity, no transformation
model <- lm(Sepal.Length ~ Species, data = iris)
find_transformation(model)
```

```
# log-transformation
model <- lm(log(Sepal.Length) ~ Species, data = iris)
find_transformation(model)
# log+2
```

```
model <- lm(log(Sepal.Length + 2) ~ Species, data = iris)
find_transformation(model)
```
<span id="page-40-0"></span>find\_variables *Find names of all variables*

### Description

Returns a list with the names of all variables, including response value and random effects.

## Usage

```
find_variables(
  x,
 effects = "all",component = "all",
  flatten = FALSE,
  verbose = TRUE
)
```
# Arguments

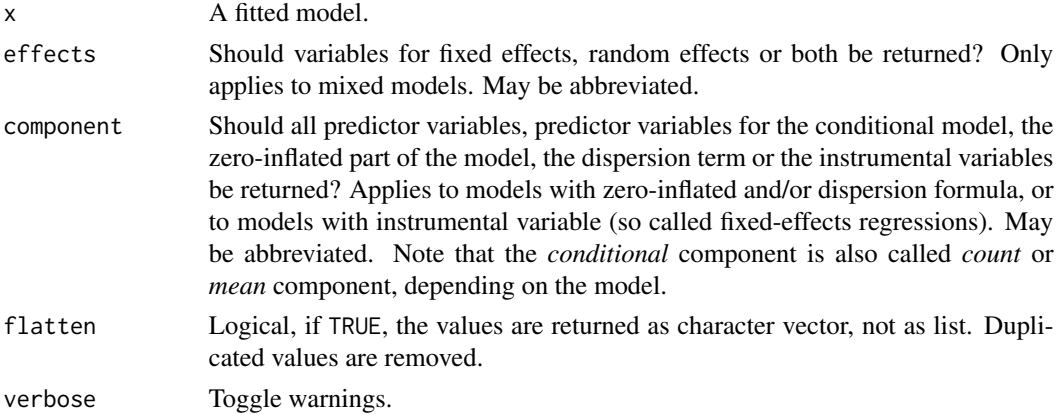

### Value

A list with (depending on the model) following elements (character vectors):

- response, the name of the response variable
- conditional, the names of the predictor variables from the *conditional* model (as opposed to the zero-inflated part of a model)
- cluster, the names of cluster or grouping variables
- dispersion, the name of the dispersion terms
- instruments, the names of instrumental variables
- random, the names of the random effects (grouping factors)
- zero\_inflated, the names of the predictor variables from the *zero-inflated* part of the model
- zero\_inflated\_random, the names of the random effects (grouping factors)

### Model components

Possible values for the component argument depend on the model class. Following are valid options:

- "all": returns all model components, applies to all models, but will only have an effect for models with more than just the conditional model component.
- "conditional": only returns the conditional component, i.e. "fixed effects" terms from the model. Will only have an effect for models with more than just the conditional model component.
- "smooth\_terms": returns smooth terms, only applies to GAMs (or similar models that may contain smooth terms).
- "zero\_inflated" (or "zi"): returns the zero-inflation component.
- "dispersion": returns the dispersion model component. This is common for models with zero-inflation or that can model the dispersion parameter.
- "instruments": for instrumental-variable or some fixed effects regression, returns the instruments.
- "location": returns location parameters such as conditional, zero\_inflated, smooth\_terms, or instruments (everything that are fixed or random effects - depending on the effects argument - but no auxiliary parameters).
- "distributional" (or "auxiliary"): components like sigma, dispersion, beta or precision (and other auxiliary parameters) are returned.

### Note

The difference to [find\\_terms\(\)](#page-38-0) is that find\_variables() returns each variable name only once, while find\_terms() may return a variable multiple times in case of transformations or when arithmetic expressions were used in the formula.

```
if (require("lme4")) {
 data(cbpp)
 data(sleepstudy)
 # some data preparation...
 cbpp$trials <- cbpp$size - cbpp$incidence
 sleepstudy$mygrp <- sample(1:5, size = 180, replace = TRUE)
 sleepstudy$mysubgrp <- NA
 for (i in 1:5) {
   filter_group <- sleepstudy$mygrp == i
   sleepstudy$mysubgrp[filter_group] <-
      sample(1:30, size = sum(filter_group), replace = TRUE)
 }
 m1 \leq glmer(cbind(incidence, size - incidence) \sim period + (1 | herd),
   data = cbp,
   family = binomial
 )
```
## find\_weights 43

```
find_variables(m1)
  m2 < -1mer(
    Reaction \sim Days + (1 | mygrp / mysubgrp) + (1 | Subject),
    data = sleepstudy
  \mathcal{L}find_variables(m2)
  find_variables(m2, flatten = TRUE)
}
```
find\_weights *Find names of model weights*

## Description

Returns the name of the variable that describes the weights of a model.

# Usage

find\_weights(x, ...)

### Arguments

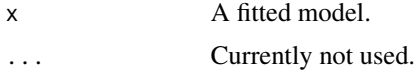

## Value

The name of the weighting variable as character vector, or NULL if no weights were specified.

### Examples

```
data(mtcars)
mtcars$weight <- rnorm(nrow(mtcars), 1, .3)
m <- lm(mpg \sim wt + cyl + vs, data = mtcars, weights = weight)
find_weights(m)
```
fish *Sample data set*

# Description

A sample data set, used in tests and some examples.

Bayes Factor formatting

## Usage

```
format_bf(
 bf,
 stars = FALSE,
 stars_only = FALSE,
 name = "BF",protect_ratio = FALSE,
 na_reference = NA,
 exact = FALSE)
```
## Arguments

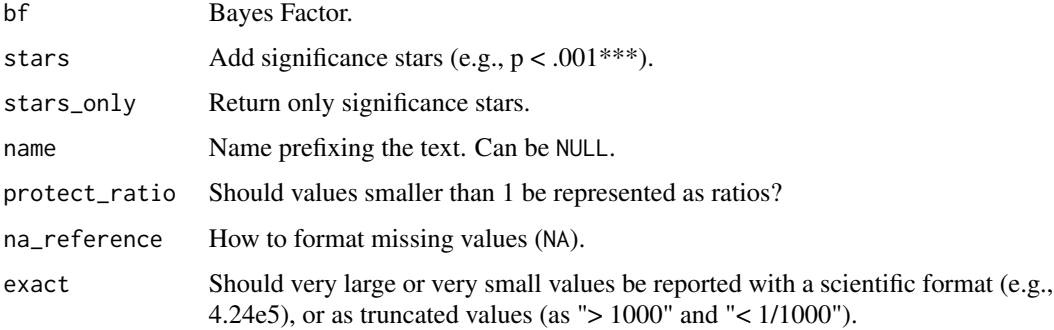

### Value

A formatted string.

```
format_bf(bfs <- c(0.000045, 0.033, NA, 1557, 3.54))
format_bf(bfs, exact = TRUE, name = NULL)
format_bf(bfs, stars = TRUE)
format_bf(bfs, protect_ratio = TRUE)
format_bf(bfs, protect_ratio = TRUE, exact = TRUE)
format_bf(bfs, na_reference = 1)
```
format\_capitalize *Capitalizes the first letter in a string*

### Description

This function converts the first letter in a string into upper case.

## Usage

```
format_capitalize(x, verbose = TRUE)
```
## Arguments

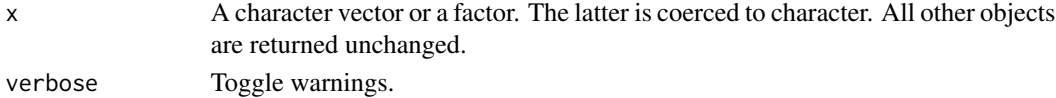

### Value

x, with first letter capitalized.

## Examples

```
format_capitalize("hello")
format_capitalize(c("hello", "world"))
unique(format_capitalize(iris$Species))
```
format\_ci *Confidence/Credible Interval (CI) Formatting*

### Description

Confidence/Credible Interval (CI) Formatting

### Usage

```
format_ci(
 CI_low,
 CI_high,
 ci = 0.95,digits = 2,
 brackets = TRUE,
 width = NULL,width_low = width,
 width_high = width,
 missing = "",zap_small = FALSE
\mathcal{E}
```
# Arguments

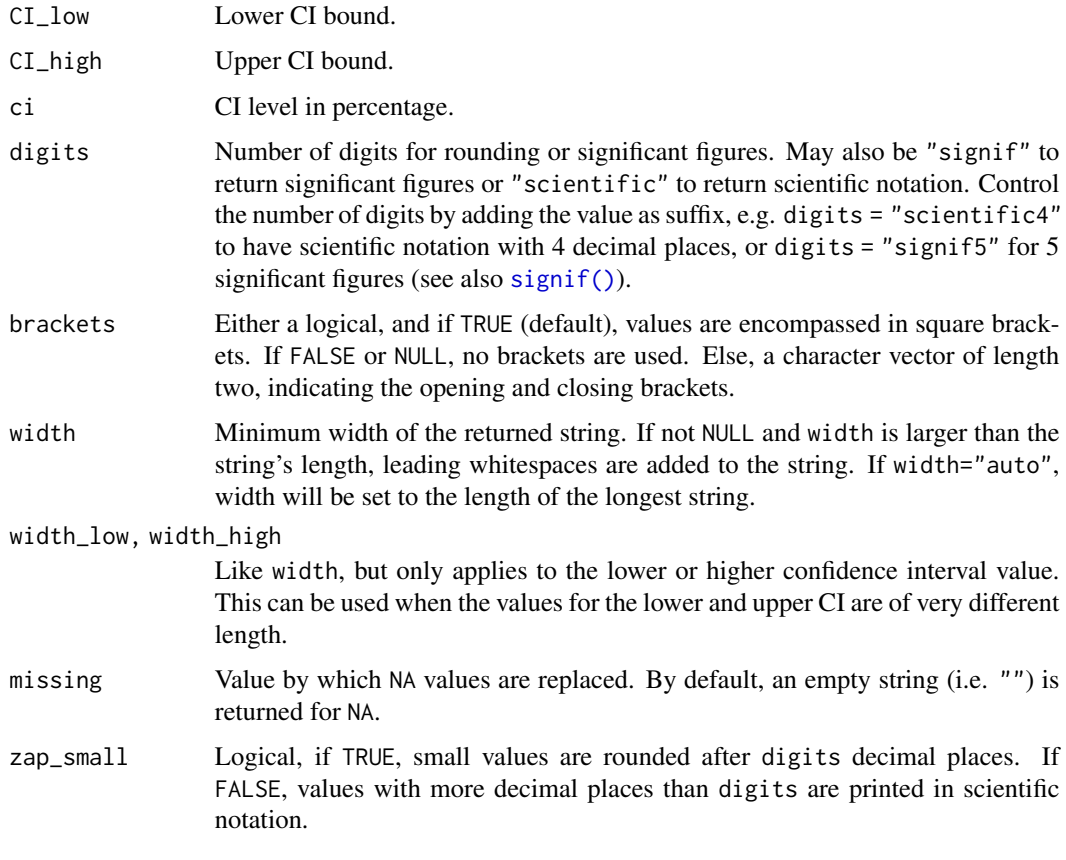

### Value

A formatted string.

```
format_ci(1.20, 3.57, ci = 0.90)
format_ci(1.20, 3.57, ci = NULL)
format_ci(1.20, 3.57, ci = NULL, brackets = FALSE)format_ci(1.20, 3.57, ci = NULL, brackets = c("(", ")"))
format_ci(c(1.205645, 23.4), c(3.57, -1.35), ci = 0.90)
format_ci(c(1.20, NA, NA), c(3.57, -1.35, NA), ci = 0.90)
```

```
# automatic alignment of width, useful for printing multiple CIs in columns
x <- format_ci(c(1.205, 23.4, 100.43), c(3.57, -13.35, 9.4))
cat(x, sep = "n")
```

```
x <- format_ci(c(1.205, 23.4, 100.43), c(3.57, -13.35, 9.4), width = "auto")
cat(x, sep = "\n")
```
Inserts line breaks into a longer message or warning string. Line length is adjusted to maximum length of the console, if the width can be accessed. By default, new lines are indented by two whitespace.

### Usage

```
format_message(string, ..., line_length = 0.9 * options()$width)
```
## Arguments

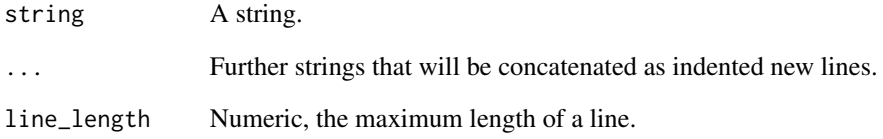

### Value

A formatted string.

```
msg <- format_message("Much too long string for just one line, I guess!",
  line_length = 15
\mathcal{L}message(msg)
msg <- format_message("Much too long string for just one line, I guess!",
  "First new line",
  "Second new line",
  "(both indented)",
  line_length = 30
\mathcal{L}message(msg)
```
Convert number to words

## Usage

```
format_number(x, textual = TRUE, ...)
```
## Arguments

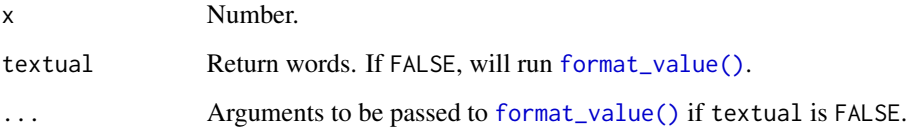

# Value

A formatted string.

### Note

The code has been adapted from here https://github.com/ateucher/useful\_code/blob/master/R/numbers2words.r

## Examples

```
format_number(2)
format_number(45)
format_number(324.68765)
```
format\_p *p-values formatting*

# Description

Format p-values.

### format\_p 49

# Usage

```
format_p(
 p,
  stars = FALSE,
  stars_only = FALSE,
 whitespace = TRUE,
 name = "p",missing = \mu",
 decimal_separator = NULL,
 digits = 3,
  ...
)
```
## Arguments

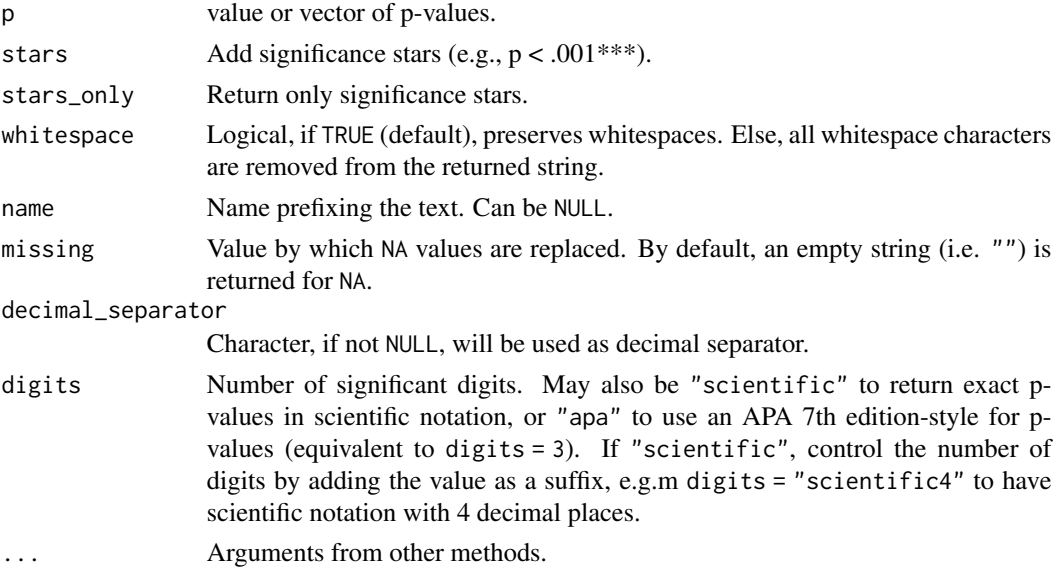

### Value

A formatted string.

```
format_p(c(.02, .065, 0, .23))
format_p(c(.02, .065, 0, .23), name = NULL)
format_p(c(.02, .065, 0, .23), stars_only = TRUE)
model <- lm(mpg ~ wt + cyl, data = mtcars)
p <- coef(summary(model))[, 4]
format_p(p, digits = "apa")
format_p(p, digits = "scientific")format_p(p, digits = "scientific2")
```
Probability of direction (pd) formatting

## Usage

```
format_pd(pd, stars = FALSE, stars_only = FALSE, name = "pd")
```
## Arguments

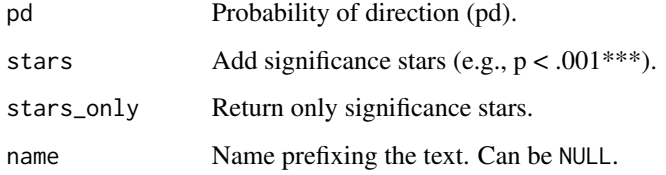

## Value

A formatted string.

## Examples

```
format_pd(0.12)
format_pd(c(0.12, 1, 0.9999, 0.98, 0.995, 0.96), name = NULL)
format_pd(c(0.12, 1, 0.9999, 0.98, 0.995, 0.96), stars = TRUE)
```
format\_rope *Percentage in ROPE formatting*

## Description

Percentage in ROPE formatting

## Usage

```
format_rope(rope_percentage, name = "in ROPE", digits = 2)
```
## format\_string 51

# Arguments

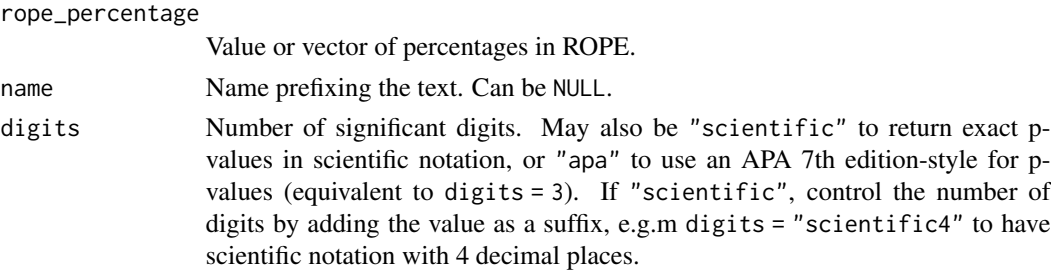

# Value

A formatted string.

## Examples

format\_rope(c(0.02, 0.12, 0.357, 0)) format\_rope(c(0.02, 0.12, 0.357, 0), name = NULL)

format\_string *String Values Formatting*

## Description

String Values Formatting

## Usage

```
format_string(x, ...)
```
## S3 method for class 'character' format\_string(x, length = NULL, abbreviate =  $"...", ...$ )

## Arguments

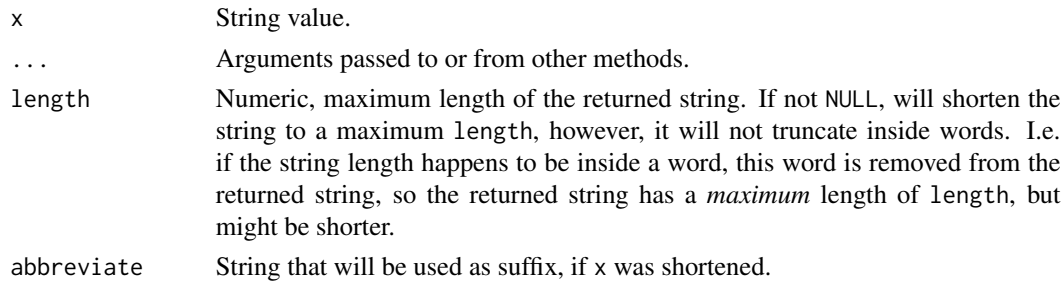

### Value

A formatted string.

### Examples

```
s <- "This can be considered as very long string!"
# string is shorter than max.length, so returned as is
format_string(s, 60)
# string is shortened to as many words that result in
# a string of maximum 20 chars
format_string(s, 20)
```
format\_table *Parameter table formatting*

### Description

This functions takes a data frame with model parameters as input and formats certain columns into a more readable layout (like collapsing separate columns for lower and upper confidence interval values). Furthermore, column names are formatted as well. Note that format\_table() converts all columns into character vectors!

### Usage

```
format_table(
  x,
 pretty_names = TRUE,
  stars = FALSE,
 digits = 2,
  ci_width = "auto",ci_brackets = TRUE,
  ci_digits = 2,
  p\_digits = 3,rope_digits = 2,
  zap\_small = FALSE,preserve_attributes = FALSE,
  verbose = TRUE,
  ...
\lambdaparameters_table(
  x,
 pretty_names = TRUE,
  stars = FALSE,
 digits = 2,
  ci_width = "auto",ci_brackets = TRUE,
  ci\_digits = 2,p_digits = 3,
  rope_digits = 2,
```
## format\_table 53

```
zap_small = FALSE,
 preserve_attributes = FALSE,
 verbose = TRUE,
  ...
\mathcal{L}
```
## Arguments

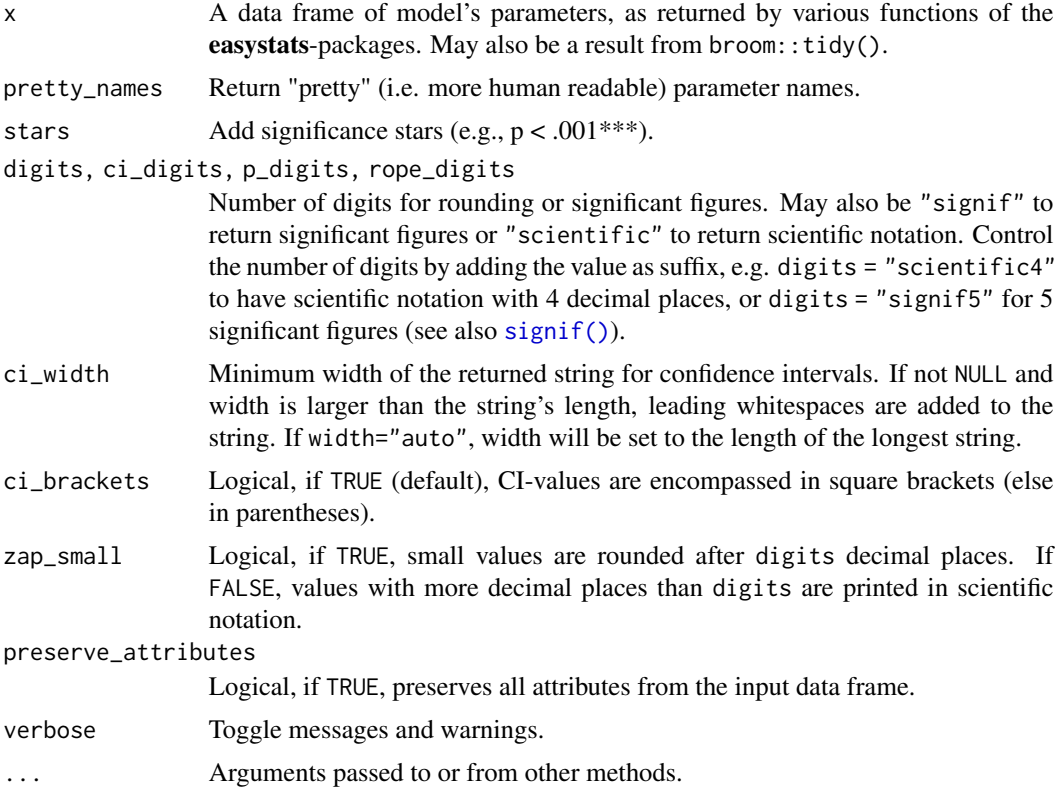

# Value

A data frame. Note that format\_table() converts all columns into character vectors!

## See Also

Vignettes [Formatting, printing and exporting tables](https://easystats.github.io/insight/articles/display.html) and [Formatting model parameters.](https://easystats.github.io/parameters/articles/model_parameters_formatting.html)

```
format_table(head(iris), digits = 1)
if (require("parameters")) {
 x <- model_parameters(lm(Sepal.Length ~ Species * Sepal.Width, data = iris))
 as.data.frame(format_table(x))
 as.data.frame(format_table(x, p_digits = "scientific"))
```

```
}
if (require("rstanarm", warn.conflicts = FALSE) &&
  require("parameters", , warn.conflicts = FALSE)) {
  model <- stan_glm(Sepal.Length ~ Species, data = iris, refresh = 0, seed = 123)
  x \le model_parameters(model, ci = c(0.69, 0.89, 0.95))
  as.data.frame(format_table(x))
}
```
## <span id="page-53-0"></span>format\_value *Numeric Values Formatting*

## Description

Numeric Values Formatting

## Usage

```
format_value(x, ...)
## S3 method for class 'data.frame'
format_value(
 x,
 digits = 2,
 protect_integers = FALSE,
 missing = ",
 width = NULL,
 as_percent = FALSE,
 zap\_small = FALSE,...
\mathcal{L}## S3 method for class 'numeric'
format_value(
 x,
 digits = 2,
 protect_integers = FALSE,
 missing = "",
 width = NULL,
 as_percent = FALSE,
 zap\_small = FALSE,...
\mathcal{L}
```
## format\_value 55

### Arguments

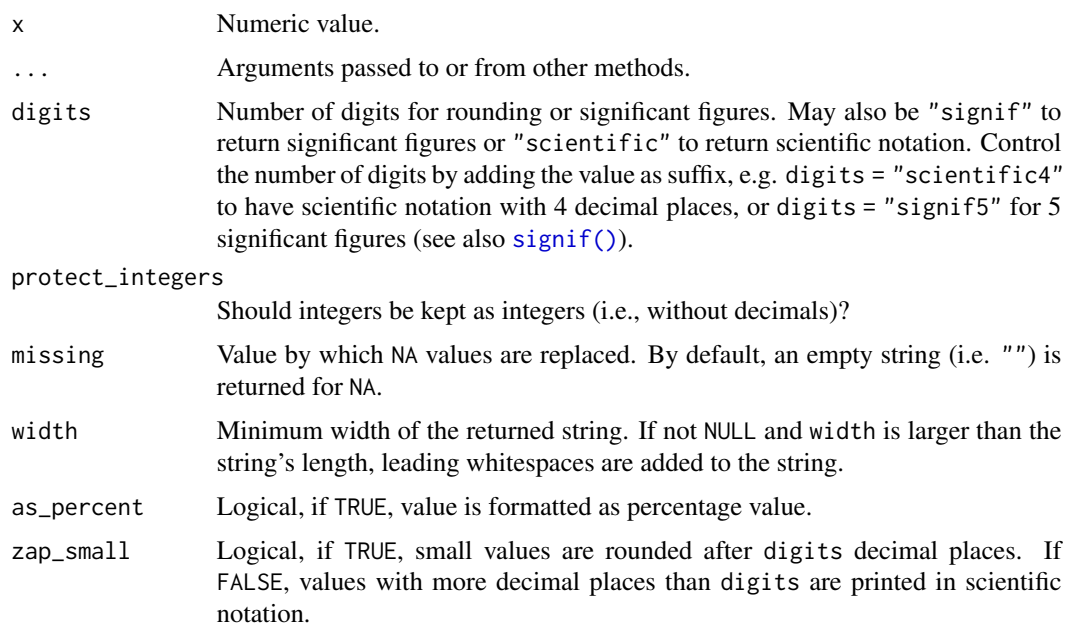

### Value

A formatted string.

```
format_value(1.20)
format_value(1.2)
format_value(1.2012313)
format_value(c(0.0045, 234, -23))
format_value(c(0.0045, .12, .34))
format_value(c(0.0045, .12, .34), as_percent = TRUE)
format_value(c(0.0045, .12, .34), digits = "scientific")
format_value(c(0.0045, .12, .34), digits = "scientific2")
# default
format_value(c(0.0045, .123, .345))
# significant figures
format_value(c(0.0045, .123, .345), digits = "signif")
format_value(as.factor(c("A", "B", "A")))
format_value(iris$Species)
format_value(3)
format_value(3, protect_integers = TRUE)
```
Returns the requested auxiliary parameters from models, like dispersion, sigma, or beta...

### Usage

```
get_auxiliary(
  x,
  type = "sigma",summary = TRUE,
  centrality = "mean",
  verbose = TRUE,
  ...
\mathcal{L}
```
## Arguments

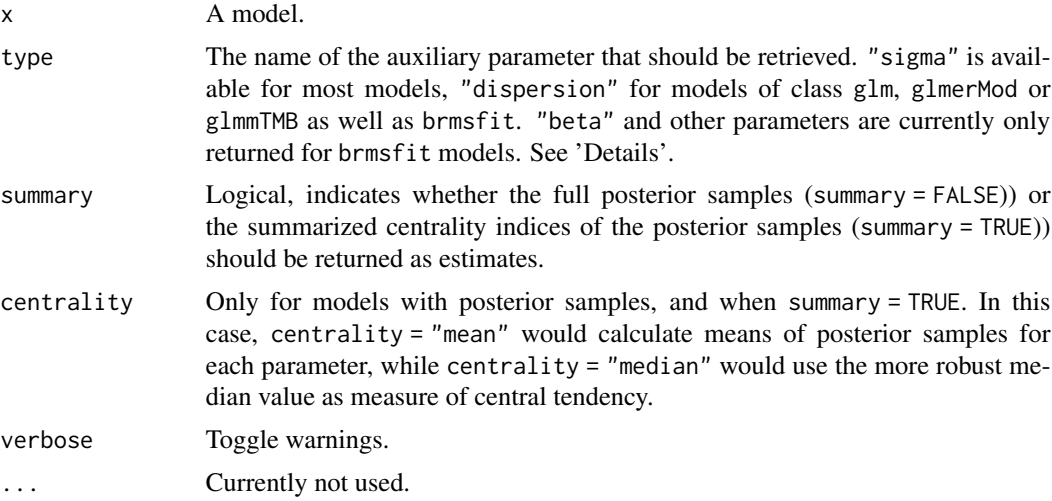

## Details

Currently, only sigma and the dispersion parameter are returned, and only for a limited set of models.

Sigma Parameter: See [get\\_sigma\(\)](#page-92-0).

Dispersion Parameter: There are many different definitions of "dispersion", depending on the context. get\_auxiliary() returns the dispersion parameters that usually can be considered as variance-to-mean ratio for generalized (linear) mixed models. Exceptions are models of class glmmTMB, where the dispersion equals  $\sigma^2$ . In detail, the computation of the dispersion parameter

for generalized linear models is the ratio of the sum of the squared working-residuals and the residual degrees of freedom. For mixed models of class glmer, the dispersion parameter is also called  $\phi$  and is the ratio of the sum of the squared Pearson-residuals and the residual degrees of freedom. For models of class glmmTMB, dispersion is  $\sigma^2$ .

brms models: For models of class brmsfit, there are different options for the type argument. See a list of supported auxiliary parameters here: [find\\_parameters.BGGM\(\)](#page-25-0).

## Value

The requested auxiliary parameter, or NULL if this information could not be accessed.

### Examples

```
# from ?glm
clotting <- data.frame(
 u = c(5, 10, 15, 20, 30, 40, 60, 80, 100),
 lot1 = c(118, 58, 42, 35, 27, 25, 21, 19, 18),
 lot2 = c(69, 35, 26, 21, 18, 16, 13, 12, 12)
)
model \leq glm(lot1 \sim log(u), data = clotting, family = Gamma())
get_auxiliary(model, type = "dispersion") # same as summary(model)$dispersion
```
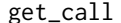

### Get the model's function call

### Description

Returns the model's function call when available.

### Usage

get\_call(x)

### **Arguments**

x A fitted mixed model.

## Value

A function call.

## Examples

```
data(mtcars)
m <- lm(mpg \sim wt + cyl + vs, data = mtcars)get_call(m)
if (require("lme4")) {
  m <- lmer(Sepal.Length ~ Sepal.Width + (1 | Species), data = iris)
  get_call(m)
}
```
### get\_data *Get the data that was used to fit the model*

## Description

This functions tries to get the data that was used to fit the model and returns it as data frame.

## Usage

```
get_data(x, ...)## Default S3 method:
get_data(x, verbose = TRUE, ...)## S3 method for class 'glmmTMB'
get_data(x, effects = "all", component = "all", verbose = TRUE, ...)## S3 method for class 'afex_aov'
get_data(x, shape = c("long", "wide"), ...)
```
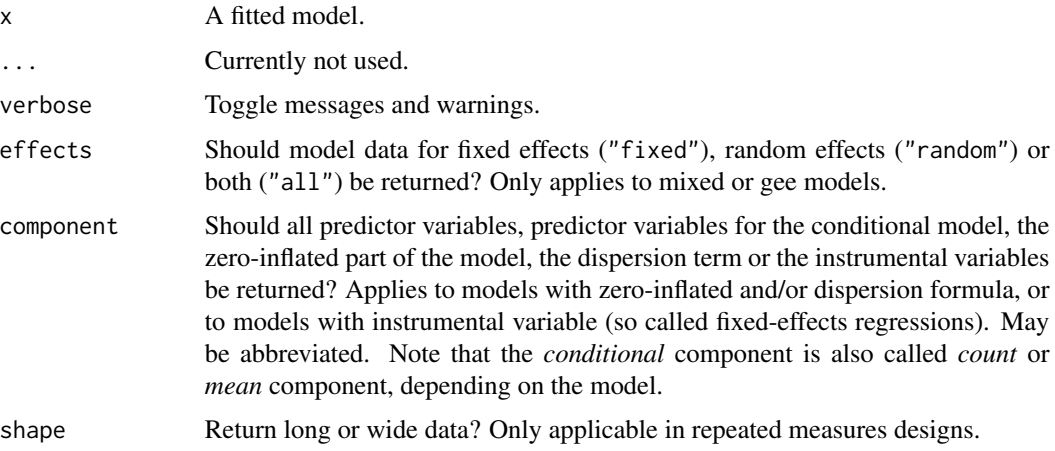

### get\_data 59

### Value

The data that was used to fit the model.

## Model components

Possible values for the component argument depend on the model class. Following are valid options:

- "all": returns all model components, applies to all models, but will only have an effect for models with more than just the conditional model component.
- "conditional": only returns the conditional component, i.e. "fixed effects" terms from the model. Will only have an effect for models with more than just the conditional model component.
- "smooth\_terms": returns smooth terms, only applies to GAMs (or similar models that may contain smooth terms).
- "zero\_inflated" (or "zi"): returns the zero-inflation component.
- "dispersion": returns the dispersion model component. This is common for models with zero-inflation or that can model the dispersion parameter.
- "instruments": for instrumental-variable or some fixed effects regression, returns the instruments.
- "location": returns location parameters such as conditional, zero\_inflated, smooth\_terms, or instruments (everything that are fixed or random effects - depending on the effects argument - but no auxiliary parameters).
- "distributional" (or "auxiliary"): components like sigma, dispersion, beta or precision (and other auxiliary parameters) are returned.

### Note

Unlike model.frame(), which may contain transformed variables (e.g. if  $poly()$  or scale() was used inside the formula to specify the model), get\_data() aims at returning the "original", untransformed data (if possible). Consequently, column names are changed accordingly, i.e. " $log(x)$ " will become "x" etc. for all data columns with transformed values.

```
if (require("lme4")) {
 data(cbpp, package = "lme4")
 cbpp$trials <- cbpp$size - cbpp$incidence
 m \leftarrow glm(clbind(incidence, trials) \sim period, data = cbpp, family = binomial)head(get_data(m))
}
```
Create a reference matrix, useful for visualisation, with evenly spread and combined values. Usually used to make generate predictions using [get\\_predicted\(\)](#page-80-0). See this [vignette](https://easystats.github.io/modelbased/articles/visualisation_matrix.html) for a tutorial on how to create a visualisation matrix using this function.

### Usage

```
get_datagrid(x, ...)
## S3 method for class 'data.frame'
get_datagrid(
  x,
  at = "all",factors = "reference",
  numerics = "mean",
 preserve_range = FALSE,
  reference = x,
  length = 10,
  range = "range",
  ...
\mathcal{L}## S3 method for class 'numeric'
get_datagrid(x, length = 10, range = "range", ...)## S3 method for class 'factor'
get_datagrid(x, ...)
## Default S3 method:
get_datagrid(
  x,
  at = "all",factors = "reference",
  numerics = "mean",
 preserve_range = TRUE,
  reference = x,
  include_smooth = TRUE,
  include_random = FALSE,
  include_response = FALSE,
  data = NULL,
  ...
)
```
# Arguments

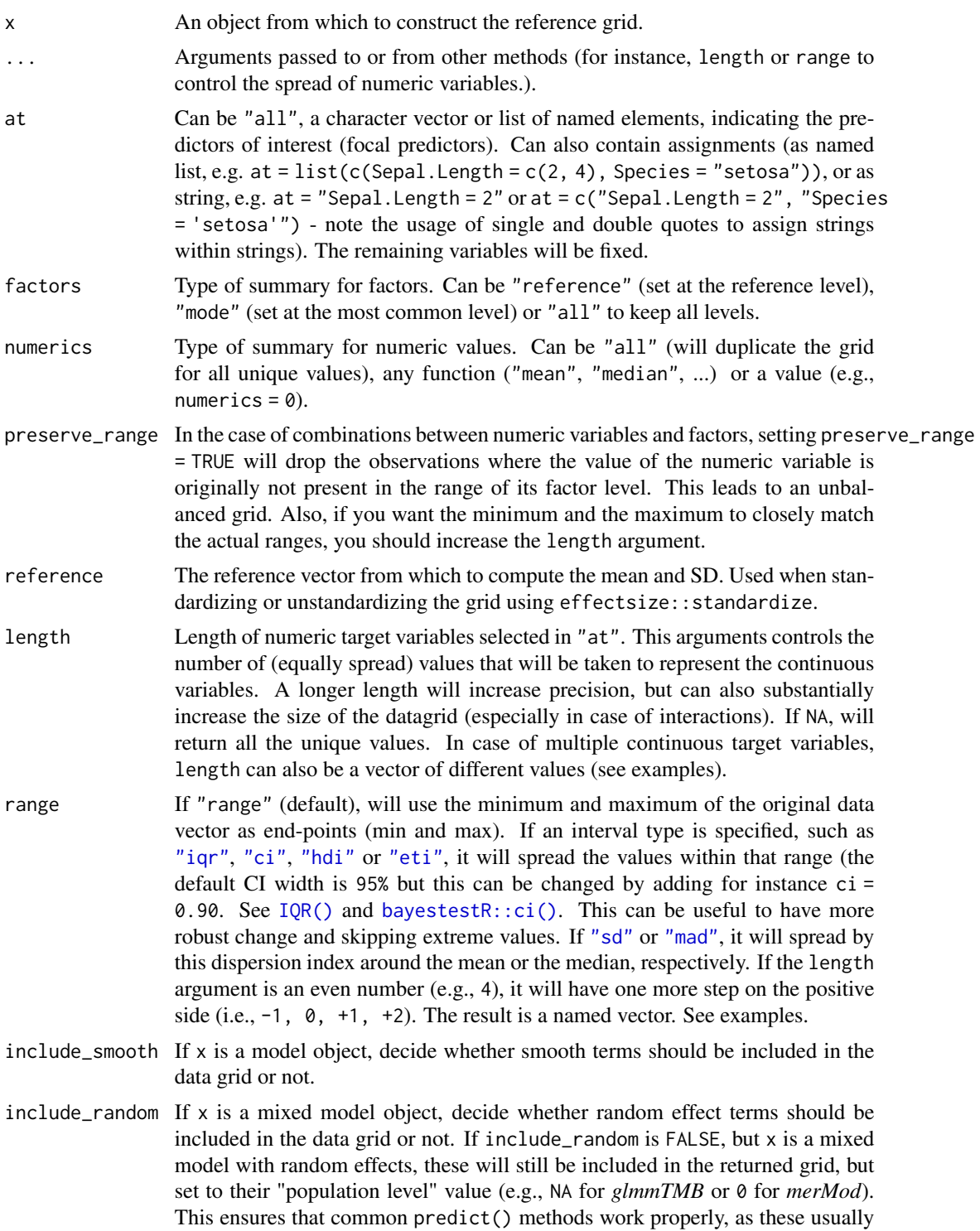

need data with all variables in the model included.

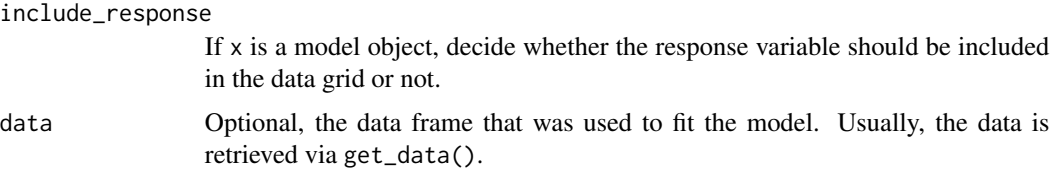

### Value

Reference grid data frame.

### See Also

[get\\_predicted\(\)](#page-80-0)

```
# Datagrids of variables and dataframes =====================================
if (require("bayestestR", quietly = TRUE) & require("datawizard", quietly = TRUE)) {
 # Single variable is of interest; all others are "fixed" ------------------
 # Factors
 get_datagrid(iris, at = "Species") # Returns all the levels
 get_datagrid(iris, at = "Species = c('setosa', 'versicolor')") # Specify an expression
 # Numeric variables
 get_datagrid(iris, at = "Sepal.Length") # default spread length = 10
 get_datagrid(iris, at = "Sepal.Length", length = 3) # change length
 get_datagrid(iris[2:150, ],
   at = "Sepal.Length",
   factors = "mode", numerics = "median"
 ) # change non-targets fixing
 get_datagrid(iris, at = "Sepal.Length", range = "ci", ci = 0.90) # change min/max of target
 get_datagrid(iris, at = "Sepal.Length = [0, 1]") # Manually change min/max
 # Standardization and unstandardization
 data <- get_datagrid(iris, at = "Sepal.Length", range = "sd", length = 3)
 data$Sepal.Length # It is a named vector (extract names with `names(out$Sepal.Length)`)
 # TODO: uncomment when datawizard > 0.3.1 is out
 # datawizard::standardize(data, select = "Sepal.Length")
 # data <- get_datagrid(iris, at = "Sepal.Length = c(-2, 0, 2)") # Manually specify values
 # data
 # datawizard::unstandardize(data, select = "Sepal.Length")
 # Multiple variables are of interest, creating a combination --------------
 get_datagrid(iris, at = c("Sepal.Length", "Species"), length = 3)
 get_datagrid(iris, at = c("Sepal.Length", "Petal.Length"), length = c(3, 2))
 get_datagrid(iris, at = c(1, 3), length = 3)get_datagrid(iris, at = c("Sepal.Length", "Species"), preserve_range = TRUE)
 get_datagrid(iris, at = c("Sepal.Length", "Species"), numerics = 0)
 get_datagrid(iris, at = c("Sepal.Length = 3", "Species"))
```

```
get_datagrid(iris, at = c("Send.length = c(3, 1)", "Species = 'setosa'"))# With list-style at-argument
  get_datagrid(iris, at = list(Sepal.length = c(1, 3), Species = "setosa"))}
# With models ===============================================================
# Fit a linear regression
model <- lm(Sepal.Length ~ Sepal.Width * Petal.Length, data = iris)
# Get datagrid of predictors
data \leq get_datagrid(model, length = c(20, 3), range = c("range", "sd"))
# Add predictions
data$Sepal.Length <- get_predicted(model, data = data)
# Visualize relationships (each color is at -1 SD, Mean, and + 1 SD of Petal.Length)
plot(data$Sepal.Width, data$Sepal.Length,
  col = data$Petal.Length,
  main = "Relationship at -1 SD, Mean, and + 1 SD of Petal.Length"
)
```
get\_deviance *Model Deviance*

### **Description**

Returns model deviance (see stats::deviance()).

### Usage

```
get_deviance(x, ...)
## Default S3 method:
get\_deviance(x, verbose = TRUE, ...)
```
### Arguments

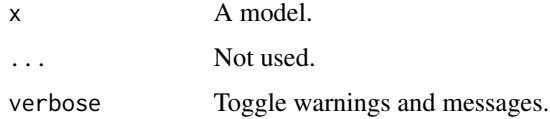

### Details

For GLMMs of class glmerMod, glmmTMB or MixMod, the *absolute unconditional* deviance is returned (see 'Details' in ?lme4::merMod-class), i.e. minus twice the log-likelihood. To get the *relative conditional* deviance (relative to a saturated model, conditioned on the conditional modes of random effects), use deviance(). The value returned get\_deviance() usually equals the deviance-value from the summary().

# Value

The model deviance.

## Examples

```
data(mtcars)
x \leftarrow \text{lm(mpg} \sim \text{cyl}, \text{ data = mtcars})get_deviance(x)
```
## get\_df *Extract degrees of freedom*

## Description

Estimate or extract residual or model-based degrees of freedom from regression models.

### Usage

```
get_d(f(x, \ldots))## Default S3 method:
get_dff(x, type = "residual", verbose = TRUE, ...)
```
## Arguments

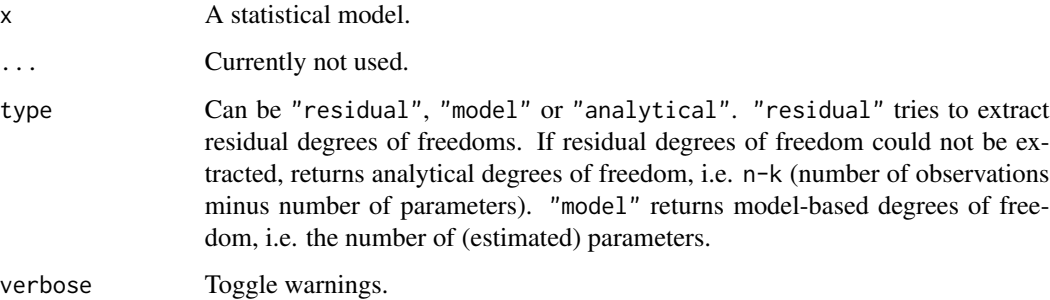

```
model <- lm(Sepal.Length ~ Petal.Length * Species, data = iris)
get_df(model) # same as df.residual(model)
get_df(model, type = "model") # same as attr(logLik(model), "df")
```
A robust and resilient alternative to stats::family. To avoid issues with models like gamm4.

## Usage

 $get_family(x, \ldots)$ 

## Arguments

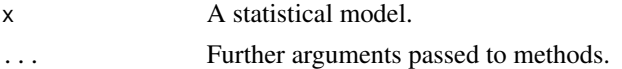

# Examples

```
data(mtcars)
x \leq-g \text{Im}(vs \sim wt, data = mtcars, family = "binomial")get_family(x)
if (require("mgcv")) {
  x < - mgcv::gamm(
    vs ~ am + s(wt),
    random = list(cyl = -1),
    data = mtcars,
    family = "binomial"
  )
  get_family(x)
}
```
get\_intercept *Get the value at the intercept*

## Description

Returns the value at the intercept (i.e., the intercept parameter), and NA if there isn't one.

## Usage

get\_intercept(x, ...)

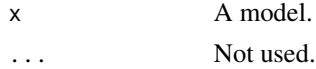

### Value

The value of the intercept.

### Examples

```
get_intercept(lm(Sepal.Length ~ Petal.Width, data = iris))
get\_intercept(In(Sepal.length ~ 0 + Petal.Width, data = iris))if (require("lme4")) {
  get_intercept(lme4::lmer(Sepal.Length ~ Sepal.Width + (1 | Species), data = iris))
}
if (require("gamm4")) {
  get_intercept(gamm4::gamm4(Sepal.Length ~ s(Petal.Width), data = iris))
}
```
get\_loglikelihood *Log-Likelihood*

## Description

A robust function to compute the log-likelihood of a model, as well as individual log-likelihoods (for each observation) whenever possible. Can be used as a replacement for stats::logLik() out of the box, as the returned object is of the same class (and it gives the same results by default).

### Usage

```
get_loglikelihood(x, ...)
loglikelihood(x, ...)
## S3 method for class 'lm'
get_loglikelihood(
  x,
  estimator = "ML",
 REML = FALSE,
  check_response = FALSE,
  verbose = TRUE,
  ...
)
```
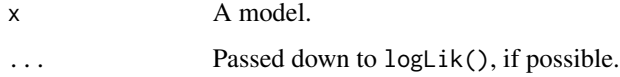

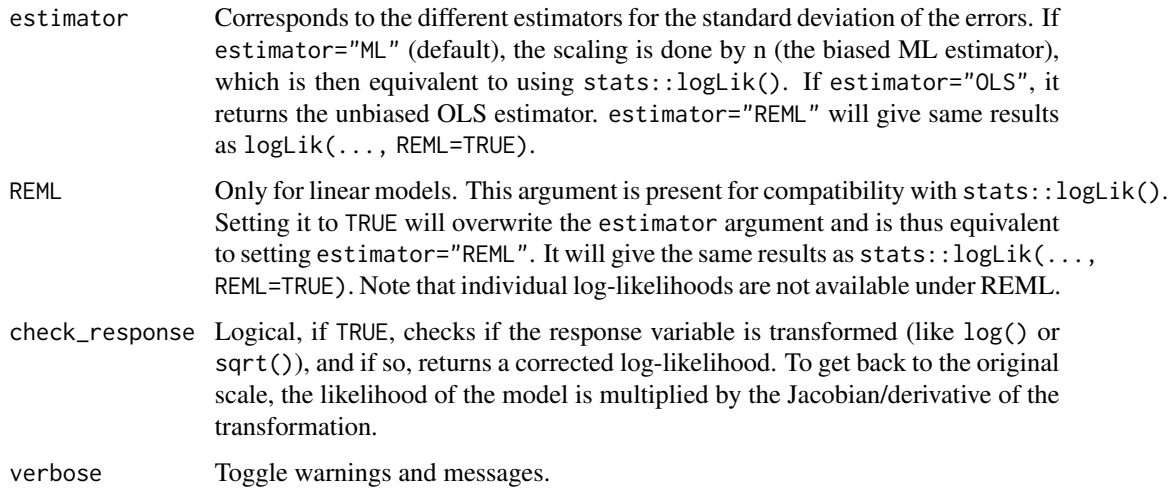

### Value

An object of class "logLik", also containing the log-likelihoods for each observation as a per\_observation attribute (attributes(get\_loglikelihood(x))\$per\_observation) when possible. The code was partly inspired from the **[nonnest2](https://CRAN.R-project.org/package=nonnest2)** package.

### Examples

```
x \leq \text{lm}(\text{Send}. \text{Length} \sim \text{Petal}.\text{Width} + \text{Species}, \text{ data} = \text{iris})get\_loglikelihood(x, estimator = "ML") # Equivalent to stats::logLik(x)get_loglikelihood(x, estimator = "REML") # Equivalent to stats::logLik(x, REML=TRUE)
get_loglikelihood(x, estimator = "OLS")
```
get\_modelmatrix *Model Matrix*

### Description

Creates a design matrix from the description. Any character variables are coerced to factors.

### Usage

get\_modelmatrix(x, ...)

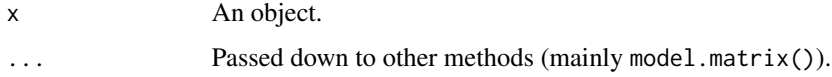

### Examples

data(mtcars)

model  $\leq$   $\ln(\text{am} \leq \text{vs.} \text{data} = \text{mtcars})$ get\_modelmatrix(model)

get\_parameters *Get model parameters*

### Description

Returns the coefficients (or posterior samples for Bayesian models) from a model. See the documentation for your object's class:

- [Bayesian models](#page-71-0) (rstanarm, brms, MCMCglmm, ...)
- [Estimated marginal means](#page-74-0) (emmeans)
- [Generalized additive models](#page-76-0) (mgcv, VGAM, ...)
- [Marginal effects models](#page-68-0) (mfx)
- [Mixed models](#page-77-0) (lme4, glmmTMB, GLMMadaptive, ...)
- [Zero-inflated and hurdle models](#page-79-0) (pscl, ...)
- [Models with special components](#page-69-0) (betareg, MuMIn, ...)
- [Hypothesis tests](#page-78-0) (htest)

### Usage

get\_parameters(x, ...)

```
## Default S3 method:
get\_parameters(x, verbose = TRUE, \ldots)
```
### **Arguments**

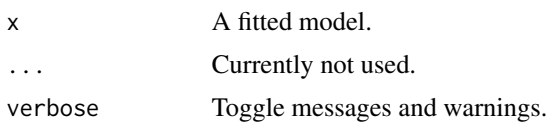

### Details

In most cases when models either return different "effects" (fixed, random) or "components" (conditional, zero-inflated, ...), the arguments effects and component can be used.

get\_parameters() is comparable to coef(), however, the coefficients are returned as data frame (with columns for names and point estimates of coefficients). For Bayesian models, the posterior samples of parameters are returned.

### Value

- for non-Bayesian models, a data frame with two columns: the parameter names and the related point estimates.
- for Anova (aov()) with error term, a list of parameters for the conditional and the random effects parameters

### Model components

Possible values for the component argument depend on the model class. Following are valid options:

- "all": returns all model components, applies to all models, but will only have an effect for models with more than just the conditional model component.
- "conditional": only returns the conditional component, i.e. "fixed effects" terms from the model. Will only have an effect for models with more than just the conditional model component.
- "smooth\_terms": returns smooth terms, only applies to GAMs (or similar models that may contain smooth terms).
- "zero\_inflated" (or "zi"): returns the zero-inflation component.
- "dispersion": returns the dispersion model component. This is common for models with zero-inflation or that can model the dispersion parameter.
- "instruments": for instrumental-variable or some fixed effects regression, returns the instruments.
- "location": returns location parameters such as conditional, zero\_inflated, smooth\_terms, or instruments (everything that are fixed or random effects - depending on the effects argument - but no auxiliary parameters).
- "distributional" (or "auxiliary"): components like sigma, dispersion, beta or precision (and other auxiliary parameters) are returned.

### Examples

```
data(mtcars)
m < - \ln(mpg \sim wt + cyl + vs, data = mtcars)get_parameters(m)
```
<span id="page-68-0"></span>get\_parameters.betamfx

*Get model parameters from marginal effects models*

### **Description**

Returns the coefficients from a model.

## Usage

```
## S3 method for class 'betamfx'
get_parameters(
  x,
  component = c("all", "conditional", "precision", "marginal"),
  ...
)
## S3 method for class 'logitmfx'
get\_parameters(x, component = c("all", "conditional", "marginal"), ...)
```
# Arguments

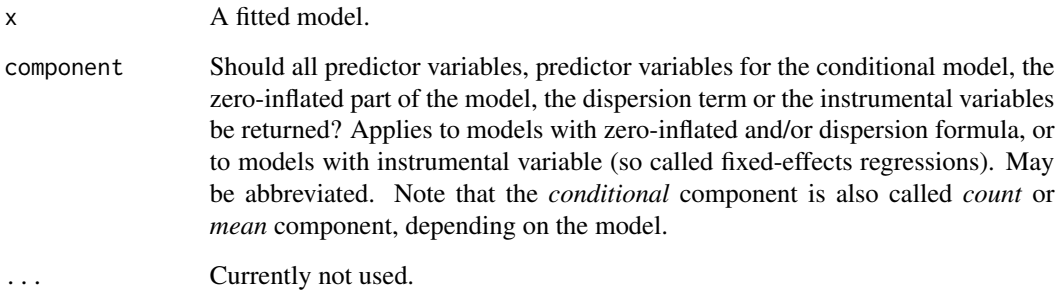

### Value

A data frame with three columns: the parameter names, the related point estimates and the component.

## Examples

```
data(mtcars)
m \le - \ln(mpg \sim wt + cyl + vs, data = mtcars)get_parameters(m)
```
<span id="page-69-0"></span>get\_parameters.betareg

*Get model parameters from models with special components*

## Description

Returns the coefficients from a model.

### Usage

```
## S3 method for class 'betareg'
get_parameters(
 x,
 component = c("all", "conditional", "precision", "location", "distributional",
    "auxiliary"),
  ...
\lambda## S3 method for class 'DirichletRegModel'
get_parameters(
 x,
 component = c("all", "conditional", "precision", "location", "distributional",
    "auxiliary"),
  ...
)
## S3 method for class 'averaging'
get_{parameters}(x, component = c("conditional", "full"), ...)## S3 method for class 'glmx'
get_parameters(
 x,
 component = c("all", "conditional", "extra", "location", "distributional",
    "auxiliary"),
  ...
\mathcal{L}## S3 method for class 'clm2'
get_parameters(x, component = c("all", "conditional", "scale"), ...)## S3 method for class 'mvord'
get_parameters(
 x,
  component = c("all", "conditional", "thresholds", "correlation"),
  ...
\mathcal{L}## S3 method for class 'mjoint'
get\_parameters(x, component = c("all", "conditional", "survival"), ...)
```
### Arguments

x A fitted model. component Should all predictor variables, predictor variables for the conditional model, the zero-inflated part of the model, the dispersion term or the instrumental variables be returned? Applies to models with zero-inflated and/or dispersion formula, or to models with instrumental variable (so called fixed-effects regressions). May be abbreviated. Note that the *conditional* component is also called *count* or *mean* component, depending on the model.

... Currently not used.

## Value

A data frame with three columns: the parameter names, the related point estimates and the component.

## Examples

```
data(mtcars)
m \le - \ln(mpg \sim wt + cyl + vs, data = mtcars)get_parameters(m)
```
<span id="page-71-0"></span>get\_parameters.BGGM *Get model parameters from Bayesian models*

### Description

Returns the coefficients (or posterior samples for Bayesian models) from a model.

### Usage

```
## S3 method for class 'BGGM'
get_parameters(
  x,
  component = c("correlation", "conditional", "intercept", "all"),
  summary = FALSE,
  centrality = "mean",
  ...
)
## S3 method for class 'MCMCglmm'
get_parameters(
  x,
  effects = c("fixed", "random", "all"),
  summary = FALSE,
  centrality = "mean",
  ...
\lambda## S3 method for class 'BFBayesFactor'
get_parameters(
  x,
  effects = c("all", "fixed", "random"),
  component = c("all", "extra"),
```
```
iterations = 4000,
 progress = FALSE,
 verbose = TRUE,
  summary = FALSE,
  centrality = "mean",
  ...
\mathcal{L}## S3 method for class 'stanmvreg'
get_parameters(
 x,
 effects = c("fixed", "random", "all"),
 parameters = NULL,
 summary = FALSE,
 centrality = "mean",
  ...
\lambda## S3 method for class 'brmsfit'
get_parameters(
 x,
 effects = "fixed",
 component = "all",
 parameters = NULL,
 summary = FALSE,
 centrality = "mean",
  ...
\mathcal{L}## S3 method for class 'stanreg'
get_parameters(
 x,
  effects = c("fixed", "random", "all"),
  component = c("location", "all", "conditional", "smooth_terms", "sigma",
    "distributional", "auxiliary"),
 parameters = NULL,
  summarv = FALSE,
 centrality = "mean",
  ...
\mathcal{L}## S3 method for class 'bayesx'
get_parameters(
 x,
 component = c("conditional", "smooth_terms", "all"),
  summary = FALSE,
 centrality = "mean",
  ...
```

```
## S3 method for class 'bamlss'
get_parameters(
 x,
 component = c("all", "conditional", "smooth_terms", "location", "distributional",
    "auxiliary"),
 parameters = NULL,
  summary = FALSE,
 centrality = "mean",
  ...
\mathcal{L}## S3 method for class 'sim.merMod'
get_parameters(
 x,
 effects = c("fixed", "random", "all"),
 parameters = NULL,
 summary = FALSE,centrality = "mean",
  ...
\mathcal{L}## S3 method for class 'sim'
get_parameters(x, parameters = NULL, summary = FALSE, centrality = "mean", ...)
```
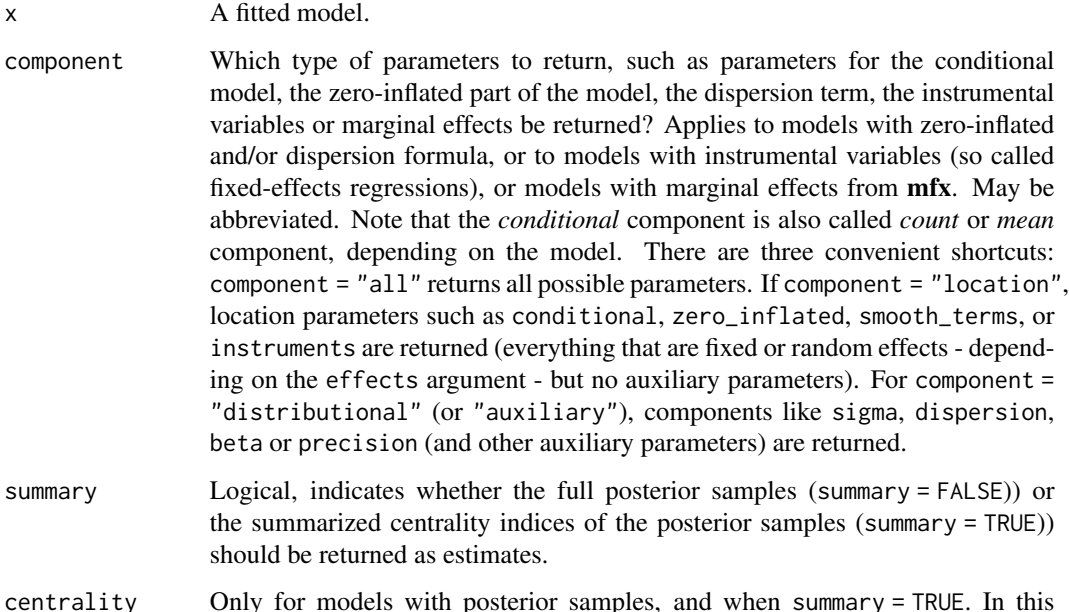

centrality Only for models with posterior samples, and when summary = TRUE. In this case, centrality = "mean" would calculate means of posterior samples for

 $\mathcal{L}$ 

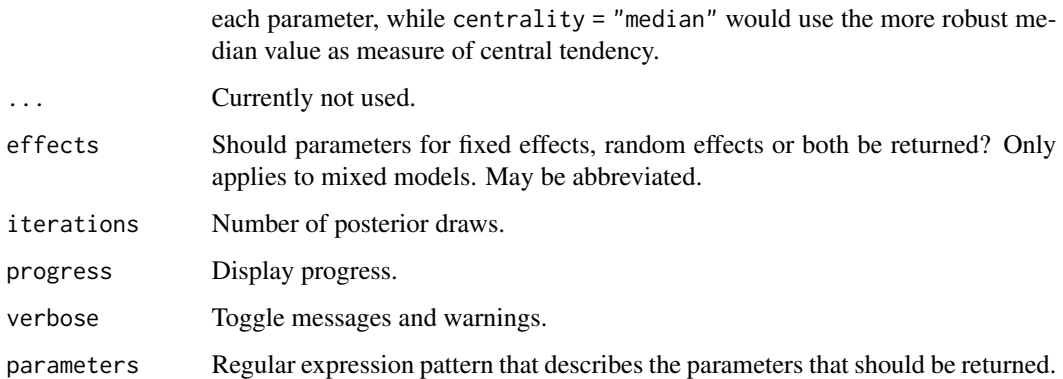

### Details

In most cases when models either return different "effects" (fixed, random) or "components" (conditional, zero-inflated, ...), the arguments effects and component can be used.

## Value

The posterior samples from the requested parameters as data frame. If summary = TRUE, returns a data frame with two columns: the parameter names and the related point estimates (based on centrality).

#### BFBayesFactor Models

Note that for BFBayesFactor models (from the BayesFactor package), posteriors are only extracted from the first numerator model (i.e., model[1]). If you want to apply some function foo() to another model stored in the BFBayesFactor object, index it directly, e.g. foo(model[2]), foo(1/model[5]), etc. See also [bayestestR::weighted\\_posteriors\(\)](#page-0-0).

# Examples

```
data(mtcars)
m \le - \ln(mpg \sim wt + cyl + vs, data = mtcars)get_parameters(m)
```
get\_parameters.emmGrid

*Get model parameters from estimated marginal means objects*

### Description

Returns the coefficients from a model.

```
## S3 method for class 'emmGrid'
get_parameters(x, summary = FALSE, merge_parameters = FALSE, ...)
## S3 method for class 'emm_list'
get_parameters(x, summary = FALSE, ...)
```
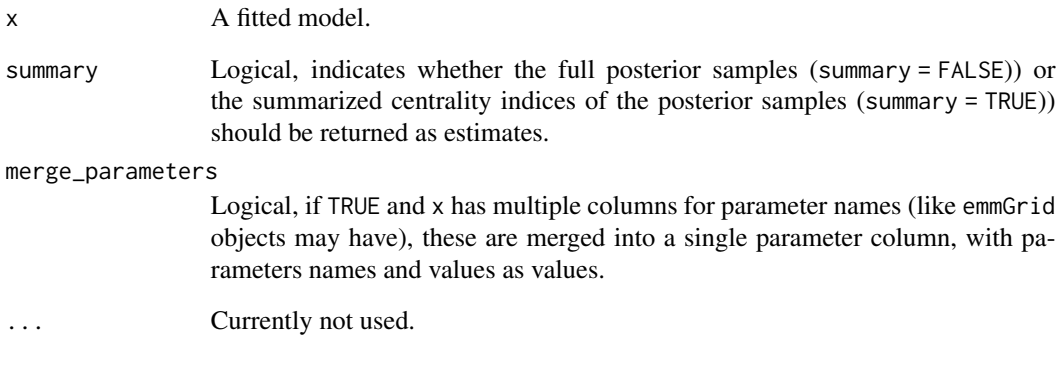

# Value

A data frame with two columns: the parameter names and the related point estimates.

### Note

Note that emmGrid or emm\_list objects returned by functions from emmeans have a different structure compared to usual regression models. Hence, the Parameter column does not always contain names of *variables*, but may rather contain *values*, e.g. for contrasts. See an example for pairwise comparisons below.

```
data(mtcars)
model \leq lm(mpg \sim wt \star factor(cyl), data = mtcars)
if (require("emmeans", quietly = TRUE)) {
  emm <- emmeans(model, "cyl")
  get_parameters(emm)
  emm <- emmeans(model, pairwise ~ cyl)
  get_parameters(emm)
}
```
get\_parameters.gamm *Get model parameters from generalized additive models*

#### Description

Returns the coefficients from a model.

### Usage

```
## S3 method for class 'gamm'
get_parameters(
  x,
  component = c("all", "conditional", "smooth_terms", "location"),
  ...
)
## S3 method for class 'gam'
get_parameters(
 x,
  component = c("all", "conditional", "smooth_terms", "location"),
  ...
\mathcal{L}## S3 method for class 'rqss'
get\_parameters(x, component = c("all", "conditional", "smooth\_terms"), ...)
```
# Arguments

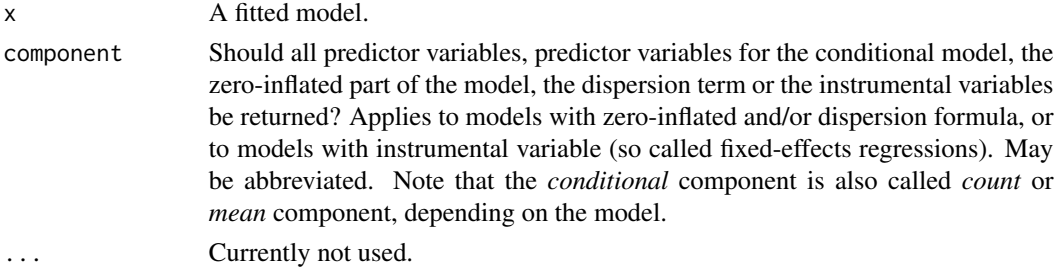

### Value

For models with smooth terms or zero-inflation component, a data frame with three columns: the parameter names, the related point estimates and the component.

```
data(mtcars)
m \le - \ln(mpg \sim wt + cyl + vs, data = mtcars)get_parameters(m)
```
get\_parameters.glmm *Get model parameters from mixed models*

# Description

Returns the coefficients from a model.

# Usage

```
## S3 method for class 'glmm'
get_{parameters}(x, effects = c("all", "fixed", "random"), ...)## S3 method for class 'coxme'
get_{parameters}(x, effects = c("fixed", "random"), ...)## S3 method for class 'merMod'
get\_parameters(x, effects = c("fixed", "random"), ...)## S3 method for class 'glmmTMB'
get_parameters(
 x,
 effects = c("fixed", "random"),
 component = c("all", "conditional", "zi", "zero_inflated", "dispersion"),
  ...
)
## S3 method for class 'glimML'
get\_parameters(x, effects = c("fixed", "random", "all"), ...)
```
#### Arguments

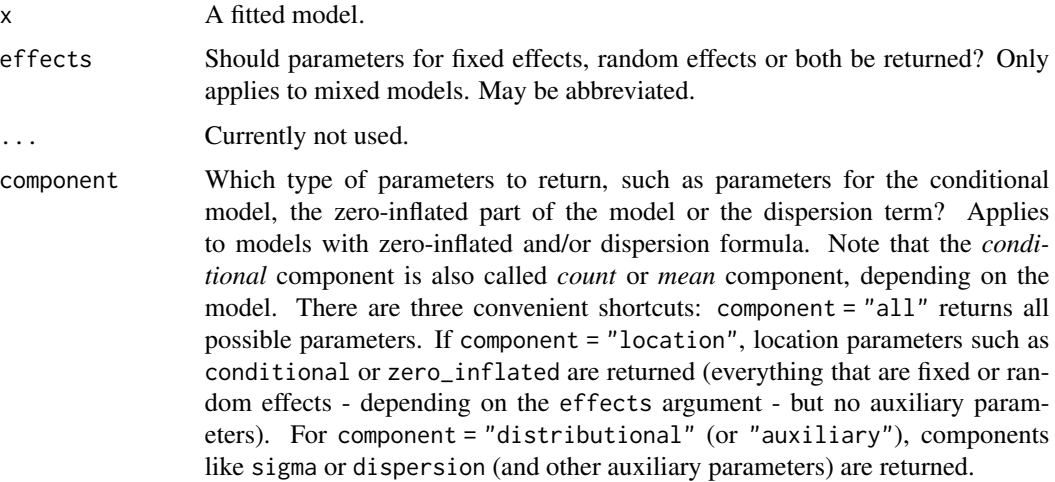

# Details

In most cases when models either return different "effects" (fixed, random) or "components" (conditional, zero-inflated, ...), the arguments effects and component can be used.

# Value

If effects = "fixed", a data frame with two columns: the parameter names and the related point estimates. If effects = "random", a list of data frames with the random effects (as returned by ranef()), unless the random effects have the same simplified structure as fixed effects (e.g. for models from MCMCglmm).

# Examples

```
data(mtcars)
m \le - \ln(mpg \sim wt + cyl + vs, data = mtcars)get_parameters(m)
```
get\_parameters.htest *Get model parameters from htest-objects*

### Description

Returns the parameters from a hypothesis test.

### Usage

## S3 method for class 'htest' get\_parameters(x, ...)

#### Arguments

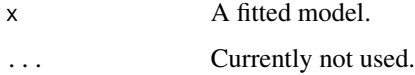

### Value

A data frame with two columns: the parameter names and the related point estimates.

# Examples

get\_parameters(t.test(1:10,  $y = c(7:20))$ )

```
get_parameters.zeroinfl
```
*Get model parameters from zero-inflated and hurdle models*

# Description

Returns the coefficients from a model.

#### Usage

```
## S3 method for class 'zeroinfl'
get_parameters(
  x,
  component = c("all", "conditional", "zi", "zero_inflated"),
  ...
)
## S3 method for class 'zcpglm'
get_parameters(
  x,
 component = c("all", "conditional", "zi", "zero_inflated"),
  ...
\mathcal{L}## S3 method for class 'mhurdle'
get_parameters(
 x,
 component = c("all", "conditional", "zi", "zero_inflated", "infrequent_purchase",
    "ip", "auxiliary"),
  ...
)
```
# Arguments

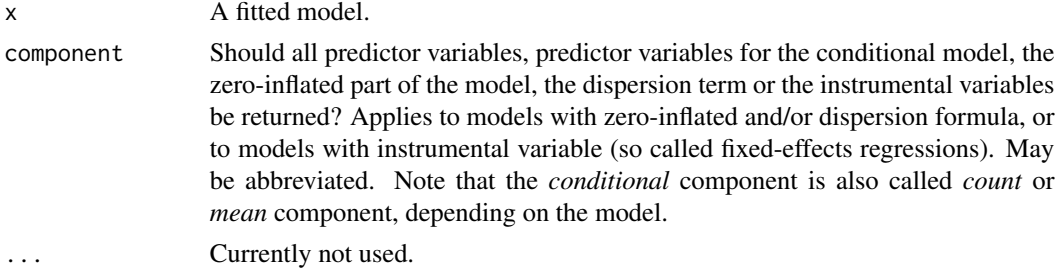

### Value

For models with smooth terms or zero-inflation component, a data frame with three columns: the parameter names, the related point estimates and the component.

# get\_predicted 81

### Examples

```
data(mtcars)
m \le - \ln(mpg \sim wt + cyl + vs, data = mtcars)get_parameters(m)
```
<span id="page-80-0"></span>

get\_predicted *Model predictions (robust) and their confidence intervals*

### Description

The get\_predicted() function is a robust, flexible and user-friendly alternative to base R [predict\(\)](#page-0-0) function. Additional features and advantages include availability of uncertainty intervals (CI), bootstrapping, a more intuitive API and the support of more models than base R's predict() function. However, although the interface are simplified, it is still very important to read the documentation of the arguments. This is because making "predictions" (a lose term for a variety of things) is a non-trivial process, with lots of caveats and complications. Read the 'Details' section for more information.

get\_predicted\_ci() returns the confidence (or prediction) interval (CI) associated with predictions made by a model. This function can be called separately on a vector of predicted values. get\_predicted() usually returns confidence intervals (included as attribute, and accessible via the as.data.frame() method) by default.

#### Usage

```
get_predicted(x, ...)
## Default S3 method:
get_predicted(
  x,
  data = NULL,
  predict = "expectation",
  ci = 0.95,ci_type = "confidence",
  ci_method = NULL,
  dispersion_method = "sd",
  vcov = NULL,vcov_args = NULL,
  verbose = TRUE,
  ...
\mathcal{L}## S3 method for class 'lm'
get_predicted(
  x,
  data = NULL,
  predict = "expectation",
```
82 get\_predicted

```
iterations = NULL,
 verbose = TRUE,
  ...
\lambda## S3 method for class 'stanreg'
get_predicted(
  x,
 data = NULL,
 predict = "expectation",
  iterations = NULL,
 ci = 0.95,ci_method = NULL,
  include_random = "default",
  include_smooth = TRUE,
  verbose = TRUE,
  ...
\mathcal{L}## S3 method for class 'gam'
get_predicted(
 x,
 data = NULL,predict = "expectation",
 ci = 0.95,include_random = TRUE,
  include_smooth = TRUE,
  iterations = NULL,
 verbose = TRUE,
  ...
\mathcal{L}## S3 method for class 'lmerMod'
get_predicted(
 x,
 data = NULL,
 predict = "expectation",
 ci = 0.95,ci_method = NULL,
  include_random = "default",
  iterations = NULL,
 verbose = TRUE,
  ...
\mathcal{L}## S3 method for class 'principal'
get\_predicted(x, data = NULL, ...)
```
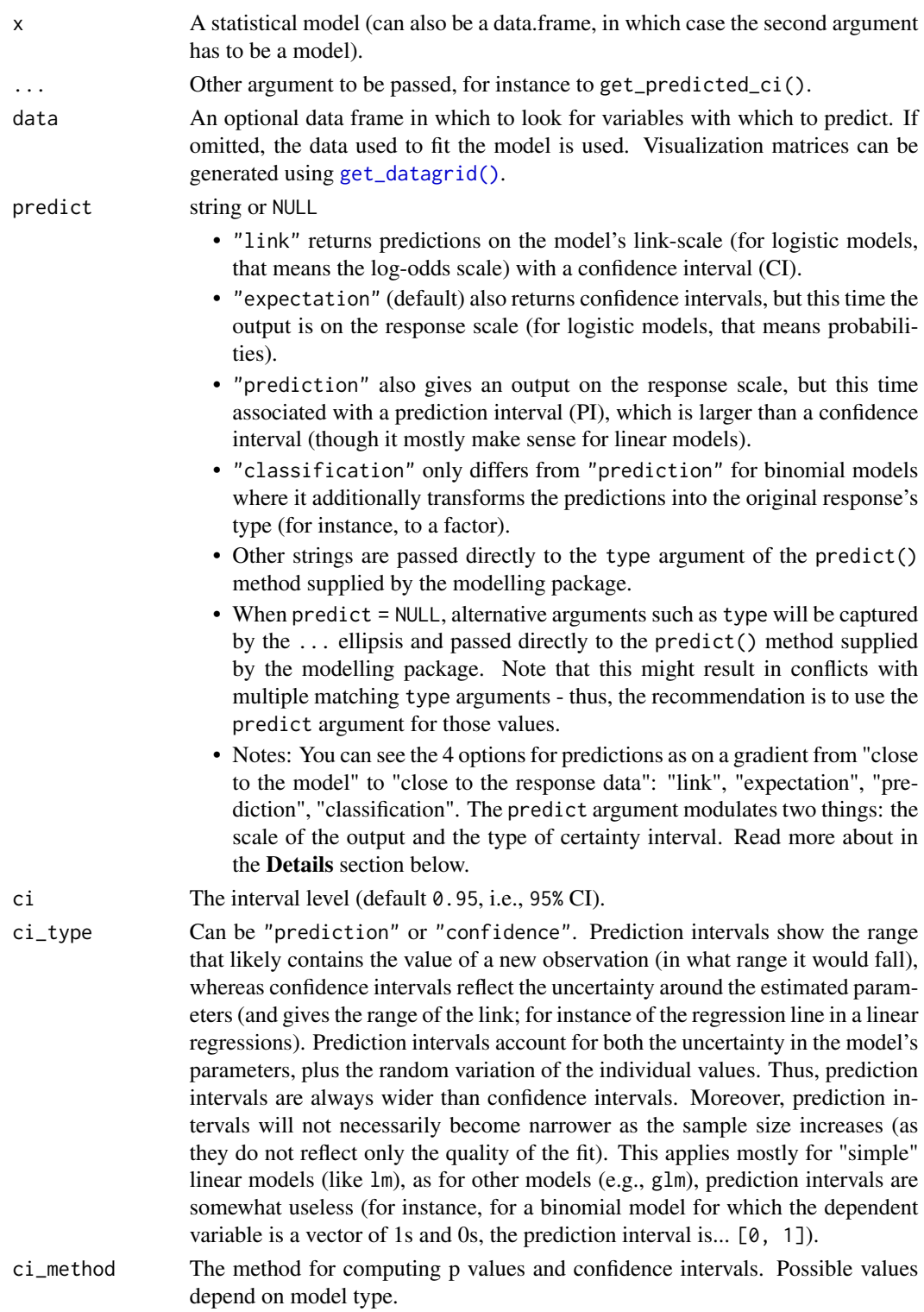

- NULL uses the default method, which varies based on the model type.
- Most frequentist models: "normal" (default).
- Bayesian models: "quantile" (default), "hdi", "eti".
- Mixed effectslme4 models: "normal" (default), "satterthwaite", "kenward".

### dispersion\_method

Bootstrap dispersion and Bayesian posterior summary: "sd" or "mad".

vcov Variance-covariance matrix used to compute uncertainty estimates (e.g., for robust standard errors). This argument accepts a covariance matrix, a function which returns a covariance matrix, or a string which identifies the function to be used to compute the covariance matrix.

- A covariance matrix
- A function which returns a covariance matrix (e.g., stats::vcov())
- A string which indicates the kind of uncertainty estimates to return.
	- Heteroskedasticity-consistent: "vcovHC", "HC", "HC0", "HC1", "HC2", "HC3", "HC4", "HC4m", "HC5". See ?sandwich::vcovHC
	- Cluster-robust: "vcovCR", "CR0", "CR1", "CR1p", "CR1S", "CR2", "CR3". See ?clubSandwich::vcovCR()
	- Bootstrap: "vcovBS", "xy", "residual", "wild", "mammen", "webb". See ?sandwich::vcovBS
	- Other sandwich package functions: "vcovHAC", "vcovPC", "vcovCL", "vcovPL".
- vcov\_args List of arguments to be passed to the function identified by the vcov argument. This function is typically supplied by the **sandwich** or **clubSandwich** packages. Please refer to their documentation (e.g., ?sandwich::vcovHAC) to see the list of available arguments.

verbose Toggle warnings.

- iterations For Bayesian models, this corresponds to the number of posterior draws. If NULL, will return all the draws (one for each iteration of the model). For frequentist models, if not NULL, will generate bootstrapped draws, from which bootstrapped CIs will be computed. Iterations can be accessed by running as.data.frame(..., keep\_iterations = TRUE) on the output.
- include\_random If "default", include all random effects in the prediction, unless random effect variables are not in the data. If TRUE, include all random effects in the prediction (in this case, it will be checked if actually all random effect variables are in data). If FALSE, don't take them into account. Can also be a formula to specify which random effects to condition on when predicting (passed to the re.form argument). If include\_random = TRUE and data is provided, make sure to include the random effect variables in data as well.
- include\_smooth For General Additive Models (GAMs). If FALSE, will fix the value of the smooth to its average, so that the predictions are not depending on it. (default), mean(), or bayestestR::map\_estimate().

#### Details

In insight::get\_predicted(), the predict argument jointly modulates two separate concepts, the scale and the uncertainty interval.

#### Confidence Interval (CI) vs. Prediction Interval (PI)):

- Linear models  $lm()$ : For linear models, Prediction intervals (predict="prediction") show the range that likely contains the value of a new observation (in what range it is likely to fall), whereas confidence intervals (predict="expectation" or predict="link") reflect the uncertainty around the estimated parameters (and gives the range of uncertainty of the regression line). In general, Prediction Intervals (PIs) account for both the uncertainty in the model's parameters, plus the random variation of the individual values. Thus, prediction intervals are always wider than confidence intervals. Moreover, prediction intervals will not necessarily become narrower as the sample size increases (as they do not reflect only the quality of the fit, but also the variability within the data).
- Generalized Linear models glm(): For binomial models, prediction intervals are somewhat useless (for instance, for a binomial (Bernoulli) model for which the dependent variable is a vector of 1s and 0s, the prediction interval is...  $[0, 1]$ ).

Link scale vs. Response scale: When users set the predict argument to "expectation", the predictions are returned on the response scale, which is arguably the most convenient way to understand and visualize relationships of interest. When users set the predict argument to "link", predictions are returned on the link scale, and no transformation is applied. For instance, for a logistic regression model, the response scale corresponds to the predicted probabilities, whereas the link-scale makes predictions of log-odds (probabilities on the logit scale). Note that when users select predict="classification" in binomial models, the get\_predicted() function will first calculate predictions as if the user had selected predict="expectation". Then, it will round the responses in order to return the most likely outcome.

Heteroscedasticity consistent standard errors: The arguments vcov and vcov\_args can be used to calculate robust standard errors for confidence intervals of predictions. These arguments, when provided in get\_predicted(), are passed down to get\_predicted\_ci(), thus, see the related documentation there for more details.

Bayesian and Bootstrapped models and iterations: For predictions based on multiple iterations, for instance in the case of Bayesian models and bootstrapped predictions, the function used to compute the centrality (point-estimate predictions) can be modified via the centrality\_function argument. For instance, get\_predicted(model, centrality\_function = stats::median). The default is mean. Individual draws can be accessed by running iter <- as.data.frame(get\_predicted(model)), and their iterations can be reshaped into a long format by bayestestR::reshape\_iterations(iter).

### Value

The fitted values (i.e. predictions for the response). For Bayesian or bootstrapped models (when iterations != NULL), iterations (as columns and observations are rows) can be accessed via as.data.frame().

#### See Also

```
get_datagrid()
```

```
data(mtcars)
x \le - \ln(\text{mpg} \sim \text{cyl} + \text{hp}, \text{data} = \text{mtcars})
```

```
predictions <- get_predicted(x)
predictions
# Options and methods ---------------------
get_predicted(x, predict = "prediction")
# Get CI
as.data.frame(predictions)
if (require("boot")) {
  # Bootstrapped
  as.data.frame(get_predicted(x, iterations = 4))
  # Same as as.data.frame(..., keep_iterations = FALSE)
  summary(get_predicted(x, iterations = 4))
}
# Different prediction types ------------------------
data(iris)
data <- droplevels(iris[1:100, ])
# Fit a logistic model
x \leq glm(Species \sim Sepal. Length, data = data, family = "binomial")
# Expectation (default): response scale + CI
pred <- get_predicted(x, predict = "expectation")
head(as.data.frame(pred))
# Prediction: response scale + PI
pred <- get_predicted(x, predict = "prediction")
head(as.data.frame(pred))
# Link: link scale + CI
pred <- get_predicted(x, predict = "link")
head(as.data.frame(pred))
# Classification: classification "type" + PI
pred <- get_predicted(x, predict = "classification")
head(as.data.frame(pred))
```

```
get_predicted_ci Confidence intervals around predicted values
```
### Description

Confidence intervals around predicted values

# Usage

```
get\_predicted\_ci(x, predictions = NULL, ...)
```

```
## Default S3 method:
get_predicted_ci(
 x,
 predictions = NULL,
 data = NULL,
 se = NULL,ci = 0.95,ci_type = 'confidence',ci_method = NULL,
 dispersion_method = "sd",
 vcov = NULL,vcov_args = NULL,
  ...
\mathcal{L}
```
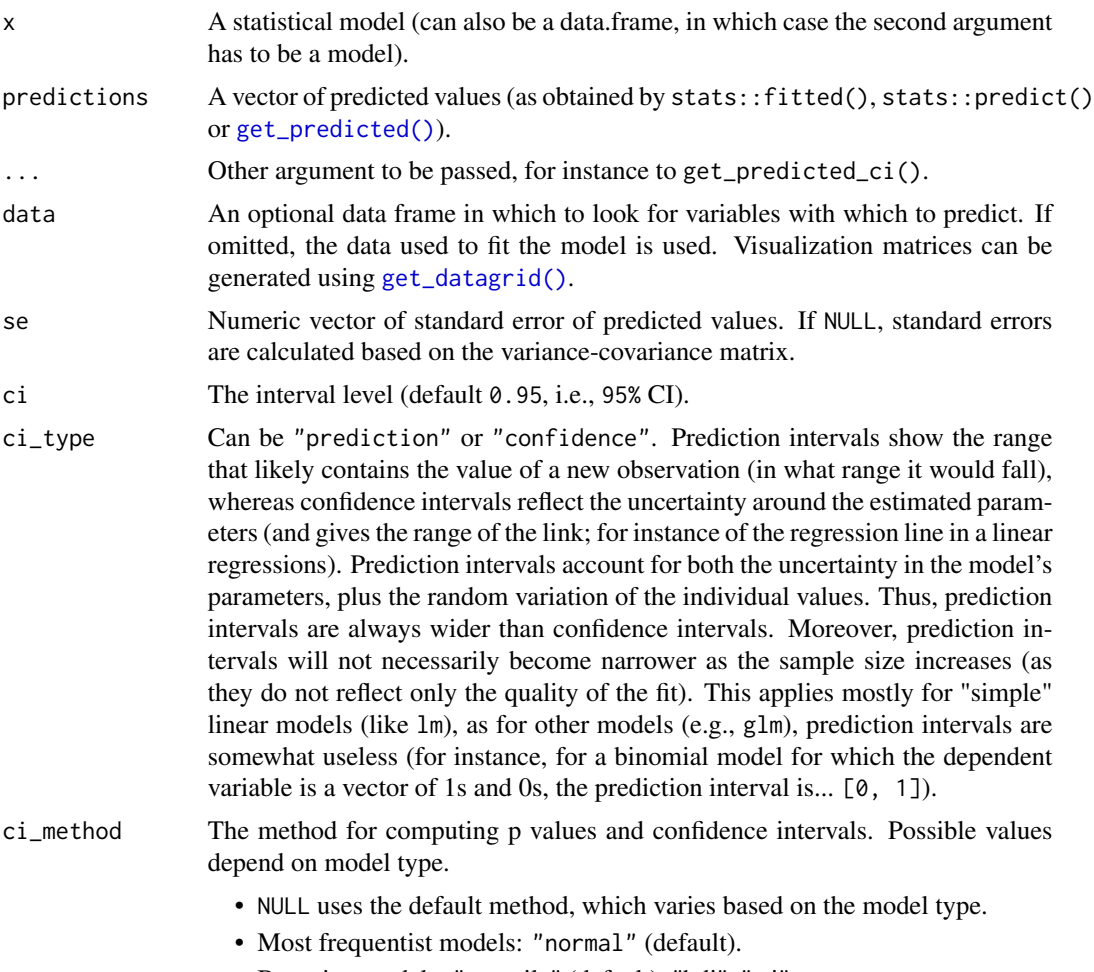

• Bayesian models: "quantile" (default), "hdi", "eti".

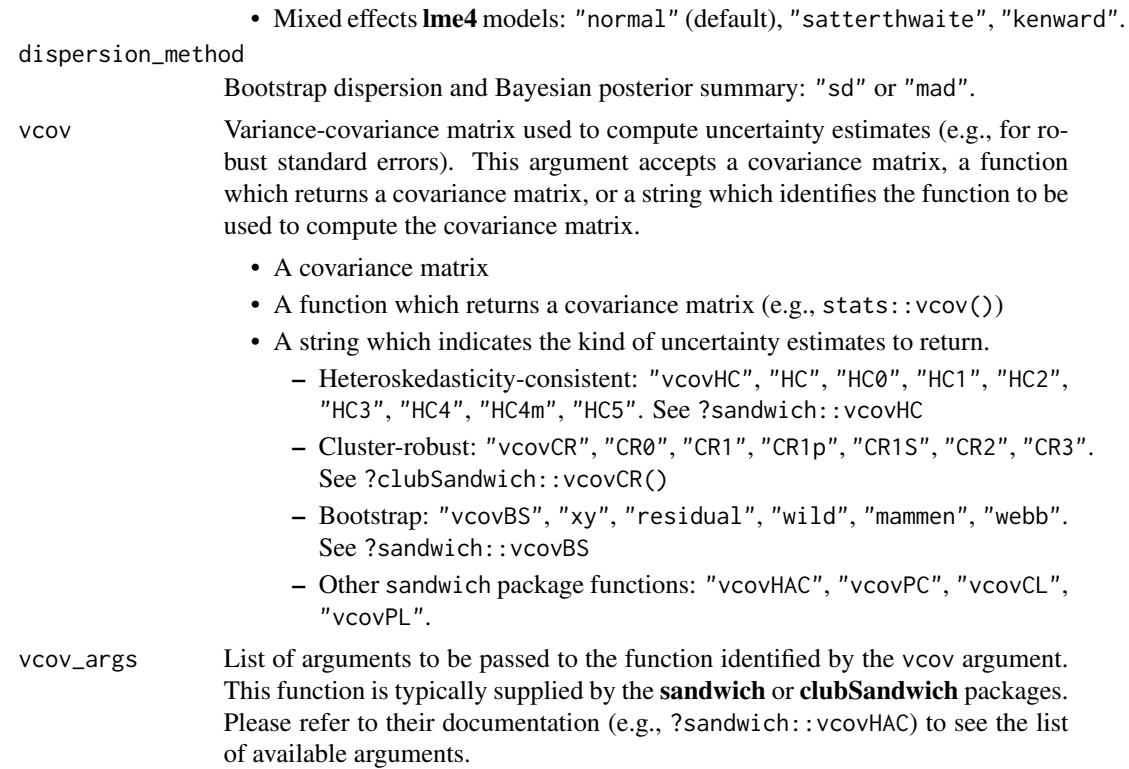

```
# Confidence Intervals for Model Predictions
# ------------------------------------------
data(mtcars)
# Linear model
# ------------
x \leftarrow \text{lm(mpg} \sim \text{cyl} + \text{hp}, \text{ data} = \text{mtcars}predictions <- predict(x)
ci_vals <- get_predicted_ci(x, predictions, ci_type = "prediction")
head(ci_vals)
ci_vals <- get_predicted_ci(x, predictions, ci_type = "confidence")
head(ci_vals)
ci_vals \leq get_predicted_ci(x, predictions, ci = c(0.8, 0.9, 0.95))
head(ci_vals)
# Bootstrapped
# ------------
if (require("boot")) {
  predictions <- get_predicted(x, iterations = 500)
  get_predicted_ci(x, predictions)
}
if (require("datawizard") && require("bayestestR")) {
```

```
ci_values < - get\_predicted_ci(x, predictions, ci = c(0.80, 0.95))head(ci_vals)
  datawizard::reshape_ci(ci_vals)
  ci_vals <- get_predicted_ci(x,
    predictions,
    dispersion_method = "MAD",
    ci_method = "HDI"
  \lambdahead(ci_vals)
}
# Logistic model
# --------------
x \leq -g \ln(\nu s \sim wt, data = m \tan s, family = "binomial")predictions <- predict(x, type = "link")
ci_vals <- get_predicted_ci(x, predictions, ci_type = "prediction")
head(ci_vals)
ci_vals <- get_predicted_ci(x, predictions, ci_type = "confidence")
head(ci_vals)
```
get\_predictors *Get the data from model predictors*

### Description

Returns the data from all predictor variables (fixed effects).

# Usage

```
get_predictors(x, verbose = TRUE)
```
# Arguments

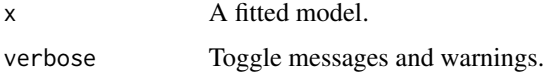

#### Value

The data from all predictor variables, as data frame.

```
m \le - \ln(mpg \sim wt + cyl + vs, data = mtcars)head(get_predictors(m))
```
# Description

Provides a summary of the prior distributions used for the parameters in a given model.

# Usage

```
get_priors(x, ...)
## S3 method for class 'brmsfit'
get_priors(x, verbose = TRUE, ...)
```
# Arguments

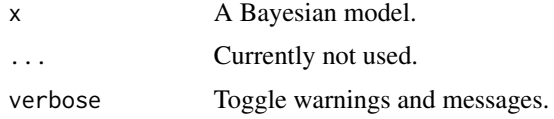

# Value

A data frame with a summary of the prior distributions used for the parameters in a given model.

# Examples

```
## Not run:
library(rstanarm)
model <- stan_glm(Sepal.Width ~ Species * Petal.Length, data = iris)
get_priors(model)
```
## End(Not run)

get\_random *Get the data from random effects*

# Description

Returns the data from all random effects terms.

# Usage

get\_random(x)

# get\_residuals 91

# Arguments

x A fitted mixed model.

# Value

The data from all random effects terms, as data frame. Or NULL if model has no random effects.

# Examples

```
if (require("lme4")) {
 data(sleepstudy)
 # prepare some data...
 sleepstudy$mygrp <- sample(1:5, size = 180, replace = TRUE)
 sleepstudy$mysubgrp <- NA
 for (i in 1:5) {
   filter_group <- sleepstudy$mygrp == i
   sleepstudy$mysubgrp[filter_group] <-
      sample(1:30, size = sum(filter_group), replace = TRUE)
 }
 m \leq 1mer(
   Reaction \sim Days + (1 | mygrp / mysubgrp) + (1 | Subject),
   data = sleepstudy
 )
 head(get_random(m))
}
```
get\_residuals *Extract model residuals*

# Description

Returns the residuals from regression models.

#### Usage

```
get_residuals(x, ...)
## Default S3 method:
get\_residuals(x, weighted = FALSE, verbose = TRUE, ...)
```
# Arguments

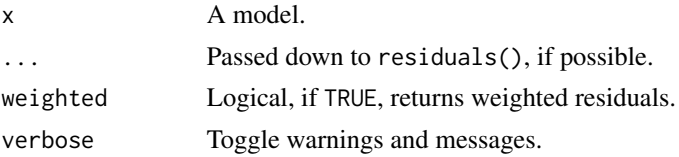

### Value

The residuals, or NULL if this information could not be accessed.

# Note

This function returns the default type of residuals, i.e. for the response from linear models, the deviance residuals for models of class glm etc. To access different types, pass down the type argument (see 'Examples').

This function is a robust alternative to residuals(), as it works for some special model objects that otherwise do not respond properly to calling residuals().

#### Examples

```
data(mtcars)
m \le - \ln(mpg \sim wt + cyl + vs, data = mtcars)get_residuals(m)
m \leq -g \ln(\nu s \sim wt + cyl + mpg, data = mtcars, family = binomial())get_residuals(m) # type = "deviance" by default
get_residuals(m, type = "response")
```
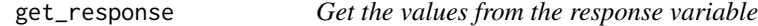

#### Description

Returns the values the response variable(s) from a model object. If the model is a multivariate response model, a data frame with values from all response variables is returned.

#### Usage

get\_response(x, select = NULL, verbose = TRUE)

# Arguments

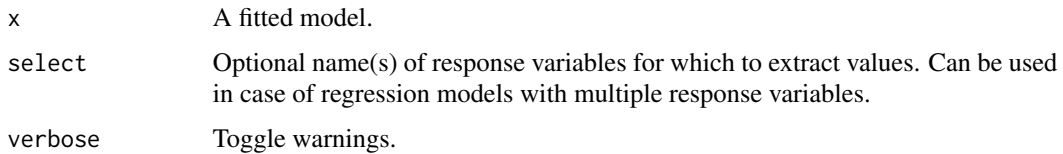

# Value

The values of the response variable, as vector, or a data frame if  $x$  has more than one defined response variable.

#### get\_sigma 93

### Examples

```
if (require("lme4")) {
 data(cbpp)
 cbpp$trials <- cbpp$size - cbpp$incidence
 m \leftarrow glm(clind(incidence, trials) \sim period, data = cbpp, family = binomial)head(get_response(m))
 get_response(m, select = "incidence")
}
data(mtcars)
m \le - \ln(mpg \sim wt + cyl + vs, data = mtcars)get_response(m)
```
get\_sigma *Get residual standard deviation from models*

#### **Description**

Returns sigma, which corresponds the estimated standard deviation of the residuals. This function extends the sigma() base R generic for models that don't have implemented it. It also computes the confidence interval (CI), which is stored as an attribute.

Sigma is a key-component of regression models, and part of the so-called auxiliary parameters that are estimated. Indeed, linear models for instance assume that the residuals comes from a normal distribution with mean 0 and standard deviation sigma. See the details section below for more information about its interpretation and calculation.

# Usage

get\_sigma(x, ci = NULL, verbose = TRUE)

#### Arguments

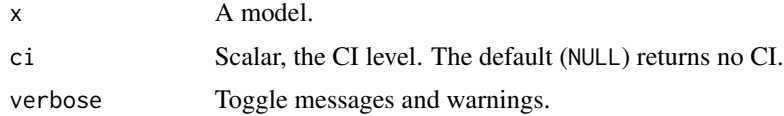

#### Details

**Interpretation of Sigma:** The residual standard deviation,  $\sigma$ , indicates that the predicted outcome will be within  $+/- \sigma$  units of the linear predictor for approximately 68% of the data points (Gelman, Hill & Vehtari 2020,  $p.84$ ). In other words, the residual standard deviation indicates the accuracy for a model to predict scores, thus it can be thought of as "a measure of the average distance each observation falls from its prediction from the model" (Gelman, Hill  $\&$  Vehtari 2020, p.168).  $\sigma$  can be considered as a measure of the unexplained variation in the data, or of the precision of inferences about regression coefficients.

Calculation of Sigma: By default, get\_sigma() tries to extract sigma by calling stats::sigma(). If the model-object has no sigma() method, the next step is calculating sigma as square-root of the model-deviance divided by the residual degrees of freedom. Finally, if even this approach fails, and x is a mixed model, the residual standard deviation is accessed using the square-root from get\_variance\_residual().

#### Value

The residual standard deviation (sigma), or NULL if this information could not be accessed.

# References

Gelman, A., Hill, J., & Vehtari, A. (2020). Regression and Other Stories. Cambridge University Press.

#### Examples

```
data(mtcars)
m \le - \ln(mpg \sim wt + cyl + vs, data = mtcars)get_sigma(m)
```
get\_statistic *Get statistic associated with estimates*

### Description

Returns the statistic (*t*, z, ...) for model estimates. In most cases, this is the related column from coef(summary()).

### Usage

```
get_statistic(x, ...)
## Default S3 method:
get\_statistic(x, column_index = 3, verbose = TRUE, ...)## S3 method for class 'glmmTMB'
get_statistic(
  x,
  component = c("all", "conditional", "zi", "zero_inflated", "dispersion"),
  ...
\lambda## S3 method for class 'clm2'
get\_statistic(x, component = c("all", "conditional", "scale"), ...)## S3 method for class 'betamfx'
get_statistic(
```

```
x,
 component = c("all", "conditional", "precision", "marginal"),
  ...
\lambda## S3 method for class 'logitmfx'
get_statistic(x, component = c("all", "conditional", "marginal"), ...)
## S3 method for class 'mjoint'
get_statistic(x, component = c("all", "conditional", "survival"), ...)
## S3 method for class 'emmGrid'
get\_statistic(x, ci = 0.95, adjust = "none", merge\_parameters = FALSE, ...)## S3 method for class 'gee'
get_statistic(x, robust = FALSE, ...)
## S3 method for class 'betareg'
get\_statistic(x, component = c("all", "conditional", "precision"), ...)## S3 method for class 'DirichletRegModel'
get\_statistic(x, component = c("all", "conditional", "precision"), ...)
```
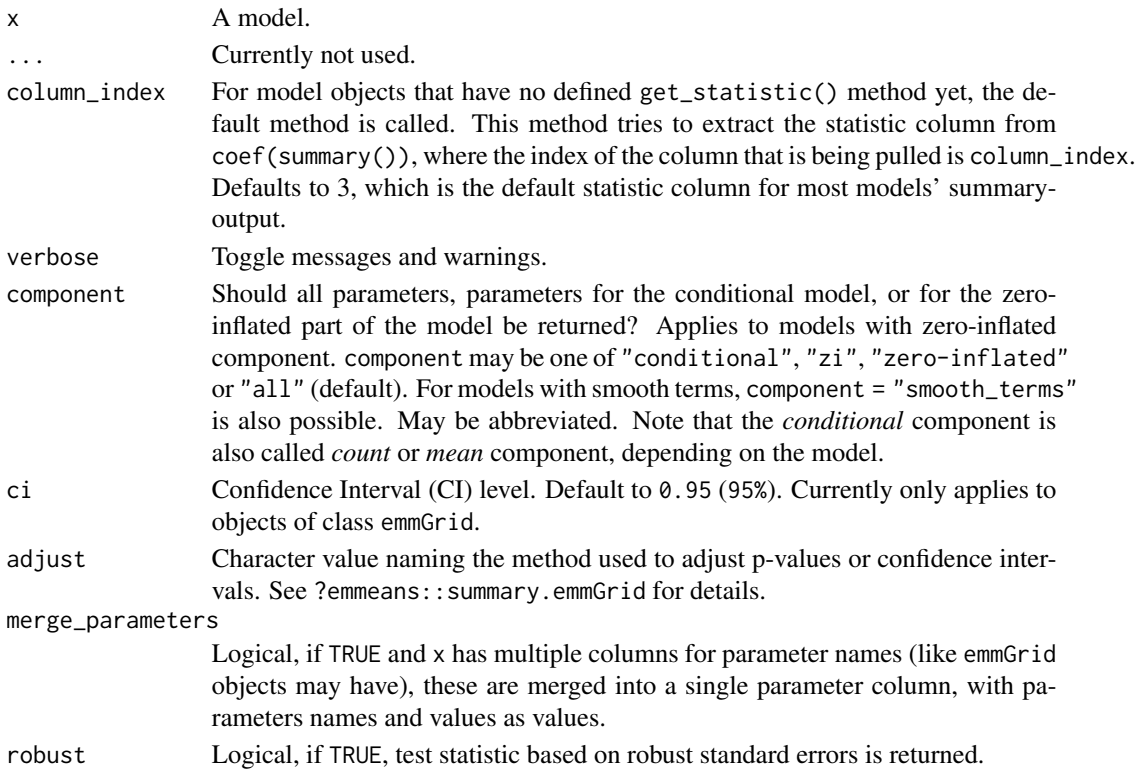

#### Value

A data frame with the model's parameter names and the related test statistic.

### Examples

```
data(mtcars)
m \le - \ln(mpg \sim wt + cyl + vs, data = mtcars)get_statistic(m)
```
get\_transformation *Return function of transformed response variables*

#### Description

This functions checks whether any transformation, such as log- or exp-transforming, was applied to the response variable (dependent variable) in a regression formula, and returns the related function that was used for transformation.

### Usage

get\_transformation(x)

#### **Arguments**

x A regression model.

#### Value

A list of two functions: \$transformation, the function that was used to transform the response variable; \$inverse, the inverse-function of \$transformation (can be used for "back-transformation"). If no transformation was applied, both list-elements \$transformation and \$inverse just return function(x) x.

```
# identity, no transformation
model <- lm(Sepal.Length ~ Species, data = iris)
get_transformation(model)
```

```
# log-transformation
model <- lm(log(Sepal.Length) ~ Species, data = iris)
get_transformation(model)
```

```
# log-function
get_transformation(model)$transformation(.3)
log(.3)
```

```
# inverse function is exp()
get_transformation(model)$inverse(.3)
exp(.3)
```
#### Description

Returns the variance-covariance, as retrieved by stats::vcov(), but works for more model objects that probably don't provide a vcov()-method.

#### Usage

```
get_varcov(x, ...)
## Default S3 method:
get\_varcov(x, verbose = TRUE, vcov = NULL, vcov_args = NULL, ...)
## S3 method for class 'betareg'
get_varcov(
  x,
  component = c("conditional", "precision", "all"),
 verbose = TRUE,
  ...
)
## S3 method for class 'clm2'
get\_varcov(x, component = c("all", "conditional", "scale"), ...)## S3 method for class 'truncreg'
get\_varcov(x, component = c("conditional", "all"), verbose = TRUE, ...)## S3 method for class 'hurdle'
get_varcov(
  x,
  component = c("conditional", "zero_inflated", "zi", "all"),
  vcov = NULL,vcov_args = NULL,
  verbose = TRUE,
  ...
)
## S3 method for class 'glmmTMB'
get_varcov(
  x,
 component = c("conditional", "zero_inflated", "zi", "dispersion", "all"),
 verbose = TRUE,
  ...
)
```

```
## S3 method for class 'MixMod'
get_varcov(
 x,
 effects = c("fixed", "random"),
 component = c("conditional", "zero_inflated", "zi", "dispersion", "auxiliary", "all"),
 verbose = TRUE,
  ...
\mathcal{L}## S3 method for class 'brmsfit'
get\_varcov(x, component = "conditional", verbose = TRUE, ...)## S3 method for class 'betamfx'
get_varcov(
  x,
  component = c("conditional", "precision", "all"),
  verbose = TRUE,
  ...
\mathcal{L}## S3 method for class 'aov'
get\_varcov(x, complete = FALSE, verbose = TRUE, ...)## S3 method for class 'mixor'
get\_varcov(x, effects = c("all", "fixed", "random"), verbose = TRUE, ...)
```
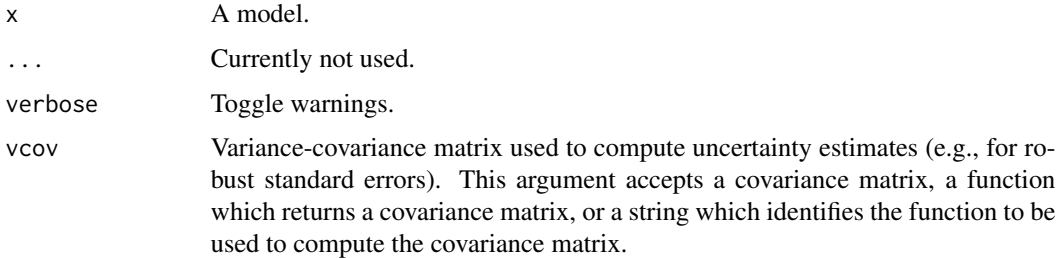

- A covariance matrix
- A function which returns a covariance matrix  $(e.g., stats::vcov())$
- A string which indicates the kind of uncertainty estimates to return.
	- Heteroskedasticity-consistent: "vcovHC", "HC", "HC0", "HC1", "HC2", "HC3", "HC4", "HC4m", "HC5". See ?sandwich::vcovHC
	- Cluster-robust: "vcovCR", "CR0", "CR1", "CR1p", "CR1S", "CR2", "CR3". See ?clubSandwich::vcovCR()
	- Bootstrap: "vcovBS", "xy", "residual", "wild", "mammen", "webb". See ?sandwich::vcovBS
	- Other sandwich package functions: "vcovHAC", "vcovPC", "vcovCL", "vcovPL".

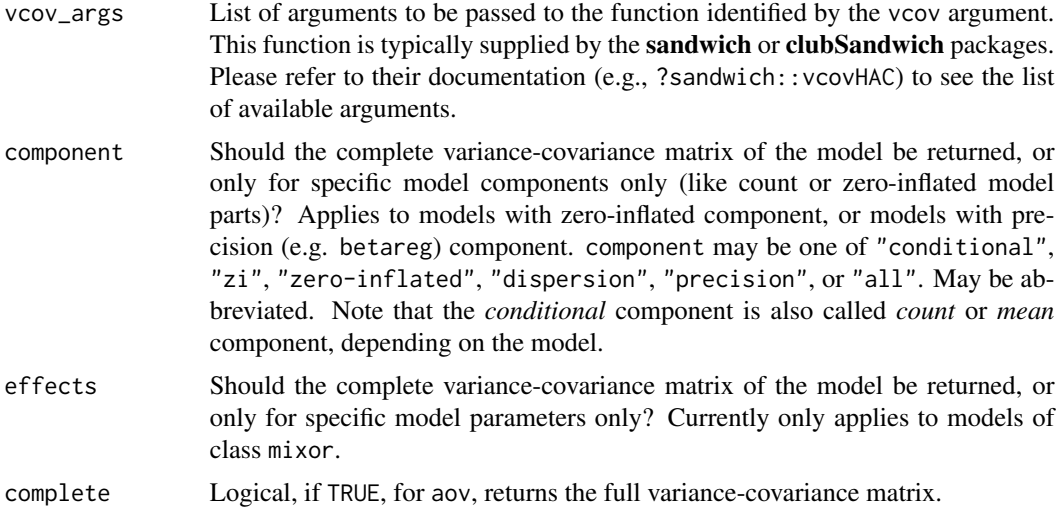

# Value

The variance-covariance matrix, as matrix-object.

#### Note

get\_varcov() tries to return the nearest positive definite matrix in case of negative eigenvalues of the variance-covariance matrix. This ensures that it is still possible, for instance, to calculate standard errors of model parameters. A message is shown when the matrix is negative definite and a corrected matrix is returned.

```
data(mtcars)
m \le - \ln(mpg \sim wt + cyl + vs, data = mtcars)get_varcov(m)
# vcov of zero-inflation component from hurdle-model
if (require("pscl")) {
  data("bioChemists", package = "pscl")
  mod \le hurdle(art \sim phd + fem | ment, data = bioChemists, dist = "negbin")
  get_varcov(mod, component = "zero_inflated")
}
# robust vcov of, count component from hurdle-model
if (require("pscl") && require("sandwich")) {
  data("bioChemists", package = "pscl")
  mod \le hurdle(art \sim phd + fem | ment, data = bioChemists, dist = "negbin")
  get_varcov(
    mod,
    component = "conditional",
    vcov = "BS",vcov_{\text{args}} = \text{list}(R = 50))
```
}

# Description

This function extracts the different variance components of a mixed model and returns the result as list. Functions like  $get\_variance\_residual(x)$  or  $get\_variance\_fixed(x)$  are shortcuts for  $get\_variance(x, component = "residual")$  etc.

#### Usage

```
get_variance(
 x,
 component = c("all", "fixed", "random", "residual", "distribution", "dispersion",
    "intercept", "slope", "rho01", "rho00"),
  verbose = TRUE,
  ...
)
get_variance_residual(x, verbose = TRUE, ...)
get\_variance\_fixed(x, verbose = TRUE, \ldots)
get\_variance\_random(x, \text{ verbose} = TRUE, \text{tolerance} = 1e-05, \ldots)get\_variance\_distribution(x, verbose = TRUE, \ldots)
get_variance_dispersion(x, verbose = TRUE, ...)
get\_variance\_intercept(x, verbose = TRUE, ...)get_variance_slope(x, verbose = TRUE, ...)
get\_correlation\_slope\_intercept(x, verbose = TRUE, ...)get_correlation_slopes(x, verbose = TRUE, ...)
```
#### Arguments

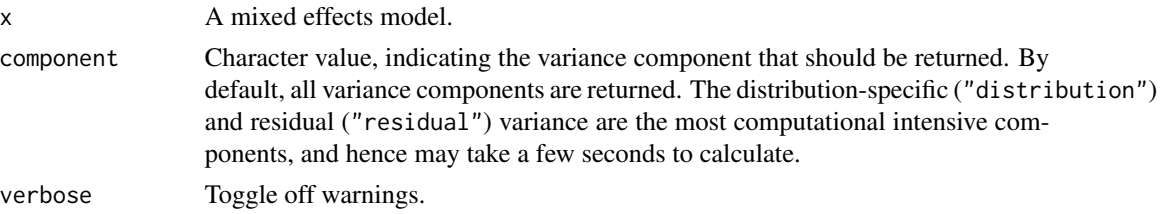

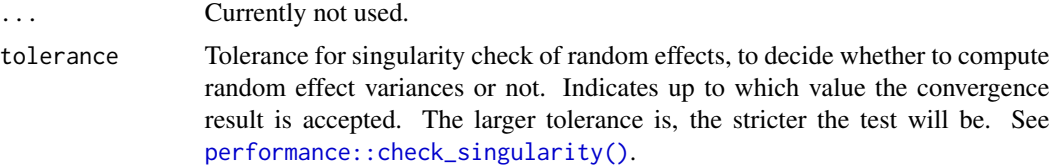

#### Details

This function returns different variance components from mixed models, which are needed, for instance, to calculate r-squared measures or the intraclass-correlation coefficient (ICC).

**Fixed effects variance:** The fixed effects variance,  $\sigma_f^2$ , is the variance of the matrix-multiplication  $\beta * X$  (parameter vector by model matrix).

**Random effects variance:** The random effect variance,  $\sigma_i^2$ , represents the *mean* random effect variance of the model. Since this variance reflect the "average" random effects variance for mixed models, it is also appropriate for models with more complex random effects structures, like random slopes or nested random effects. Details can be found in Johnson 2014, in particular equation 10. For simple random-intercept models, the random effects variance equals the random-intercept variance.

**Distribution-specific variance:** The distribution-specific variance,  $\sigma_d^2$ , depends on the model family. For Gaussian models, it is  $\sigma^2$  (i.e. sigma (model) ^2). For models with binary outcome, it is  $\pi^2/3$  for logit-link, 1 for probit-link, and  $\pi^2/6$  for cloglog-links. Models from Gamma-families use  $\mu^2$  (as obtained from family\$variance()). For all other models, the distribution-specific variance is based on lognormal approximation,  $log(1 + var(x)/\mu^2)$  (see Nakagawa et al. 2017). The expected variance of a zero-inflated model is computed according to Zuur et al. 2012, p277.

Variance for the additive overdispersion term: The variance for the additive overdispersion term,  $\sigma_e^2$ , represents "the excess variation relative to what is expected from a certain distribution" (Nakagawa et al. 2017). In (most? many?) cases, this will be 0.

**Residual variance:** The residual variance,  $\sigma_{\epsilon}^2$ , is simply  $\sigma_d^2 + \sigma_{\epsilon}^2$ .

**Random intercept variance:** The random intercept variance, or *between-subject* variance ( $\tau_{00}$ ), is obtained from VarCorr(). It indicates how much groups or subjects differ from each other, while the residual variance  $\sigma_{\epsilon}^2$  indicates the *within-subject variance*.

**Random slope variance:** The random slope variance  $(\tau_{11})$  is obtained from VarCorr(). This measure is only available for mixed models with random slopes.

**Random slope-intercept correlation:** The random slope-intercept correlation  $(\rho_{01})$  is obtained from VarCorr(). This measure is only available for mixed models with random intercepts and slopes.

#### Value

A list with following elements:

• var.fixed, variance attributable to the fixed effects

- var.random, (mean) variance of random effects
- var.residual, residual variance (sum of dispersion and distribution)
- var.distribution, distribution-specific variance
- var.dispersion, variance due to additive dispersion
- var. intercept, the random-intercept-variance, or between-subject-variance  $(\tau_{00})$
- var. slope, the random-slope-variance  $(\tau_{11})$
- cor.slope\_intercept, the random-slope-intercept-correlation  $(\rho_{01})$
- cor. slopes, the correlation between random slopes  $(\rho_{00})$

#### Note

This function supports models of class merMod (including models from **blme**), clmm, cpglmm, glmmadmb, glmmTMB, MixMod, lme, mixed, rlmerMod, stanreg, brmsfit or wbm. Support for objects of class MixMod (GLMMadaptive), lme (nlme) or brmsfit (brms) is experimental and may not work for all models.

#### References

- Johnson, P. C. D. (2014). Extension of Nakagawa & Schielzeth's R2 GLMM to random slopes models. Methods in Ecology and Evolution, 5(9), 944–946. [doi:10.1111/2041210X.12225](https://doi.org/10.1111/2041-210X.12225)
- Nakagawa, S., Johnson, P. C. D., & Schielzeth, H. (2017). The coefficient of determination R2 and intra-class correlation coefficient from generalized linear mixed-effects models revisited and expanded. Journal of The Royal Society Interface, 14(134), 20170213. [doi:10.1098/](https://doi.org/10.1098/rsif.2017.0213) [rsif.2017.0213](https://doi.org/10.1098/rsif.2017.0213)
- Zuur, A. F., Savel'ev, A. A., & Ieno, E. N. (2012). Zero inflated models and generalized linear mixed models with R. Newburgh, United Kingdom: Highland Statistics.

```
## Not run:
library(lme4)
data(sleepstudy)
m \le - lmer(Reaction \sim Days + (1 + Days | Subject), data = sleepstudy)
get_variance(m)
get_variance_fixed(m)
get_variance_residual(m)
## End(Not run)
```
# Description

Returns weighting variable of a model.

#### Usage

```
get_weights(x, ...)
## Default S3 method:
get_weights(x, na_rm = FALSE, null_as_ones = FALSE, ...)
```
### Arguments

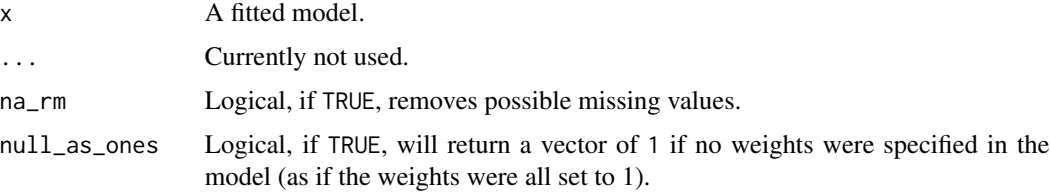

#### Value

The weighting variable, or NULL if no weights were specified or if weights were 1. If the weighting variable should also be returned (instead of NULL), when all weights are set to 1 (i.e. no weighting), set null\_as\_ones = TRUE.

```
data(mtcars)
set.seed(123)
mtcars$weight <- rnorm(nrow(mtcars), 1, .3)
# LMs
m \le - \ln(mpg \sim wt + cyl + vs, data = mtcars, weights = weight)get_weights(m)
get_weights(lm(mpg ~ wt, data = mtcars), null_as_ones = TRUE)
# GLMs
m \leftarrow glm(vs \sim disp + mpg, data = mtcars, weights = weight, family = quasibinomial)get_weights(m)
m <- glm(cbind(cyl, gear) ~ mpg, data = mtcars, weights = weight, family = binomial)
get_weights(m)
```
# Description

Checks if model has an intercept.

# Usage

```
has\_intercept(x, verbose = TRUE)
```
# Arguments

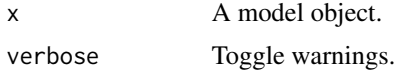

# Value

TRUE if x has an intercept, FALSE otherwise.

### Examples

```
model \leq lm(mpg \sim 0 + gear, data = mtcars)
has_intercept(model)
model <- lm(mpg ~ gear, data = mtcars)
has_intercept(model)
if (require("lme4")) {
  model <- lmer(Reaction ~ 0 + Days + (Days | Subject), data = sleepstudy)
  has_intercept(model)
  model <- lmer(Reaction ~ Days + (Days | Subject), data = sleepstudy)
  has_intercept(model)
}
```
is\_empty\_object *Check if object is empty*

# Description

Check if object is empty

# Usage

is\_empty\_object(x)

# is\_gam\_model 105

#### Arguments

x A list, a vector, or a dataframe.

### Value

A logical indicating whether the entered object is empty.

### Examples

```
is\_empty\_object(c(1, 2, 3, NA))is_empty_object(list(NULL, c(NA, NA)))
is_empty_object(list(NULL, NA))
```
is\_gam\_model *Checks if a model is a generalized additive model*

# Description

Small helper that checks if a model is a generalized additive model.

#### Usage

```
is_gam_model(x)
```
#### Arguments

x A model object.

### Value

A logical, TRUE if x is a generalized additive model *and* has smooth-terms

### Note

This function only returns TRUE when the model inherits from a typical GAM model class *and* when smooth terms are present in the model formula. If model has no smooth terms or is not from a typical gam class, FALSE is returned.

```
if (require("mgcv")) {
 data(iris)
 model1 <- lm(Petal.Length ~ Petal.Width + Sepal.Length, data = iris)
 model2 <- gam(Petal.Length ~ Petal.Width + s(Sepal.Length), data = iris)
 is_gam_model(model1)
 is_gam_model(model2)
}
```
# Description

Small helper that checks if a model is a mixed effects model, i.e. if it the model has random effects.

# Usage

is\_mixed\_model(x)

#### Arguments

x A model object.

# Value

A logical, TRUE if x is a mixed model.

# Examples

```
data(mtcars)
model \leq lm(mpg \sim wt + cyl + vs, data = mtcars)
is_mixed_model(model)
if (require("lme4")) {
  data(sleepstudy)
  model \leq lmer(Reaction \sim Days + (1 | Subject), data = sleepstudy)
  is_mixed_model(model)
}
```
is\_model *Checks if an object is a regression model or statistical test object*

# Description

Small helper that checks if a model is a regression model or a statistical object. is\_regression\_model() is stricter and only returns TRUE for regression models, but not for, e.g., htest objects.

#### Usage

is\_model(x)

is\_regression\_model(x)

x An object.

### Details

This function returns TRUE if x is a model object.

# Value

A logical, TRUE if x is a (supported) model object.

#### Examples

```
data(mtcars)
m <- lm(mpg \sim wt + cyl + vs, data = mtcars)is_model(m)
is_model(mtcars)
test <- t.test(1:10, y = c(7:20))
is_model(test)
is_regression_model(test)
```
is\_model\_supported *Checks if a regression model object is supported in* insight *package*

### Description

Small helper that checks if a model is a *supported* (regression) model object. supported\_models() prints a list of currently supported model classes.

# Usage

```
is_model_supported(x)
```
supported\_models()

# Arguments

x An object.

# Details

This function returns TRUE if x is a model object that works with the package's functions. A list of supported models can also be found here: <https://github.com/easystats/insight>.

# Value

A logical, TRUE if x is a (supported) model object.

### Examples

```
data(mtcars)
m \le - \ln(mpg \sim wt + cyl + vs, data = mtcars)is_model_supported(m)
is_model_supported(mtcars)
# to see all supported models
supported_models()
```
is\_multivariate *Checks if an object stems from a multivariate response model*

# Description

Small helper that checks if a model is a multivariate response model, i.e. a model with multiple outcomes.

# Usage

```
is_multivariate(x)
```
### **Arguments**

x A model object, or an object returned by a function from this package.

#### Value

A logical, TRUE if either x is a model object and is a multivariate response model, or TRUE if a return value from a function of insight is from a multivariate response model.

```
## Not run:
library(rstanarm)
data("pbcLong")
model <- stan_mvmer(
  formula = list(
    logBili \sim year + (1 | id),
    albumin \sim sex + year + (year | id)
  ),
  data = pbclong,chains = 1, cores = 1, seed = 12345, iter = 1000\mathcal{L}f <- find_formula(model)
is_multivariate(model)
```
# <span id="page-108-0"></span>is\_nested\_models 109

is\_multivariate(f)

## End(Not run)

is\_nested\_models *Checks whether a list of models are nested models*

## Description

Checks whether a list of models are nested models, strictly following the order they were passed to the function.

#### Usage

is\_nested\_models(...)

## Arguments

... Multiple regression model objects.

## Value

TRUE if models are nested, FALSE otherwise. If models are nested, also returns two attributes that indicate whether nesting of models is in decreasing or increasing order.

# Examples

```
m1 <- lm(Sepal.Length ~ Petal.Width + Species, data = iris)
m2 <- lm(Sepal.Length ~ Species, data = iris)
m3 <- lm(Sepal.Length ~ Petal.Width, data = iris)
m4 <- lm(Sepal.Length ~ 1, data = iris)
is_nested_models(m1, m2, m4)
is_nested_models(m4, m2, m1)
is_nested_models(m1, m2, m3)
```
is\_nullmodel *Checks if model is a null-model (intercept-only)*

#### Description

Checks if model is a null-model (intercept-only), i.e. if the conditional part of the model has no predictors.

#### Usage

is\_nullmodel(x)

#### <span id="page-109-0"></span>Arguments

x A model object.

## Value

TRUE if x is a null-model, FALSE otherwise.

## Examples

```
model \leq -\ln(mpg \sim 1, \text{ data = mtcars})is_nullmodel(model)
model <- lm(mpg ~ gear, data = mtcars)
is_nullmodel(model)
if (require("lme4")) {
 model <- lmer(Reaction ~ 1 + (Days | Subject), data = sleepstudy)
 is_nullmodel(model)
 model <- lmer(Reaction ~ Days + (Days | Subject), data = sleepstudy)
 is_nullmodel(model)
}
```
link\_function *Get link-function from model object*

## Description

Returns the link-function from a model object.

# Usage

```
link_function(x, ...)
## S3 method for class 'betamfx'
link_function(x, what = c("mean", "precision"), ...)## S3 method for class 'gamlss'
link_function(x, what = c("mu", "sigma", "nu", "tau", "tau"), ...)## S3 method for class 'betareg'
link_function(x, what = c("mean", "precision"), ...)## S3 method for class 'DirichletRegModel'
link_function(x, what = c("mean", "precision"), ...)
```
## <span id="page-110-0"></span>link\_inverse 111

#### Arguments

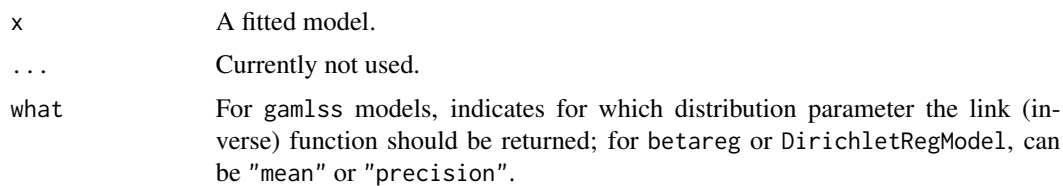

# Value

A function, describing the link-function from a model-object. For multivariate-response models, a list of functions is returned.

#### Examples

```
# example from ?stats::glm
counts <- c(18, 17, 15, 20, 10, 20, 25, 13, 12)
outcome <- gl(3, 1, 9)
treatment \leq gl(3, 3)
m \leq glm(counts \sim outcome + treatment, family = poisson())
link_function(m)(.3)
# same as
log(.3)
```
link\_inverse *Get link-inverse function from model object*

# Description

Returns the link-inverse function from a model object.

## Usage

```
link_inverse(x, ...)
## S3 method for class 'betareg'
link\_inverse(x, what = c("mean", "precision"), ...)## S3 method for class 'DirichletRegModel'
link_inverse(x, what = c("mean", "precision"), ...)## S3 method for class 'betamfx'
link_inverse(x, what = c("mean", "precision"), ...)## S3 method for class 'gamlss'
link_inverse(x, what = c("mu", "sigma", "nu", "tau", "tau"), ...)
```
## <span id="page-111-0"></span>Arguments

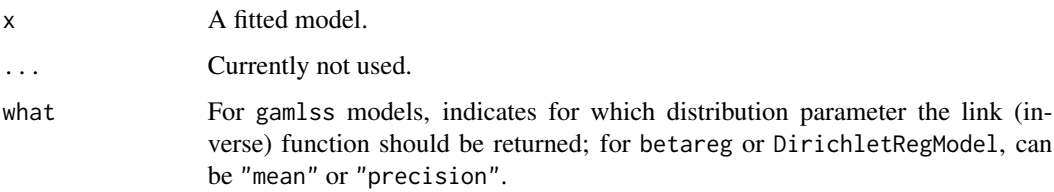

# Value

A function, describing the inverse-link function from a model-object. For multivariate-response models, a list of functions is returned.

# Examples

```
# example from ?stats::glm
counts <- c(18, 17, 15, 20, 10, 20, 25, 13, 12)
outcome \leq gl(3, 1, 9)
treatment \leq gl(3, 3)
m <- glm(counts ~ outcome + treatment, family = poisson())
link_inverse(m)(.3)
# same as
exp(.3)
```

```
model_info Access information from model objects
```
# Description

Retrieve information from model objects.

## Usage

```
model_info(x, \ldots)
```
## Default S3 method:  $model_info(x, verbose = TRUE, ...)$ 

## Arguments

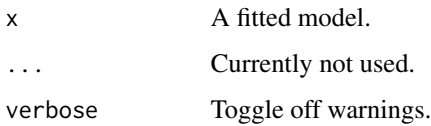

#### model\_info 113

#### Details

model\_info() returns a list with information about the model for many different model objects. Following information is returned, where all values starting with is\_ are logicals.

- is\_binomial: family is binomial (but not negative binomial)
- is\_bernoulli: special case of binomial models: family is Bernoulli
- is\_poisson: family is poisson
- is\_negbin: family is negative binomial
- is\_count: model is a count model (i.e. family is either poisson or negative binomial)
- is\_beta: family is beta
- is\_betabinomial: family is beta-binomial
- is\_dirichlet: family is dirichlet
- is\_exponential: family is exponential (e.g. Gamma or Weibull)
- is\_logit: model has logit link
- is\_probit: model has probit link
- is\_linear: family is gaussian
- is\_tweedie: family is tweedie
- is\_ordinal: family is ordinal or cumulative link
- is\_cumulative: family is ordinal or cumulative link
- is\_multinomial: family is multinomial or categorical link
- is\_categorical: family is categorical link
- is\_censored: model is a censored model (has a censored response, including survival models)
- is\_truncated: model is a truncated model (has a truncated response)
- is\_survival: model is a survival model
- is\_zero\_inflated: model has zero-inflation component
- is\_hurdle: model has zero-inflation component and is a hurdle-model (truncated family distribution)
- is\_dispersion: model has dispersion component (not only dispersion *parameter*)
- is\_mixed: model is a mixed effects model (with random effects)
- is\_multivariate: model is a multivariate response model (currently only works for *brmsfit* objects)
- is\_trial: model response contains additional information about the trials
- is\_bayesian: model is a Bayesian model
- is\_gam: model is a generalized additive model
- is\_anova: model is an Anova object
- is\_ttest: model is an an object of class htest, returned by t. test()
- is\_correlation: model is an an object of class htest, returned by cor.test()
- is\_ranktest: model is an an object of class htest, returned by cor.test() (if Spearman's rank correlation), wilcox.text() or kruskal.test().
- is\_levenetest: model is an an object of class anova, returned by car::leveneTest().
- is\_onewaytest: model is an an object of class htest, returned by oneway.test()
- is\_proptest: model is an an object of class htest, returned by prop.test()
- is\_binomtest: model is an an object of class htest, returned by binom.test()
- is\_chi2test: model is an an object of class htest, returned by chisq.test()
- is\_xtab: model is an an object of class htest or BFBayesFactor, and test-statistic stems from a contingency table (i.e. chisq.test() or BayesFactor::contingencyTableBF()).
- link\_function: the link-function
- family: the family-object
- n\_obs: number of observations

## Value

A list with information about the model, like family, link-function etc. (see 'Details').

#### Examples

```
ldose < rep(0:5, 2)numdead <- c(1, 4, 9, 13, 18, 20, 0, 2, 6, 10, 12, 16)
sex <- factor(rep(c("M", "F"), c(6, 6)))
SF <- cbind(numdead, numalive = 20 - numdead)
dat <- data.frame(ldose, sex, SF, stringsAsFactors = FALSE)
m \leq -g \ln(SF \sim sex * ldose, family = binomial)model_info(m)
## Not run:
library(glmmTMB)
data("Salamanders")
m <- glmmTMB(
  count \sim spp + cover + mined + (1 | site),
  ziformula = \sim spp + mined,
  dispformula = \simDOY,
  data = Salamanders,
  family = nbinom2
)
## End(Not run)
model_info(m)
```
<span id="page-114-0"></span>

#### Description

Returns the "name" (class attribute) of a model, possibly including further information.

# Usage

```
model_name(x, \ldots)## Default S3 method:
model_name(x, include_formula = FALSE, include_call = FALSE, ...)
```
# Arguments

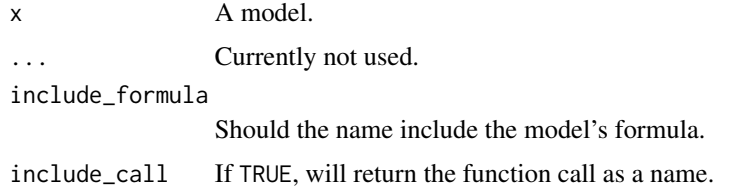

## Value

A character string of a name (which usually equals the model's class attribute).

#### Examples

```
m \le - \ln(Sepal.length \sim Petal.Width, data = iris)model_name(m)
model_name(m, include_formula = TRUE)
model_name(m, include_call = TRUE)
if (require("lme4")) {
  model_name(lmer(Sepal.Length ~ Sepal.Width + (1 | Species), data = iris))
}
```
null\_model *Compute intercept-only model for regression models*

## Description

This function computes the null-model (i.e.  $(y \sim 1)$ ) of a model. For mixed models, the null-model takes random effects into account.

## Usage

null\_model(model, verbose = TRUE, ...)

# Arguments

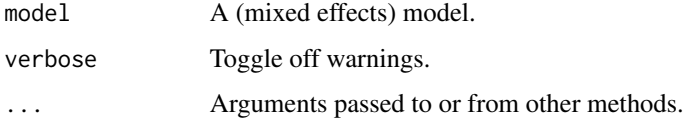

# Value

The null-model of x

# Examples

```
if (require("lme4")) {
  data(sleepstudy)
  m <- lmer(Reaction \sim Days + (1 + Days | Subject), data = sleepstudy)
  summary(m)
  summary(null_model(m))
}
```
# n\_obs *Get number of observations from a model*

## Description

This method returns the number of observation that were used to fit the model, as numeric value.

## Usage

```
n\_obs(x, \ldots)## S3 method for class 'glm'
n_obs(x, disaggregate = FALSE, ...)
## S3 method for class 'svyolr'
n\_obs(x, weighted = FALSE, ...)## S3 method for class 'afex_aov'
n\_obs(x, shape = c("long", "wide"), ...)## S3 method for class 'stanmvreg'
n\_obs(x, select = NULL, ...)
```
<span id="page-115-0"></span>

# <span id="page-116-0"></span>n\_parameters 117

## Arguments

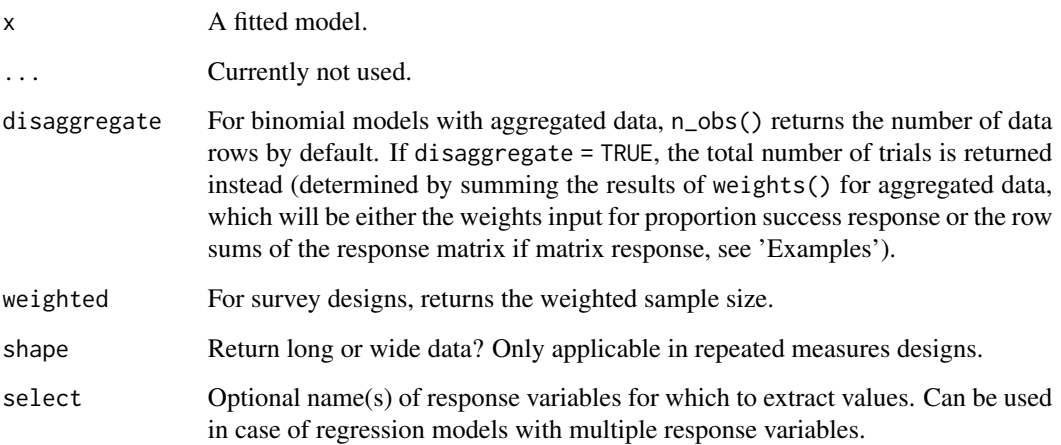

# Value

The number of observations used to fit the model, or NULL if this information is not available.

# Examples

```
data(mtcars)
m \leftarrow \text{lm}(mpg \sim wt + cyl + vs, data = mtcars)n_obs(m)
if (require("lme4")) {
  data(cbpp, package = "lme4")
  m \leftarrow \text{glm}()cbind(incidence, size - incidence) \sim period,
    data = cbp,
    family = binomial(link = "logit")
  )
  n_obs(m)
  n_obs(m, disaggregate = TRUE)
}
```
# Description

Returns the number of parameters (coefficients) of a model.

## Usage

```
n_parameters(x, ...)
## Default S3 method:
n_parameters(x, remove_nonestimable = FALSE, ...)
## S3 method for class 'merMod'
n_parameters(
  x,
 effects = c("fixed", "random"),
  remove_nonestimable = FALSE,
  ...
\mathcal{L}## S3 method for class 'glmmTMB'
n_parameters(
 x,
 effects = c("fixed", "random"),
  component = c("all", "conditional", "zi", "zero_inflated"),
  remove_nonestimable = FALSE,
  ...
\mathcal{L}## S3 method for class 'zeroinfl'
n_parameters(
  x,
  component = c("all", "conditional", "zi", "zero_inflated"),
  remove_nonestimable = FALSE,
  ...
\mathcal{L}## S3 method for class 'gam'
n_parameters(
  x,
  component = c("all", "conditional", "smooth_terms"),
  remove_nonestimable = FALSE,
  ...
\lambda## S3 method for class 'brmsfit'
n-parameters(x, effects = "all", component = "all", ...)
```
## Arguments

x A statistical model. ... Arguments passed to or from other methods.

remove\_nonestimable

Logical, if TRUE, removes (i.e. does not count) non-estimable parameters (which

<span id="page-118-0"></span>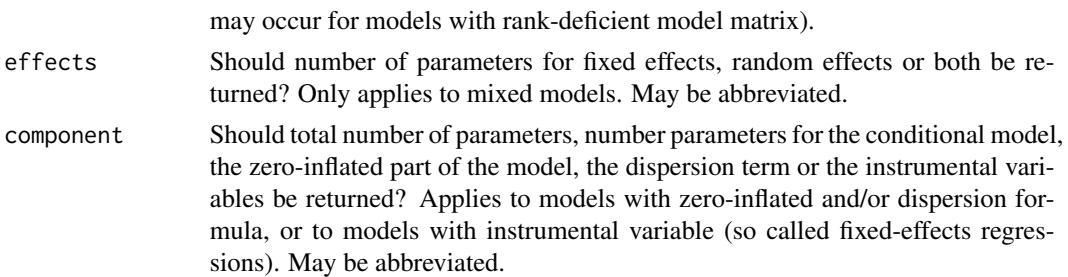

## Value

The number of parameters in the model.

#### Note

This function returns the number of parameters for the fixed effects by default, as returned by find\_parameters(x, effects = "fixed"). It does not include *all* estimated model parameters, i.e. auxiliary parameters like sigma or dispersion are not counted. To get the number of *all estimated* parameters, use get\_df(x, type = "model").

# Examples

```
data(iris)
model <- lm(Sepal.Length ~ Sepal.Width * Species, data = iris)
n_parameters(model)
```
object\_has\_names *Check names and rownames*

# Description

object\_has\_names() checks if specified names are present in the given object. object\_has\_rownames() checks if rownames are present in a dataframe.

#### Usage

```
object_has_names(x, names)
```

```
object_has_rownames(x)
```
## Arguments

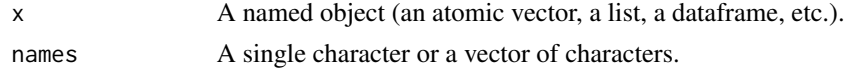

# Value

A logical or a vector of logicals.

## Examples

```
# check if specified names are present in the given object
object_has_names(mtcars, "am")
object_has_names(anscombe, c("x1", "z1", "y1"))
object_has_names(list("x" = 1, "y" = 2), c("x", "a"))
# check if a dataframe has rownames
object_has_rownames(mtcars)
```
print\_color *Coloured console output*

## Description

Convenient function that allows coloured output in the console. Mainly implemented to reduce package dependencies.

# Usage

```
print_color(text, color)
```
print\_colour(text, colour)

color\_text(text, color)

colour\_text(text, colour)

color\_theme()

#### Arguments

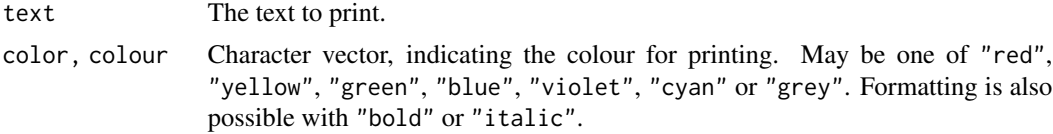

# Details

This function prints text directly to the console using  $cat()$ , so no string is returned.  $color\_text()$ , however, returns only the formatted string, without using  $cat()$ .  $color{\text{red}{other}}()$  either returns "dark" when RStudio is used with dark color scheme, "light" when it's used with light theme, and NULL if the theme could not be detected.

# Value

Nothing.

<span id="page-119-0"></span>

# <span id="page-120-0"></span>print\_parameters 121

# Examples

print\_color("I'm blue dabedi dabedei", "blue")

print\_parameters *Prepare summary statistics of model parameters for printing*

# Description

This function takes a data frame, typically a data frame with information on summaries of model parameters like [bayestestR::describe\\_posterior\(\)](#page-0-0), [bayestestR::hdi\(\)](#page-0-0) or [parameters::model\\_parameters\(\)](#page-0-0), as input and splits this information into several parts, depending on the model. See details below.

## Usage

```
print_parameters(
 x,
  ...,
  split_by = c("Effects", "Component", "Group", "Response"),
  format = "text;
 parameter_column = "Parameter",
 keep_parameter_column = TRUE,
  remove_empty_column = FALSE,
  titles = NULL,
  subtitles = NULL
)
```
## Arguments

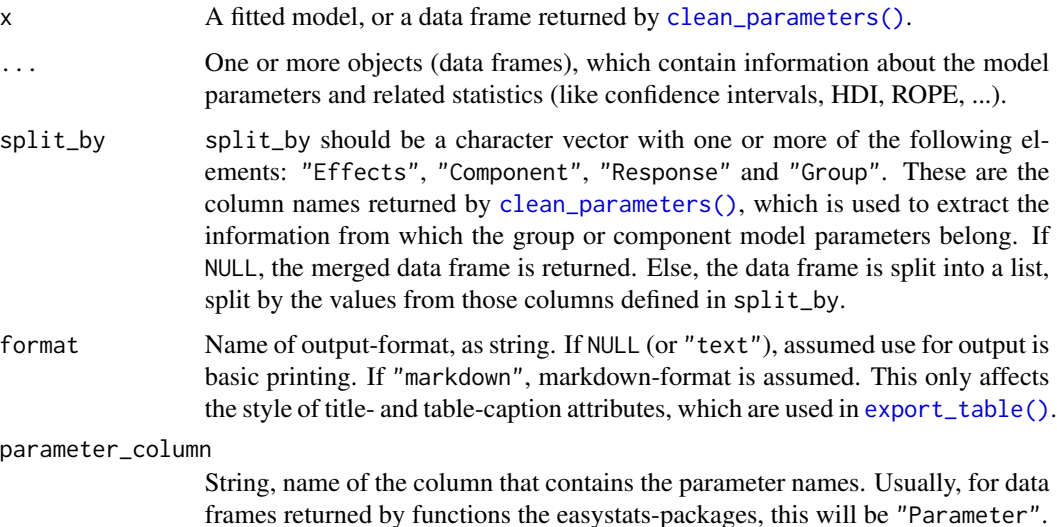

<span id="page-121-0"></span>keep\_parameter\_column

Logical, if TRUE, the data frames in the returned list have both a "Cleaned\_Parameter" and "Parameter" column. If FALSE, the (unformatted) "Parameter" is removed, and the column with cleaned parameter names ("Cleaned\_Parameter") is renamed into "Parameter".

remove\_empty\_column

Logical, if TRUE, columns with completely empty character values will be removed.

titles, subtitles

By default, the names of the model components (like fixed or random effects, count or zero-inflated model part) are added as attributes "table\_title" and "table\_subtitle" to each list element returned by print\_parameters(). These attributes are then extracted and used as table (sub) titles in [export\\_table\(\)](#page-13-0). Use titles and subtitles to override the default attribute values for "table\_title" and "table\_subtitle". titles and subtitles may be any length from 1 to same length as returned list elements. If titles and subtitles are shorter than existing elements, only the first default attributes are overwritten.

#### Details

This function prepares data frames that contain information about model parameters for clear printing.

First, x is required, which should either be a model object or a prepared data frame as returned by [clean\\_parameters\(\)](#page-7-0). If x is a model, clean\_parameters() is called on that model object to get information with which model components the parameters are associated.

Then, ... take one or more data frames that also contain information about parameters from the same model, but also have additional information provided by other methods. For instance, a data frame in ... might be the result of, for instance, [bayestestR::describe\\_posterior\(\)](#page-0-0), or [parameters::model\\_parameters\(\)](#page-0-0), where we have a) a Parameter column and b) columns with other parameter values (like CI, HDI, test statistic, etc.).

Now we have a data frame with model parameters and information about the association to the different model components, a data frame with model parameters, and some summary statistics. print\_parameters() then merges these data frames, so the parameters or statistics of interest are also associated with the different model components. The data frame is split into a list, so for a clear printing. Users can loop over this list and print each component for a better overview. Further, parameter names are "cleaned", if necessary, also for a cleaner print. See also 'Examples'.

# Value

A data frame or a list of data frames (if split\_by is not NULL). If a list is returned, the element names reflect the model components where the extracted information in the data frames belong to, e.g. random.zero\_inflated.Intercept: persons. This is the data frame that contains the parameters for the random effects from group-level "persons" from the zero-inflated model component.

## Examples

## Not run:

# <span id="page-122-0"></span>standardize\_column\_order 123

```
library(bayestestR)
model <- download_model("brms_zi_2")
x \le - hdi(model, effects = "all", component = "all")
# hdi() returns a data frame; here we use only the
# information on parameter names and HDI values
tmp \leftarrow as.data-frame(x)[, 1:4]tmp
# Based on the "split_by" argument, we get a list of data frames that
# is split into several parts that reflect the model components.
print_parameters(model, tmp)
# This is the standard print()-method for "bayestestR::hdi"-objects.
# For printing methods, it is easy to print complex summary statistics
# in a clean way to the console by splitting the information into
# different model components.
x
## End(Not run)
```
standardize\_column\_order

*Standardize column order*

#### Description

Standardizes order of columns for dataframes and other objects from *easystats* and *broom* ecosystem packages.

# Usage

```
standardize_column_order(data, ...)
```

```
## S3 method for class 'parameters_model'
standardize_column_order(data, style = c("easystats", "broom"), ...)
```
#### Arguments

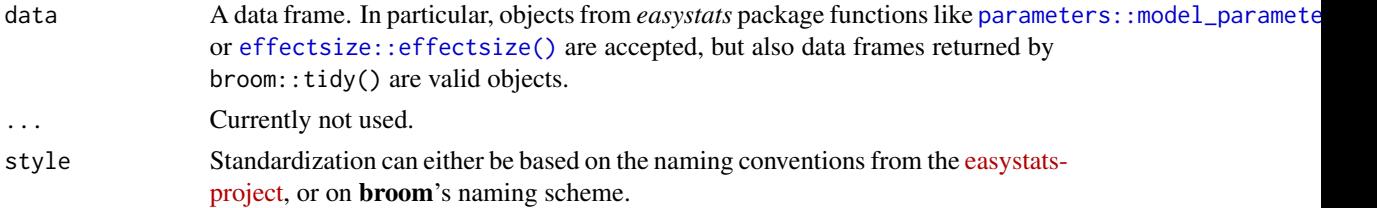

## Value

A data frame, with standardized column order.

# Examples

```
# easystats conventions
df1 <- cbind.data.frame(
 CI\_low = -2.873,
 t = 5.494,
 CI_{high} = -1.088,
 p = 0.00001,Parameter = -1.980,
 CI = 0.95,df = 29.234,
 Method = "Student's t-test"
)
standardize_column_order(df1, style = "easystats")
# broom conventions
df2 <- cbind.data.frame(
 conf.low = -2.873,statistic = 5.494,
 conf.high = -1.088,
 p.value = 0.00001,estimate = -1.980,
 conf. level = 0.95,
 df = 29.234,
 method = "Student's t-test"
)
standardize_column_order(df2, style = "broom")
```
standardize\_names *Standardize column names*

# Description

Standardize column names from data frames, in particular objects returned from [parameters::model\\_parameters\(\)](#page-0-0), so column names are consistent and the same for any model object.

## Usage

```
standardize_names(data, ...)
## S3 method for class 'parameters_model'
standardize_names(
  data,
  style = c("easystats", "broom"),
  ignore_estimate = FALSE,
  ...
\mathcal{L}
```
<span id="page-123-0"></span>

#### <span id="page-124-0"></span>Arguments

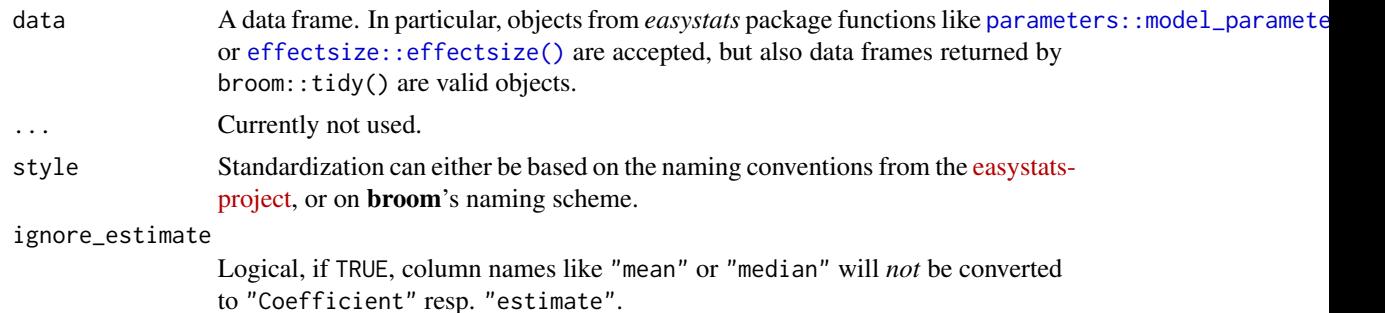

#### Details

This method is in particular useful for package developers or users who use, e.g., [parameters::model\\_parameters\(\)](#page-0-0) in their own code or functions to retrieve model parameters for further processing. As model\_parameters() returns a data frame with varying column names (depending on the input), accessing the required information is probably not quite straightforward. In such cases, standardize\_names() can be used to get consistent, i.e. always the same column names, no matter what kind of model was used in model\_parameters().

For style = "broom", column names are renamed to match broom's naming scheme, i.e. Parameter is renamed to term, Coefficient becomes estimate and so on.

For style = "easystats", when data is an object from  $brown$ : tidy(), column names are converted from "broom"-style into "easystats"-style.

## Value

A data frame, with standardized column names.

## Examples

```
if (require("parameters")) {
 model <- lm(mpg ~ wt + cyl, data = mtcars)
 mp <- model_parameters(model)
 as.data.frame(mp)
 standardize_names(mp)
 standardize_names(mp, style = "broom")
}
```
text\_remove\_backticks *Remove backticks from a string*

## Description

This function removes backticks from a string.

## Usage

```
text_remove_backticks(x, ...)
## S3 method for class 'data.frame'
```
#### $text$ \_packticks(x, column = "Parameter", verbose = FALSE, ...)

## Arguments

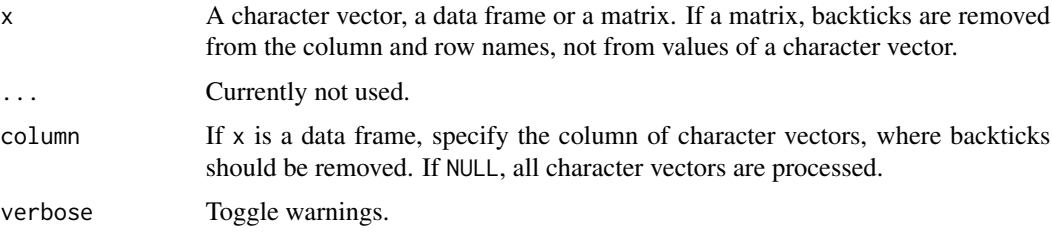

# Value

x, where all backticks are removed.

## Note

If x is a character vector or data frame, backticks are removed from the elements of that character vector (or character vectors from the data frame.) If  $x$  is a matrix, the behaviour slightly differs: in this case, backticks are removed from the column and row names. The reason for this behaviour is that this function mainly serves formatting coefficient names. For vcov() (a matrix), row and column names equal the coefficient names and therefore are manipulated then.

# Examples

```
# example model
data(iris)
iris$`a m` <- iris$Species
iris$`Sepal Width` <- iris$Sepal.Width
model <- lm(`Sepal Width` ~ Petal.Length + `a m`, data = iris)
# remove backticks from string
names(coef(model))
text_remove_backticks(names(coef(model)))
# remove backticks from character variable in a data frame
# column defaults to "Parameter".
d <- data.frame(
 Parameter = names(coef(model)),
  Estimate = unname(coef(model))
)
d
text_remove_backticks(d)
```
<span id="page-126-0"></span>

## Description

Collection of small helper functions. trim\_ws() is an efficient function to trim leading and trailing whitespaces from character vectors or strings. n\_unique() returns the number of unique values in a vector. safe\_deparse() is comparable to deparse1(), i.e. it can safely deparse very long expressions into a single string.

## Usage

```
trim_ws(x, \ldots)## S3 method for class 'data.frame'
trim_ws(x, character_only = TRUE, ...)
n\_unique(x, \ldots)## Default S3 method:
n\_unique(x, na.rm = TRUE, ...)
```
safe\_deparse(x, ...)

# Arguments

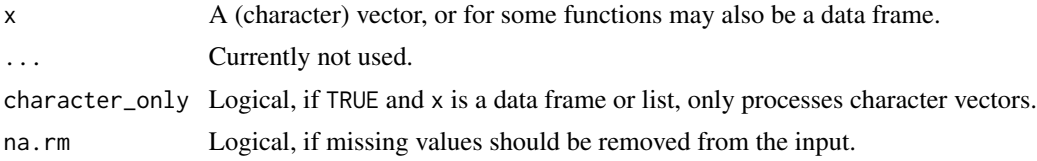

# Value

For a vector, n\_unique always returns an integer value, even if the input is NULL (the return value will be  $\emptyset$  then). For data frames or lists, n\_unique() returns a named numeric vector, with the number of unique values for each element.

## Examples

```
trim_ws(" no space! ")
n_unique(iris$Species)
```
# **Index**

∗ data fish, [43](#page-42-0) all\_models\_equal, [4](#page-3-0) all\_models\_same\_class *(*all\_models\_equal*)*, [4](#page-3-0) Bayesian models, *[21](#page-20-0)*, *[68](#page-67-0)* bayestestR::ci(), *[61](#page-60-0)* bayestestR::describe\_posterior(), *[121,](#page-120-0) [122](#page-121-0)* bayestestR::hdi(), *[121](#page-120-0)* bayestestR::weighted\_posteriors(), *[75](#page-74-0)* check\_if\_installed, [5](#page-4-0) clean\_names, [6](#page-5-0) clean\_parameters, [8](#page-7-1) clean\_parameters(), *[121,](#page-120-0) [122](#page-121-0)* color\_if, [9](#page-8-0) color\_text *(*print\_color*)*, [120](#page-119-0) color\_theme *(*print\_color*)*, [120](#page-119-0) colour\_if *(*color\_if*)*, [9](#page-8-0) colour\_text *(*print\_color*)*, [120](#page-119-0) compact\_character, [10](#page-9-0) compact\_list, [11](#page-10-0) display, [11](#page-10-0) download\_model, [12](#page-11-0) effectsize::effectsize(), *[123](#page-122-0)*, *[125](#page-124-0)* ellipsis\_info, [13](#page-12-0) Estimated marginal means, *[21](#page-20-0)*, *[68](#page-67-0)* export\_table, [14](#page-13-1) export\_table(), *[121,](#page-120-0) [122](#page-121-0)* find\_algorithm, [17](#page-16-0) find\_formula, [18](#page-17-0) find\_interactions, [19](#page-18-0) find\_offset, [20](#page-19-0) find\_parameters, [21](#page-20-0)

find\_parameters(), *[33](#page-32-0)*

find\_parameters.averaging, [23](#page-22-0) find\_parameters.bamlss *(*find\_parameters.BGGM*)*, [26](#page-25-0) find\_parameters.bayesx *(*find\_parameters.BGGM*)*, [26](#page-25-0) find\_parameters.betamfx, [24](#page-23-0) find\_parameters.betareg *(*find\_parameters.averaging*)*, [23](#page-22-0) find\_parameters.BFBayesFactor *(*find\_parameters.BGGM*)*, [26](#page-25-0) find\_parameters.BGGM, [26](#page-25-0) find\_parameters.BGGM(), *[57](#page-56-0)* find\_parameters.brmsfit *(*find\_parameters.BGGM*)*, [26](#page-25-0) find\_parameters.DirichletRegModel *(*find\_parameters.averaging*)*, [23](#page-22-0) find\_parameters.emmGrid, [28](#page-27-0) find\_parameters.gam *(*find\_parameters.gamlss*)*, [29](#page-28-0) find\_parameters.gamlss, [29](#page-28-0) find\_parameters.glmmTMB, [30](#page-29-0) find\_parameters.glmx *(*find\_parameters.averaging*)*, [23](#page-22-0) find\_parameters.logitmfx *(*find\_parameters.betamfx*)*, [24](#page-23-0) find\_parameters.MCMCglmm *(*find\_parameters.BGGM*)*, [26](#page-25-0) find\_parameters.merMod *(*find\_parameters.glmmTMB*)*, [30](#page-29-0) find\_parameters.mhurdle *(*find\_parameters.zeroinfl*)*, [32](#page-31-0) find\_parameters.mjoint *(*find\_parameters.averaging*)*, [23](#page-22-0) find\_parameters.sim.merMod *(*find\_parameters.BGGM*)*, [26](#page-25-0) find\_parameters.stanreg *(*find\_parameters.BGGM*)*, [26](#page-25-0) find\_parameters.zeroinfl, [32](#page-31-0) find\_predictors, [33](#page-32-0)

#### INDEX 229

find\_random, [35](#page-34-0) find\_random\_slopes, [36](#page-35-0) find\_response, [36](#page-35-0) find\_smooth, [37](#page-36-0) find\_statistic, [38](#page-37-0) find\_terms, [39](#page-38-0) find\_terms(), *[42](#page-41-0)* find\_transformation, [40](#page-39-0) find\_variables, [41](#page-40-0) find\_variables(), *[39](#page-38-0)* find\_weights, [43](#page-42-0) fish, [43](#page-42-0) format\_bf, [44](#page-43-0) format\_capitalize, [45](#page-44-0) format\_ci, [45](#page-44-0) format\_message, [47](#page-46-0) format\_number, [48](#page-47-0) format\_p, [48](#page-47-0) format\_pd, [50](#page-49-0) format\_rope, [50](#page-49-0) format\_string, [51](#page-50-0) format\_table, [52](#page-51-0) format\_value, [54](#page-53-0) format\_value(), *[48](#page-47-0)* formula\_ok *(*find\_formula*)*, [18](#page-17-0) Generalized additive models, *[21](#page-20-0)*, *[68](#page-67-0)* get\_auxiliary, [56](#page-55-0) get\_call, [57](#page-56-0) get\_correlation\_slope\_intercept *(*get\_variance*)*, [100](#page-99-0) get\_correlation\_slopes *(*get\_variance*)*, [100](#page-99-0) get\_data, [58](#page-57-0) get\_datagrid, [60](#page-59-0) get\_datagrid(), *[83](#page-82-0)*, *[85](#page-84-0)*, *[87](#page-86-0)* get\_deviance, [63](#page-62-0) get\_df, [64](#page-63-0) get\_family, [65](#page-64-0) get\_intercept, [65](#page-64-0) get\_loglikelihood, [66](#page-65-0) get\_modelmatrix, [67](#page-66-0) get\_parameters, [68](#page-67-0) get\_parameters.averaging *(*get\_parameters.betareg*)*, [70](#page-69-0) get\_parameters.bamlss *(*get\_parameters.BGGM*)*, [72](#page-71-0) get\_parameters.bayesx *(*get\_parameters.BGGM*)*, [72](#page-71-0)

get\_parameters.betamfx, [69](#page-68-0) get\_parameters.betareg, [70](#page-69-0) get\_parameters.BFBayesFactor *(*get\_parameters.BGGM*)*, [72](#page-71-0) get\_parameters.BGGM, [72](#page-71-0) get\_parameters.brmsfit *(*get\_parameters.BGGM*)*, [72](#page-71-0) get\_parameters.clm2 *(*get\_parameters.betareg*)*, [70](#page-69-0) get\_parameters.coxme *(*get\_parameters.glmm*)*, [78](#page-77-0) get\_parameters.DirichletRegModel *(*get\_parameters.betareg*)*, [70](#page-69-0) get\_parameters.emm\_list *(*get\_parameters.emmGrid*)*, [75](#page-74-0) get\_parameters.emmGrid, [75](#page-74-0) get\_parameters.gam *(*get\_parameters.gamm*)*, [77](#page-76-0) get\_parameters.gamm, [77](#page-76-0) get\_parameters.glimML *(*get\_parameters.glmm*)*, [78](#page-77-0) get\_parameters.glmm, [78](#page-77-0) get\_parameters.glmmTMB *(*get\_parameters.glmm*)*, [78](#page-77-0) get\_parameters.glmx *(*get\_parameters.betareg*)*, [70](#page-69-0) get\_parameters.htest, [79](#page-78-0) get\_parameters.logitmfx *(*get\_parameters.betamfx*)*, [69](#page-68-0) get\_parameters.MCMCglmm *(*get\_parameters.BGGM*)*, [72](#page-71-0) get\_parameters.merMod *(*get\_parameters.glmm*)*, [78](#page-77-0) get\_parameters.mhurdle *(*get\_parameters.zeroinfl*)*, [80](#page-79-0) get\_parameters.mjoint *(*get\_parameters.betareg*)*, [70](#page-69-0) get\_parameters.mvord *(*get\_parameters.betareg*)*, [70](#page-69-0) get\_parameters.rqss *(*get\_parameters.gamm*)*, [77](#page-76-0) get\_parameters.sim *(*get\_parameters.BGGM*)*, [72](#page-71-0) get\_parameters.stanmvreg *(*get\_parameters.BGGM*)*, [72](#page-71-0) get\_parameters.stanreg *(*get\_parameters.BGGM*)*, [72](#page-71-0) get\_parameters.zcpglm

# 130 INDEX

*(*get\_parameters.zeroinfl*)*, [80](#page-79-0) get\_parameters.zeroinfl, [80](#page-79-0) get\_predicted, [81](#page-80-0) get\_predicted(), *[60](#page-59-0)*, *[62](#page-61-0)*, *[87](#page-86-0)* get\_predicted\_ci, [86](#page-85-0) get\_predictors, [89](#page-88-0) get\_priors, [90](#page-89-0) get\_random, [90](#page-89-0) get\_residuals, [91](#page-90-0) get\_response, [92](#page-91-0) get\_sigma, [93](#page-92-0) get\_sigma(), *[56](#page-55-0)* get\_statistic, [94](#page-93-0) get\_transformation, [96](#page-95-0) get\_varcov, [97](#page-96-0) get\_variance, [100](#page-99-0) get\_variance\_dispersion *(*get\_variance*)*, [100](#page-99-0) get\_variance\_distribution *(*get\_variance*)*, [100](#page-99-0) get\_variance\_fixed *(*get\_variance*)*, [100](#page-99-0) get\_variance\_intercept *(*get\_variance*)*, [100](#page-99-0) get\_variance\_random *(*get\_variance*)*, [100](#page-99-0) get\_variance\_residual *(*get\_variance*)*, [100](#page-99-0) get\_variance\_slope *(*get\_variance*)*, [100](#page-99-0) get\_weights, [103](#page-102-0) has\_intercept, [104](#page-103-0) Hypothesis tests, *[68](#page-67-0)* IQR(), *[61](#page-60-0)* is\_empty\_object, [104](#page-103-0) is\_gam\_model, [105](#page-104-0) is\_mixed\_model, [106](#page-105-0) is\_model, [106](#page-105-0) is\_model\_supported, [107](#page-106-0)

is\_multivariate, [108](#page-107-0) is\_nested\_models, [109](#page-108-0)

is\_nullmodel, [109](#page-108-0) is\_regression\_model *(*is\_model*)*, [106](#page-105-0)

link\_function, [110](#page-109-0) link\_inverse, [111](#page-110-0) loglikelihood *(*get\_loglikelihood*)*, [66](#page-65-0)

Marginal effects models, *[21](#page-20-0)*, *[68](#page-67-0)* Mixed models, *[21](#page-20-0)*, *[68](#page-67-0)*

model\_info, [112](#page-111-0) model\_name, [115](#page-114-0) Models with special components, *[21](#page-20-0)*, *[68](#page-67-0)* n\_obs, [116](#page-115-0) n\_parameters, [117](#page-116-0) n\_unique *(*trim\_ws*)*, [127](#page-126-0) null\_model, [115](#page-114-0) object\_has\_names, [119](#page-118-0) object\_has\_rownames *(*object\_has\_names*)*, [119](#page-118-0) parameters::model\_parameters(), *[121](#page-120-0)[–125](#page-124-0)* parameters\_table *(*format\_table*)*, [52](#page-51-0) performance::check\_singularity(), *[101](#page-100-0)* predict(), *[81](#page-80-0)* print\_color, [120](#page-119-0) print\_colour *(*print\_color*)*, [120](#page-119-0) print\_html *(*display*)*, [11](#page-10-0) print\_md *(*display*)*, [11](#page-10-0) print\_parameters, [121](#page-120-0) print\_parameters(), *[8](#page-7-1)* safe\_deparse *(*trim\_ws*)*, [127](#page-126-0) signif(), *[15](#page-14-0)*, *[46](#page-45-0)*, *[53](#page-52-0)*, *[55](#page-54-0)* standardize\_column\_order, [123](#page-122-0)

standardize\_names, [124](#page-123-0) supported\_models *(*is\_model\_supported*)*, [107](#page-106-0)

text\_remove\_backticks, [125](#page-124-0) trim\_ws, [127](#page-126-0)

Zero-inflated and hurdle models, *[21](#page-20-0)*, *[68](#page-67-0)*